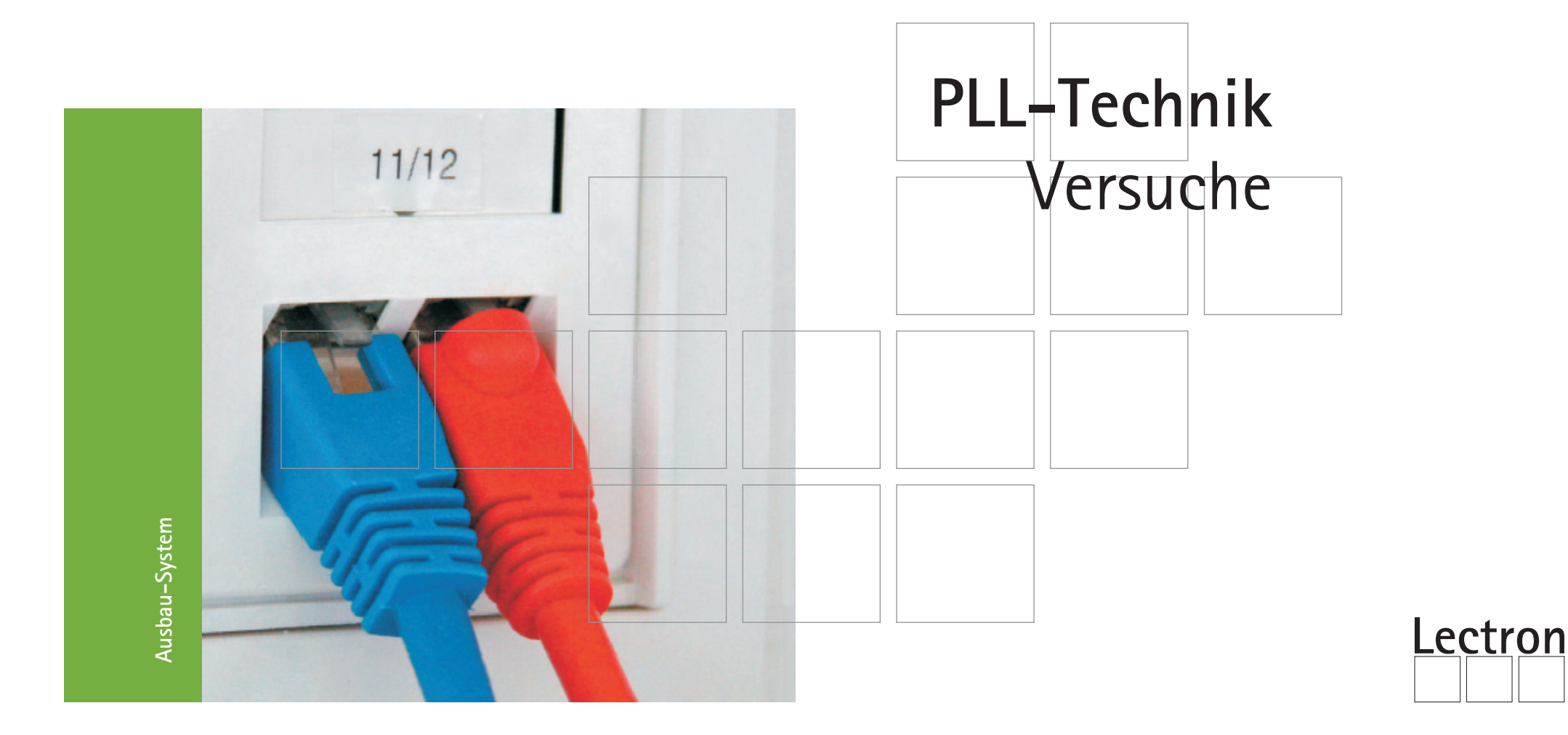

### **Anleitungsbuch Phase Locked Loop-Technik**

#### **Autor**

**Gerd Kopperschmidt**

Reha Werkstatt Oberrad Lectron 2008 Buchrainstraße 18 60599 Frankfurt Tel.: +49 (0)69 90 50 12 82 Fax: +49 (0)69 90 50 12 83 Email: lectron@frankfurter-verein.de www.lectron.de

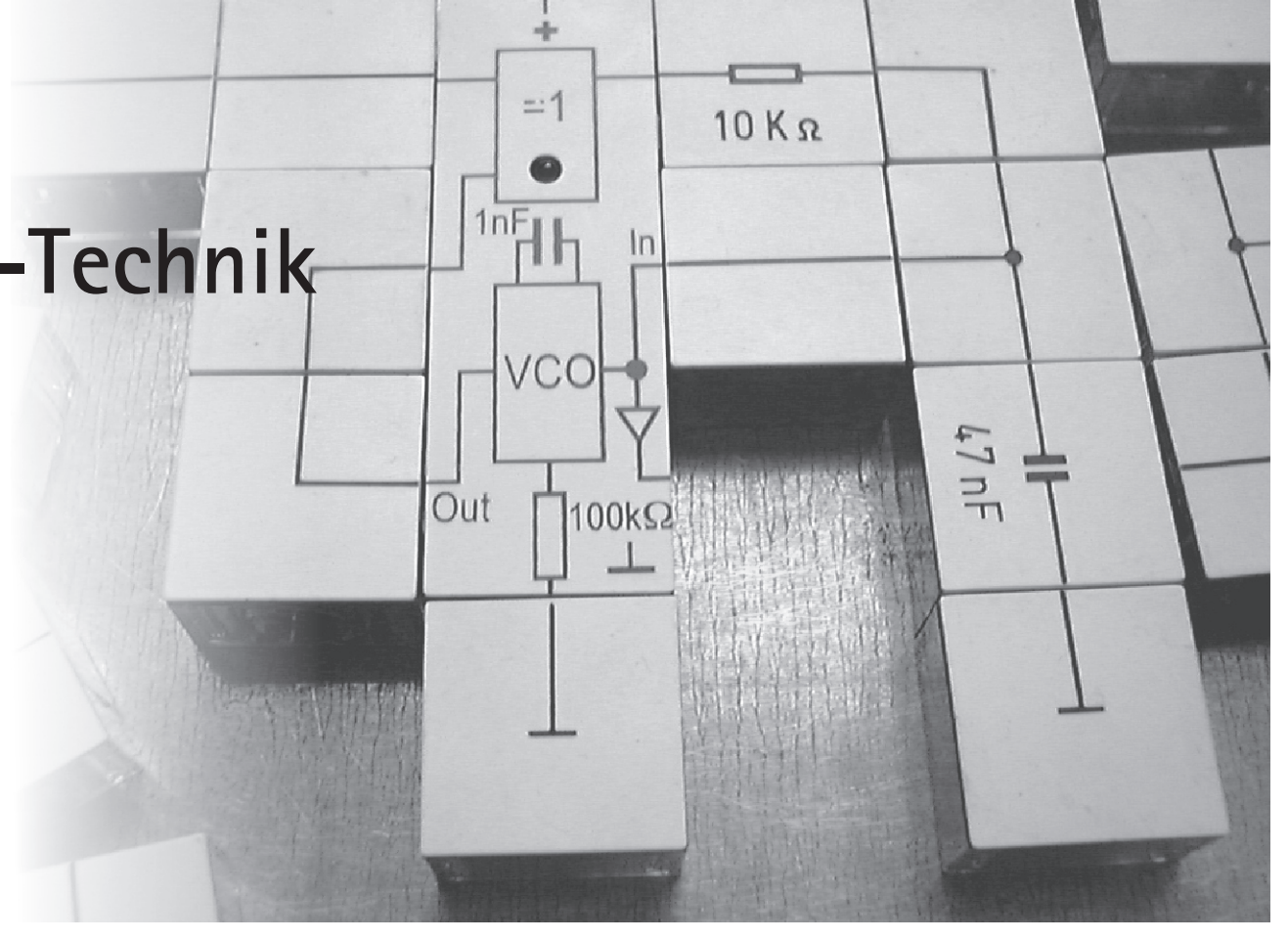

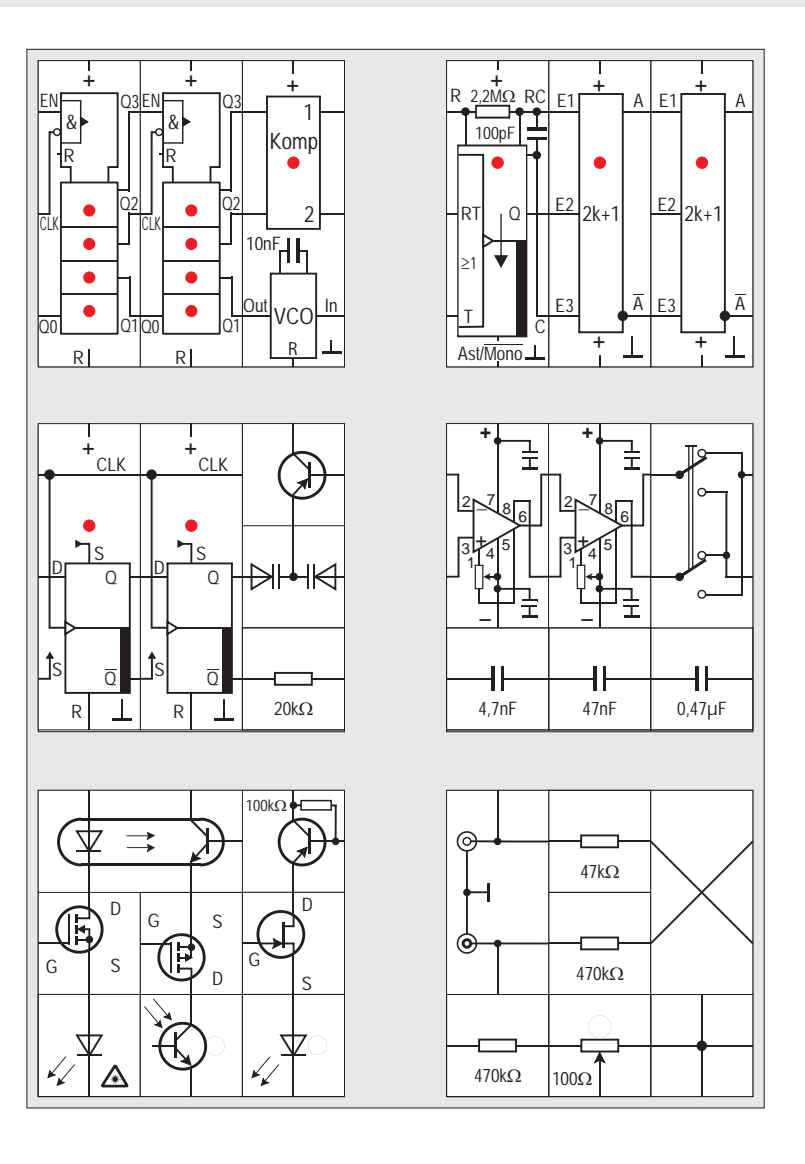

## Verwendete Bauteile<br> **Lectron**

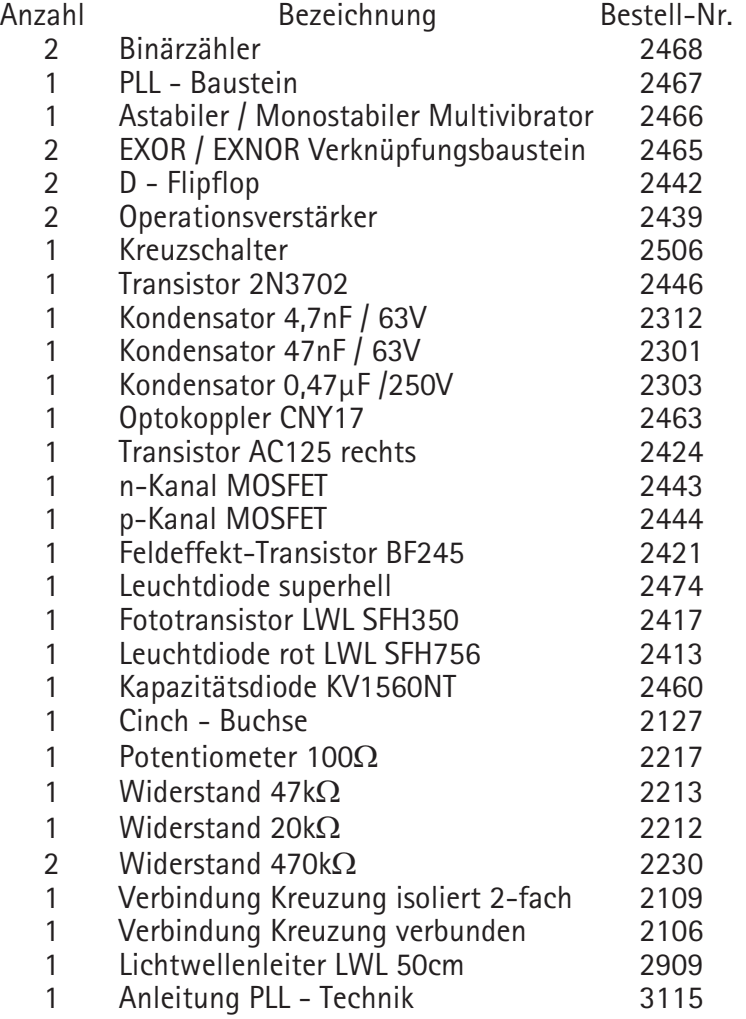

## **Verzeichnis der Versuche Lectron**

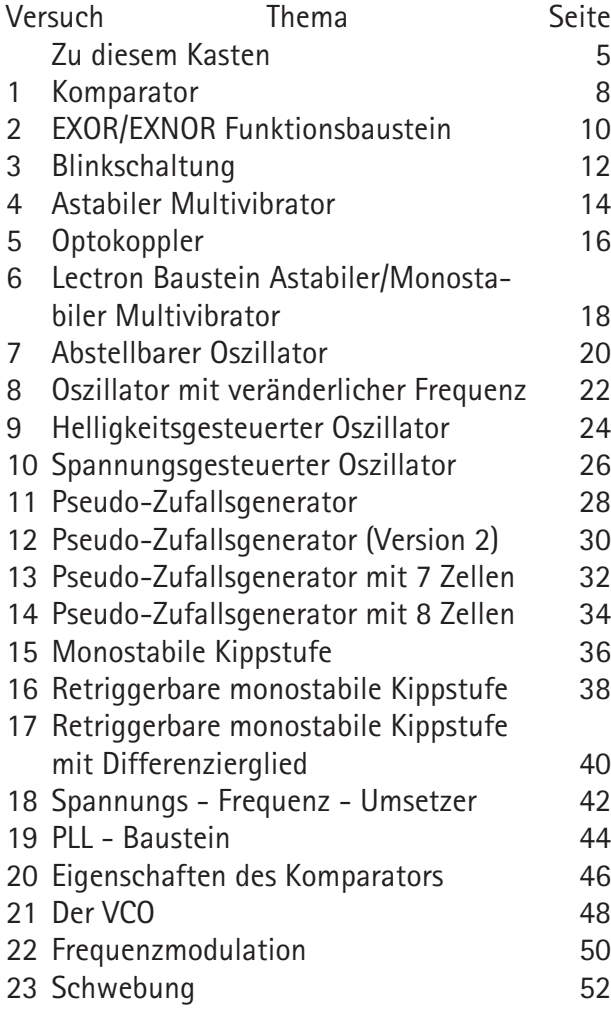

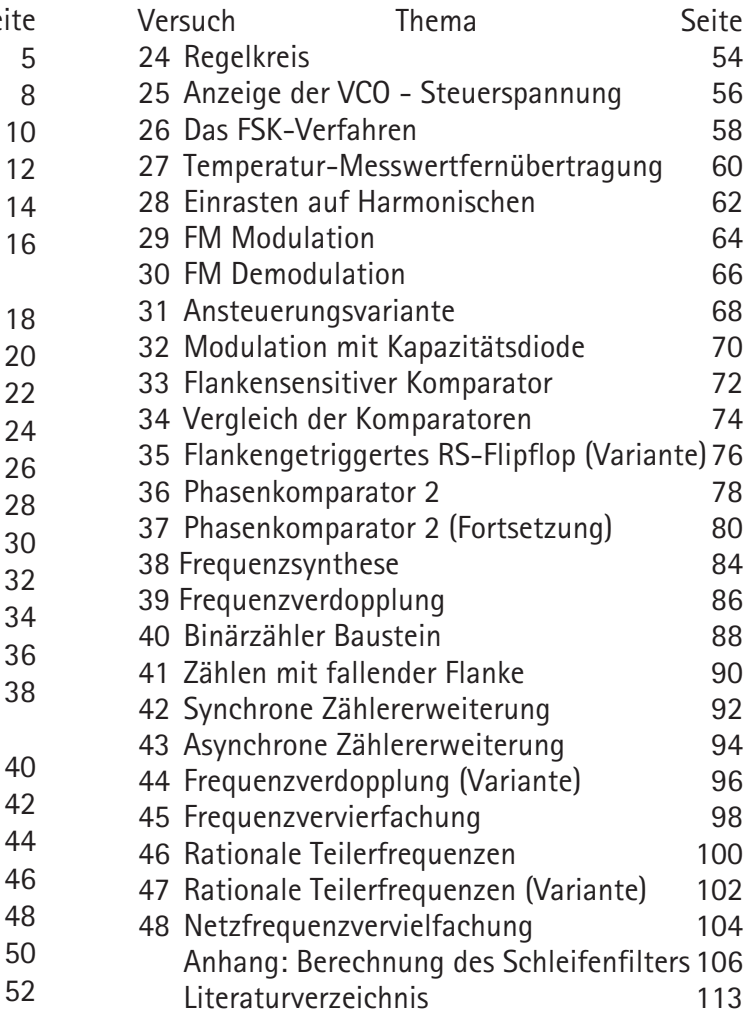

#### **Zu diesem Kasten**

Die Versuche dieses Lectron Kastens sollen uns mit der PLL-Technik vertraut machen. PLL ist die Abkürzung für den englischen Ausdruck Phase Locked Loop, was auf deutsch »Phasenregelschleife« heißt. Das hilft wahrscheinlich zunächst unserem Verständnis auch nicht weiter; etwas anschaulicher dürfte dagegen der Ausdruck »Nachlaufsynchronisation« sein, welcher auch für die PLL-Technik im Gebrauch ist.

Pauschal gesagt besteht die Aufgabe einer PLL-Schaltung darin, die Frequenz eines (Nachlauf-) Oszillators so einzustellen, dass sie mit der Frequenz eines Referenzoszillators exakt - auch phasenmäßig - übereinstimmt. Die Frequenz des Nachlauf-Oszillators wird mit einer Steuerspannung variiert, er ist also ein spannungsgesteuerter Oszillator VCO (Voltage Controlled Oscillator). Das Steuersignal dafür wird aus dem Vergleich der beiden Signale von Referenz- und Nachlauf-Oszillator gewonnen. Wir haben es also mit einem Regelkreis zu tun. Welche Eigenschaften und Vorzüge die PLL-Technik, die längst bereits in vielen elektronischen Geräten unseres Alltags eingesetzt ist, bietet, wollen wir durch eine Reihe von Experimenten erfahren.

Das erste Aufgabengebiet, für die man die PLL-Technik hätte einsetzen können, finden wir in den Anfängen der Rundfunkfunkübertragung um das Jahr 1917 herum in der Nachrichtentechnik. Bereits damals hatte man das Problem beim Empfang, dass man aus den natürlich noch nicht so zahlreichen Sendern wie heute einen bestimmten auswählen und hören wollte. Man benutzte dazu Filter, also aus Spulen und aus Kondensatoren aufgebaute Schwingkreise, die die Resonanzfrequenz gut passieren lassen und die anderen Frequenzen mehr oder weniger gut unterdrücken. Ein Resonanzkreis hat allerdings nur eine bestimmte Selektivität (Trennschärfe), die sich nicht beliebig steigern lässt und meistens nicht ausreicht, verschiedene Sender empfangsseitig sauber zu trennen. Man kann zwar mehrere Schwingkreise hintereinander schalten und damit die Selektivität erhöhen; das geht im Allgemeinen aber nur für eine feste Frequenz, also nur für einen Sender, denn man bekommt bei der Abstimmung den Gleichlauf der Schwingkreise nicht in den Griff. Alle Kreise müssen bei der Abstimmung auf einen anderen Sender ja auf dessen Frequenz umgestimmt werden. Die ersten Empfänger waren deswegen auch nur »Einkreiser«, oder allenfalls »Zweikreiser«, hatten also einen abstimmbaren Schwingkreis oder zwei davon.

Die Lösung dieses Problems wurde gleichzeitig von mehreren Erfindern entdeckt, und zwar von Edwin Armstrong (1918), Lucien Lévi (1917) und Walter Schottky (1918). Sie hat den beeindruckenden Namen »Superheterodynempfänger«, kurz Superhet genannt. Im Gegensatz zu den Geradeausempfängern (Ein- und Zweikreiser) werden bei ihm mehrere Filter mit einer festen Resonanzfrequenz (Zwischenfrequenz ZF genannt) hintereinander geschaltet, um eben eine hohe Selektivität zu erreichen. Damit man trotzdem verschiedene Sender empfangen kann, gibt es einen vorgeschalteten Mischer, der das Antennensignal mit einer lokal erzeugten Frequenz mischt. Die Differenz der beiden Signale ergibt die ZF, die mit der konstanten Filterfrequenz übereinstimmt und sich deswegen gut selektieren lässt. Möchte man einen anderen Sender empfangen, müssen also nur noch der Eingangskreis und der lokale Oszillator in der Abstimmung verändert werden. Nach diesem Prinzip arbeiten die meisten im vorigen Jahrhundert gebauten normalen Rundfunkempfänger.

Es geht allerdings auch noch einfacher und zwar mit einem Homodynempfänger, auch Direktmischempfänger genannt. Bei ihm wird die komplette ZF-Filterstufe eingespart; die selektierte Empfangs-Hochfrequenz HF wird im Mixer mit der HF des loka-

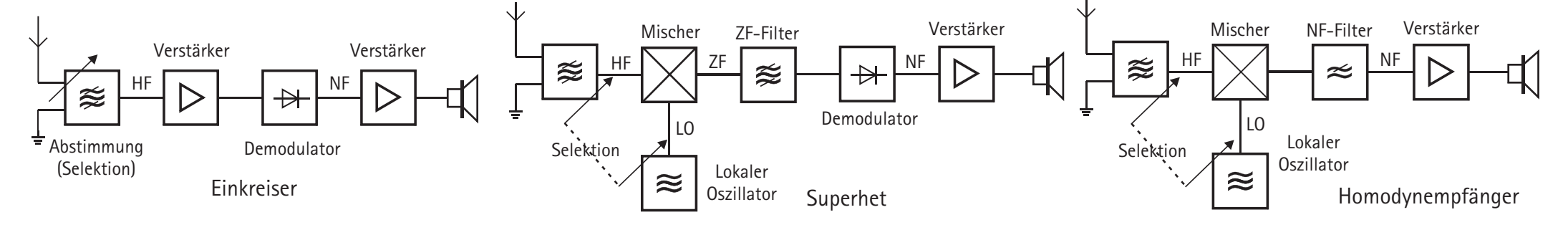

len Oszillators, der auf der exakten Sender(träger) frequenz f<sub>re</sub> schwingen muss, verarbeitet. Die Differenz beider Frequenzen ergibt wegen der vorhandenen Seitenbänder  $f_{\text{TR}} + f_{\text{NE}}$  gerade die gewünschte Niederfrequenz NF, die verstärkt und hörbar gemacht wird.

Kleinste Frequenzabweichungen des lokalen Oszillators verstümmeln allerdings dabei die Nachricht bis zur Unkenntlichkeit, so dass eine Frequenzdrift unbedingt vermieden werden muss. Dies lässt sich nur mit einer aktiven Regelung bewerkstelligen. Es war deswegen nötig, eine Schaltung zu entwickeln, die ihr Ausgangssignal mittels eines Phasendetektors mit dem Eingangssignal vergleicht, um mit dem erzeugten Fehlersignal die Abweichung zu korrigieren. Henri de Bellescize, der als Erfinder der PLL gilt, entwickelte 1932 einen synchronen Demodulator für Amplitudenmodulation. Es war die erste Schaltung mit automatischer Frequenz-Kontrolle (AFC). In der Folgezeit passierte relativ wenig, bis um 1950 PLL-Schaltungen die erste wichtige Anwendung fanden, nämlich die Wiedergewinnung der Farbinformation beim Fernseher. Der eigentliche Durchbruch der relativ komplexen PLL-Schaltung geschah aber erst mit der Einführung der Integrierten Schaltung um 1965. Im Kommunikationsbereich übernimmt die PLL zahlreiche Synchronisationsaufgaben.

Aber auch insbesondere frequenzmodulierte und pulsmodulierte Signale lassen sich mittels PLL leicht dekodieren. Deswegen sind Radio und Fernsehen ohne PLL heutzutage kaum noch vorstellbar, Kommunikation mit Satelliten wäre nicht möglich.

Im digitalen Basisband bei der seriellen Übertragung von Bits wird das Taktsignal nicht mitgeführt, und muss aus dem Informationssignal beim Empfänger wiedergewonnen werden, wozu die PLL-Technik eingesetzt wird. Wie bereits erwähnt war die erste große Anwendung die Übertragung der Farbinformation beim analogen Fernsehen nach dem NTSC und dem PAL-Verfahren.

Ein weiteres Anwendungsbeispiel ist das FSK-Verfahren (Frequency Shift Keying), frei übersetzt heißt das »Verschlüsselte Frequenzumschaltung«, wobei Computerdaten auf einer Tonbandcassette mit unterschiedlichen Frequenzen für die logischen Werte 0 und 1 im hörbaren Frequenzbereich gespeichert werden. Fax und Modem sind weitere Beispiele für den Einsatz des FSK-Verfahrens; die Dekodierung erfolgt jeweils mit einer PLL Schaltung.

Zahlreiche Anwendungen gibt es in der Regeltechnik zum Beispiel bei der Regelung der Motordrehzahl: Über die PLL wird Soll- und Ist-Drehzahl verglichen

und entsprechend nachgeregelt.

Auch die Frequenzsynthese und Frequenzvervielfachung bedienen sich der PLL-Technik: Normale Quarzoszillatoren bewegen sich im MHz-Bereich; um GHz zu erzeugen, werden PLL-Schaltungen verwendet. Quarzoszillatoren schwingen mit konstanter Frequenz. Mit einer PLL-Schaltung und einem programmierbaren Frequenzteiler kann man wechselweise

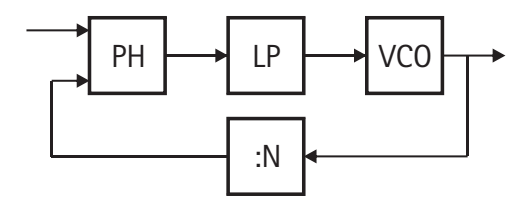

verschiedene Frequenzen erzeugen.

Als PLL wird ein phasengekoppelter Regelkreis bezeichnet, der sich auf eine Referenzfrequenz synchronisiert. Seine drei / vier Komponenten sind:

- Phasendetektor / Komparator PH, vergleicht das erzeugte Signal mit dem Eingangssignal

- Tiefpass (LP = Loop Filter), lässt nur Gleichspannungsanteile durch.

- gesteuerter Oszillator VCO, erzeugt eine Frequenz abhängig von der Information des Phasendetektors - optional: Frequenzteiler :N, der zur Frequenzvervielfachung benötigt wird.

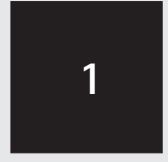

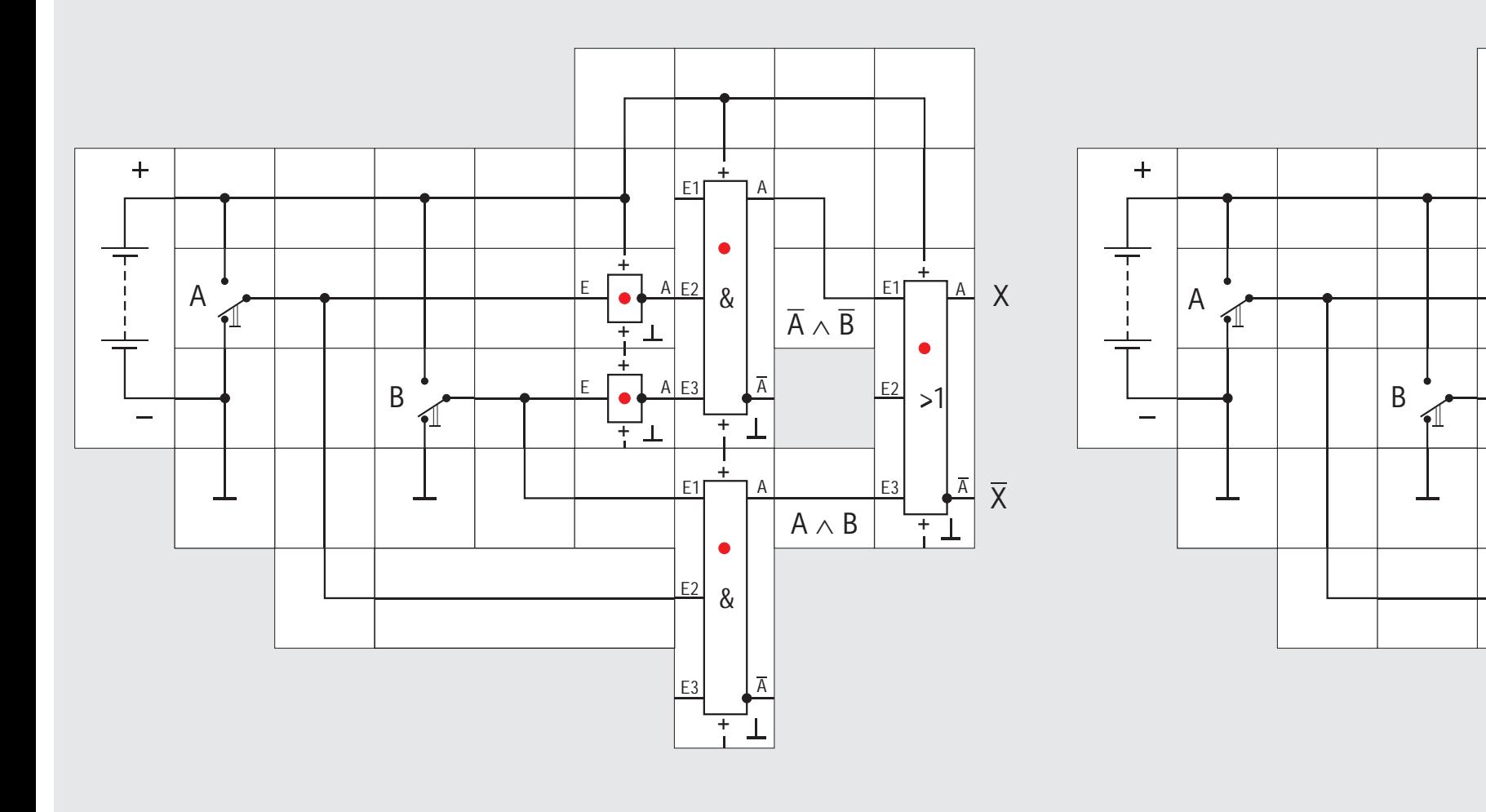

&

X<br>X

 $\mathsf{X}$ 

 $\overline{\mathsf{X}}$ 

 $\begin{array}{c|c} + & \\ - & \\ - & \\ \hline \end{array}$ 

 $+$ <br> $+$ <br> $-$ <br> $-$ <br> $-$ <br><br> $-$ <br><br><br><br><br>

 $\bullet$ 

 $\begin{array}{c}\n\overline{A} \\
+1\n\end{array}$ 

 $E1$ 

A

<u>A E2</u>

E3 A

 $>1$ 

 $+$   $\bullet$   $>$   $-$ 

 $\overline{+}$ 

 $\bullet$ 

&

 $+$ <br> $+$ <br> $-$ <br> $-$ <br> $+$ <br> $+$ <br> $-$ <br><br> $-$ <br>

 $\overline{+}$ 

 $+$ 

 $\bullet$ 

 $\frac{1}{1}$ 

 $E1$ 

 $E2$ 

 $E_3$ 

A

 $E1$ 

 $E2$ 

E3

#### **Versuch 1**

#### **Komparator**

Wir beginnen mit der ersten Komponente, dem Komparator PH. Er soll zwei Signale A und B miteinander vergleichen und immer dann, wenn sie gleich sind, eine »logische 1« ausgeben, andernfalls eine logische »0«. Bei den beiden zu vergleichenden Signalen beschränken wir uns auf digitale Signale, wobei für sie bei unserer Spannungsversorgung von  $U_{\text{Ratt}} =$ 9 V definiert sein soll:

 $U_u$  = logische 1  $\geq$  6 V

 $U_i$  = logische 0  $\leq$  3 V

Offensichtlich erfüllt die folgende Funktion unsere Forderung:

#### $X = (A \wedge B) \vee (\overline{A} \wedge \overline{B})$

Wenn beide Variable gleich 1 sind, wird der erste Term ebenfalls 1, sind sie beide 0, wird der zweite Term 1. Die folgende ODER - Verknüpfung sorgt dafür, dass X in beiden Fällen gleich 1 ist.

In unserem Versuchsaufbau erzeugen wir uns in gewohnter Weise die beiden Signale A und B über Umschalter (linkes Bild). Die beiden Inverter (Zukaufteile) erzeugen gleichzeitig  $\overline{A}$  und  $\overline{B}$ . Die Ausgangssignale der beiden AND/NAND Funktionsbausteine

werden in einem dritten OR/NOR Baustein zu der gewünschten Funktion X verknüpft. Nicht benutzte Eingänge können unbeschaltet bleiben, da interne hochohmige Widerstände in den AND/NAND und OR/NOR Funktionsbausteinen bei offenem Eingang automatisch  $U_{\mu}$  - Potenzial = »1«, bzw.  $U_{\mu}$  - Potenzial = »0« erzeugen. Die rote Leuchtdiode des rechten Bausteins zeigt uns das X - Signal an. Nur wenn beide Schalter nach oben oder beide nach unten stehen, leuchtet sie. Die hier erzeugte X - Funktion wird allgemein Äquivalenzfunktion genannt.

Wie häufig in der Digitaltechnik lässt sich die Funktion so umformen, dass nicht nur weniger Verknüpfungs- sondern auch weniger Verbindungsbausteine benötigt werden. Wir erhalten dann den einfacheren Versuchsaufbau (rechtes Bild). Die Inverter sind also gar nicht notwendig. Unser Funktionsbaustein gibt gleichzeitig auch den invertierten Wert  $\overline{X}$ ab. Man kann durch Umformen zeigen, dass

#### $\overline{X} = (\overline{A} \wedge B) \vee (A \wedge \overline{B})$  ist.

Diese Funktion ( $\overline{A} \wedge B$ )  $\vee$  ( $A \wedge \overline{B}$ ) ist vielleicht bekannter, sie ist die in der Digitaltechnik weit verbreitete EXOR (Exclusiv OR) - Funktion. Eine häufig in der Literatur vorkommende Schreibweise für die EXOR-Verknüpfung zweier Variablen ist  $A \oplus B$ . Wir werden im nächsten Versuch auf die EXOR -

Funktion zurück kommen.

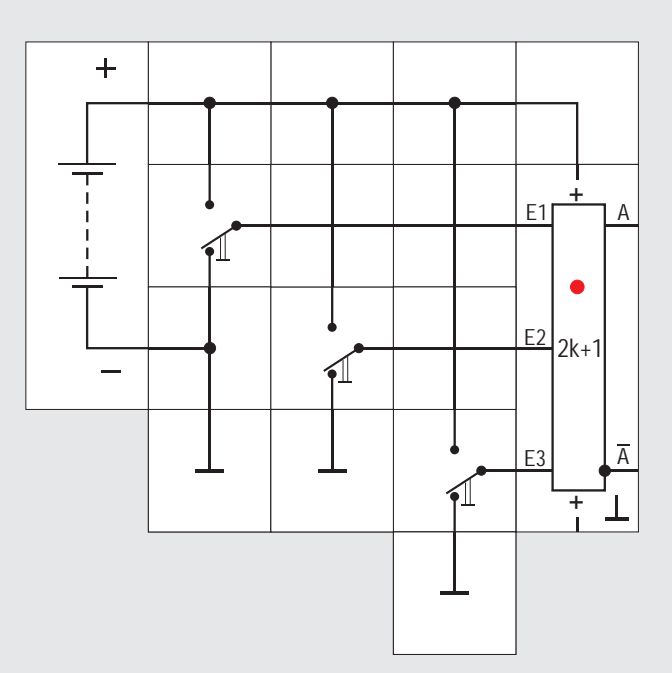

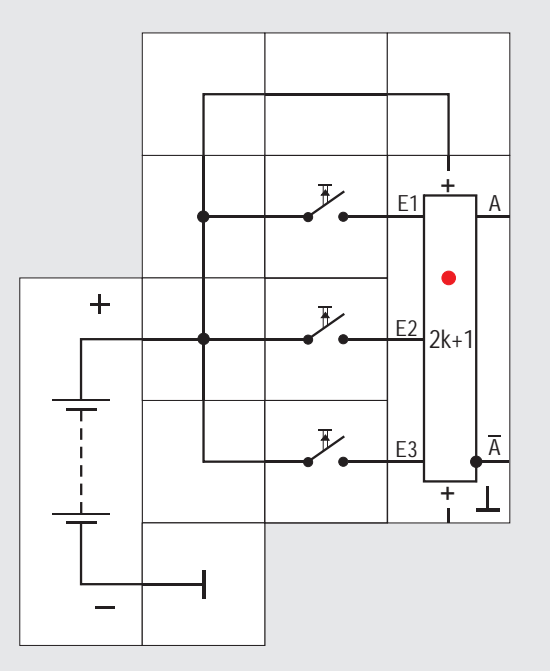

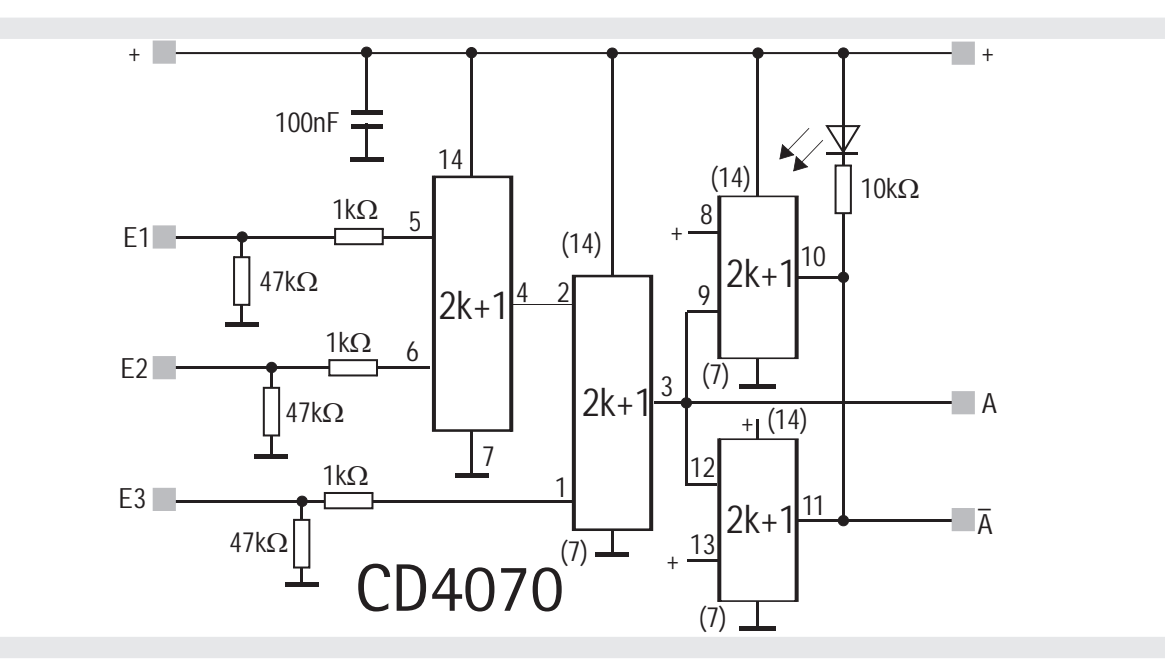

#### **Versuch 2**

#### **EXOR/EXNOR Funktionsbaustein**

Die EXOR - Funktion wird bei der binären Addition in Computern benötigt. Es gibt deswegen auch einen CMOS - Baustein CD 4070, der in einem 14 poligem DIL - Gehäuse vier EXOR - Verknüpfungen für je zwei Eingangssignale enthält. Dieses IC ist das Kernstück des Lectron EXOR/EXNOR Funktionsbau-

steins. Aus dem Stromlaufplan ersehen wir, dass zwei Bausteine hintereinander geschaltet sind und so die drei Eingangssignale E1 bis E3 verknüpft werden. Wir können die zweite Verknüpfung als gesteuerten Inverter auffassen, denn mit E3 = »0« wird das Verknüpfungsergebnis

 $(E1 \wedge E2) \vee (E1 \wedge \overline{E2})$ 

nicht invertiert an A ausgegeben, während es mit  $E3 = 1$ « invertiert wird.

Die beiden restlichen Verknüpfungen sind als Inver-

ter parallel geschaltet, steuern die LED an und bilden A.

Es ist allerdings auch eine andere Betrachtungsweise möglich: E1 bis E3 sind gleichwertig und der Funktionsbaustein gibt eine »1« ab, wenn die Anzahl der »1« - Eingangssignale ungerade ist; andernfalls gibt er eine »0« ab. Der Baustein lässt sich also für eine Paritätsprüfung einsetzen. Daher rührt auch die genormte Verknüpfungsbezeichnung auf seiner Deckplatte 2k+1. Für die Laufvariable  $k = 0$ , 1, 2, 3, usw. ergeben sich immer ungerade Zahlen; der Ausgang gibt, wenn die Bedingung: »Anzahl von »1« - Eingangssignalen ist ungerade« erfüllt ist, eine »1« ab.

Anmerkung: Streng genommen gibt ein 3-Eingangs-EXOR im Unterschied zum Paritätsbaustein beim Anliegen von drei »1« -Signalen ein »0« - Signal ab; für ein »1« -Ausgangssignal beim EXOR darf nur ein einziges Eingangssignal jeweils ebenfalls »1« sein.

Aus dem Stromlaufplan ist zu ersehen, dass alle Eingänge hochohmig an Masse liegen, was für manche Versuchsaufbauten Bausteine zu sparen hilft. Unser Versuchsaufbau kann beispielsweise statt mit drei Umschaltern auch mit drei Aus-Tastern aufgebaut werden; die Taster müssen beim Betätigen dann hohes Potential U<sub>u</sub> an den Eingang legen. Der interne Widerstand sorgt bei unbetätigtem Taster und dann offenem Eingang für UL-Potential, was einer »0« entspricht.

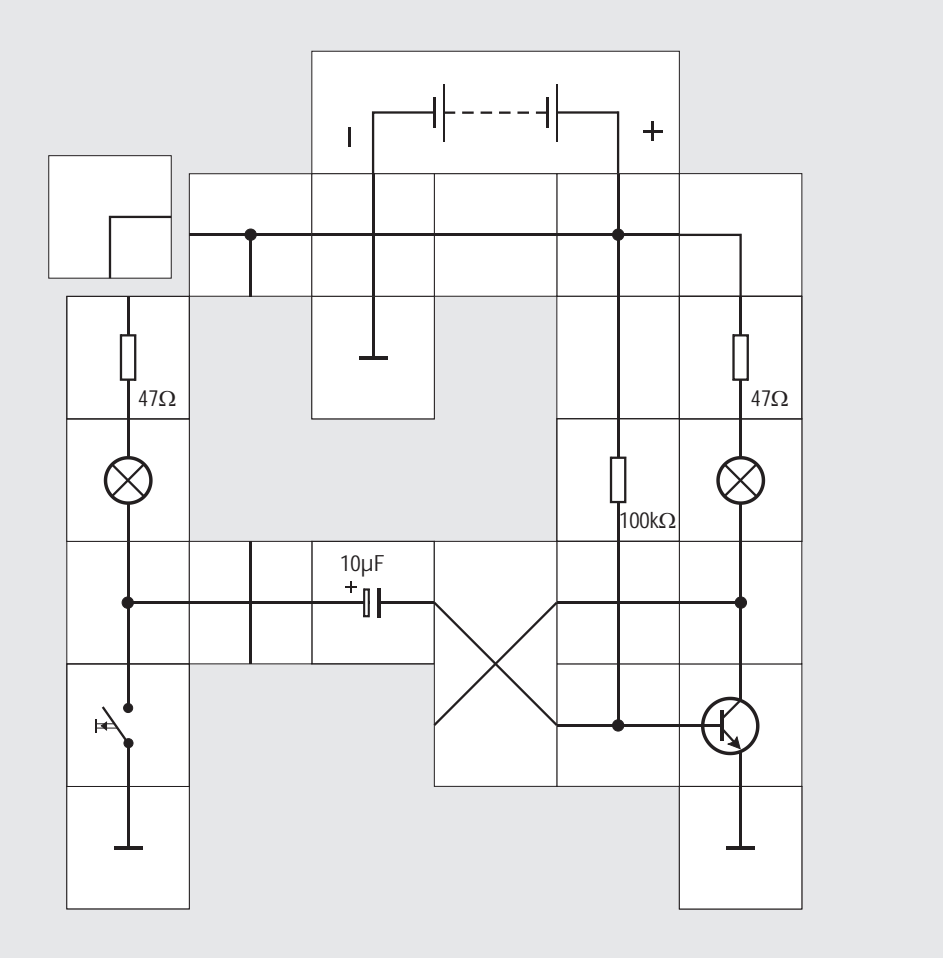

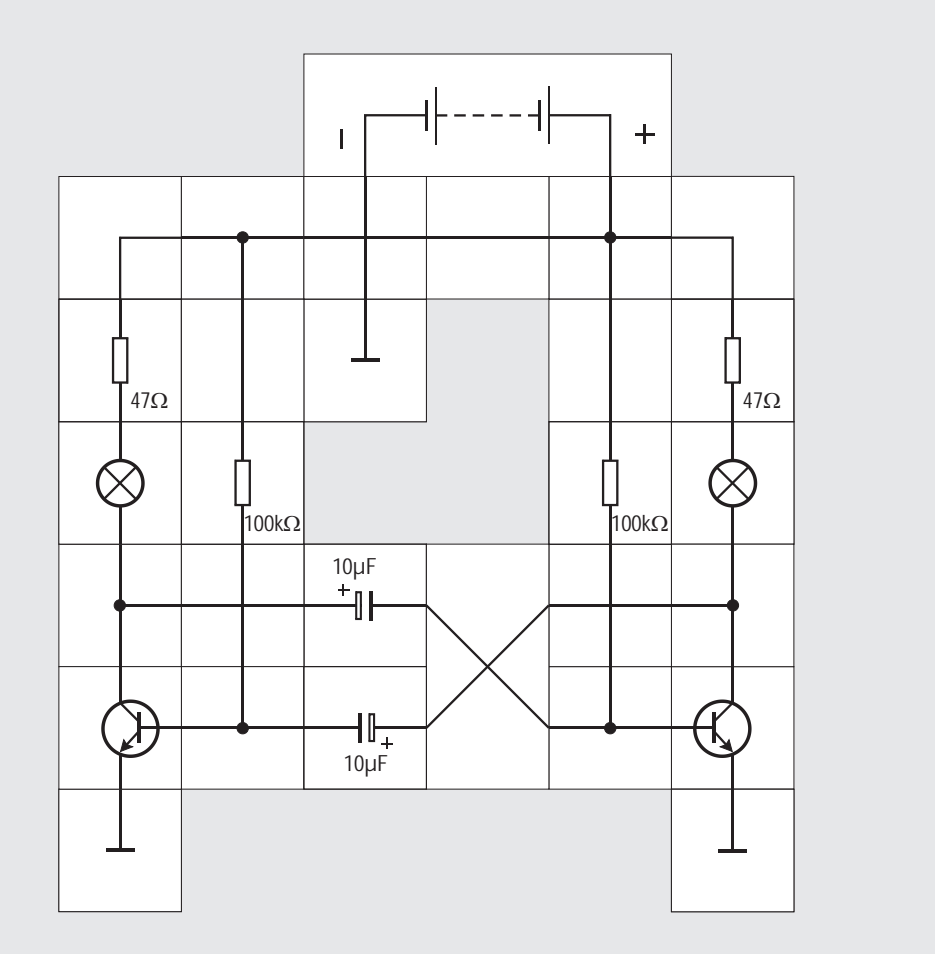

#### **Versuch 3**

#### **Blinkschaltung**

Wir wenden uns nun dem zweiten Schaltungskomplex, dem spannungsgesteuerten Oszillator, zu. Es gibt unzählige Oszillatorschaltungen in der Elektronik; wir wollen eine entwickeln, die auf der Basis einer Blinkschaltung arbeitet. Blinkschaltungen sind im Alltag zahlreich anzutreffen, sie arbeiten mit dem Prinzip der Kondensatorladung und -entladung.

Wir beginnen mit einem Transistor in Emitterschaltung, der eine Lampe mit 47  $\Omega$  Vorwiderstand schalten soll; die Lampe als Last kommt in die Kollektorleitung. Über einen 100 kO Widerstand erhält der Transistor etwas Basisstrom, so dass er im aktiven Bereich arbeitet und die Lampe sehr schwach glüht. In seine Basiszuleitung legen wir einen 10µF Kondensator, dessen Lade- und Entladeströme den Transistor ansteuern.

Damit der Kondensator geladen werden kann, muss er mit dem Pluspol der Batterie verbunden werden. Dies geschieht über eine weitere Lampe (120  $\Omega$ ). Legen wir zum Schluss den Winkelbaustein in die so weit aufgebaute Schaltung, so beginnt die Kondensatorladung. Der Ladestrom steuert den Transistor in den gut leitenden Zustand und die rechte Lampe leuchtet. Nach kurzer Zeit ist der Kondensator auf Versorgungspotential

geladen, es fließt kein Strom mehr und die Lampe glüht nur noch sehr schwach wie zu Anfang.

Damit wir den Vorgang wiederholen können und die Lampe ein weiteres Mal aufleuchtet, muss der Kondensator entladen werden. Das können wir durch eine kurze Betätigung des hinzugefügten Tasters bewerkstelligen. Der Entladestrom des Kondensators fließt von seinem Pluspol nach Masse und von dort zum Minuspol der Batterie. Eine gleich große Ladung fließt vom Pluspol der Batterie über den 100 k $\Omega$  Widerstand zur negativen Platte des Kondensators; für einen kurzen Augenblick erhält der Transistor also gar keinen Basisstrom; er sperrt und die rechte Lampe verlischt ganz. Natürlich leuchtet die linke Lampe auf, so lange der Taster gedrückt wird. Der Strom durch sie und der Entladestrom des Kondensators überlagern sich. Nach Loslassen des Tasters leuchtet die rechte Lampe wie zu Beginn des Versuchs wieder hell auf.

Automatisch blinkt sie allerdings noch nicht; dazu müssen wir den mechanischen Schalter durch einen elektronischen, nämlich durch einen weiteren Transistor, ersetzen. Wir wissen bereits, dass dieser »Schalter« nur kurz betätigt werden darf, wenn die Kondensatorladung beendet ist. Dieser Zeitpunkt ist gerade dann gekommen, wenn der rechte Transistor sperrt und seine Kollektorspannung auf Batteriespannung steigt. Verbänden wir den Kollektor des rechten mit der Basis des linken Transistors, würde letzterer dauernd leiten und eine erneute Kondensatorladung käme nicht zustande. Wir dürfen ihn ja nur kurzzeitig, entsprechend einer kurzen Tasterbetätigung, in den leitenden Zustand bringen. Das können wir erreichen, wenn wir statt des Widerstandes einen weiteren Kondensator (10µF) darunter einbauen und dessen Ladestrom zum Ansteuerung des linken Transistors verwenden. Solange dieser zweite (untere) Kondensator geladen wird, ist der linke Transistor leitend und entlädt den ersten (oberen) Kondensator über seinen Kollektor und Emitter nach Masse, wie es zuvor der Taster tat. Dabei leuchtet natürlich die linke Lampe. Nach kurzer Zeit ist der untere Kondensator geladen, es fließt kein weiterer Ladestrom mehr, weswegen der linke Transistor sperrt und die linke Lampe verlischt. Nun kann sich der obere 10µF Kondensator wieder laden, der rechte Transistor leitet aufgrund des Ladestrom sehr gut und die rechte Lampe leuchtet. Glücklicherweise kann sich dabei der untere 10µF Kondensator gleichzeitig entladen und damit ein neuer Zyklus beginnen. Als Ergebnis blinken beide Lampen automatisch. Die An- und Abschaltzeiten sind durch die Größe der Kondensatoren und der Widerstände (Lampenwiderstand 120  $\Omega$ , sowie 100 k $\Omega$ ) festgelegt. Die Schaltung hat keinen stabilen Zustand, sondern kippt immer hin und her. Versuchsweise können wir die 10µF durch 100µF Kondensatoren ersetzen. Das Blinken geschieht dann in

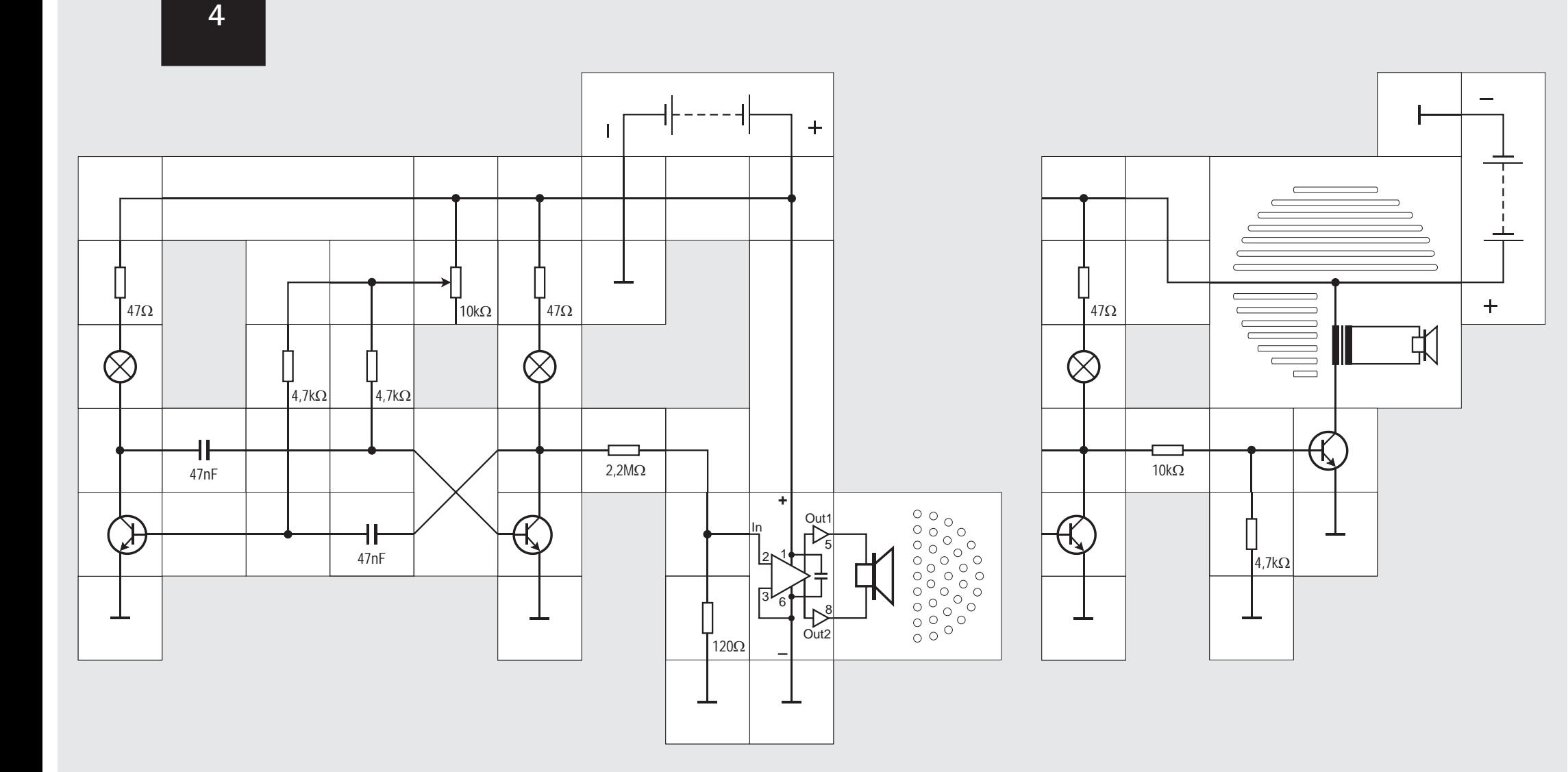

 $\overline{14}$ 

#### **Versuch 4**

#### **Astabiler Multivibrator**

Verkleinern wir in der Versuchsschaltung sowohl beide Kapazitäten auf 47nF als auch die Basiswiderstände auf 4,7 k $\Omega$ , so scheint es, als ob die Blinkschaltung nicht mehr korrekt arbeitet: Beide Lampen blinken nicht mehr, sondern glühen nur noch schwach. Der Schein trügt jedoch. Das Blinken ist so schnell geworden, dass weder der Glühfaden noch unser Auge der Blinkfrequenz folgen können. Die Frequenz liegt mit einigen Kilohertz in einem Bereich, so dass wir sie als Pfeifton hörbar machen können.

Zu diesem Zweck koppeln wir an eine Transistorstufe den von Lectron neu entwickelten NF-Baustein mit ebenfalls neuem kleinen Lautsprecher an. Diese Bausteine sind nicht im Kasten enthalten und müssen zugekauft werden; eigentlich sind sie dafür gedacht, das Ausgangssignal des FM-Bausteins aus »Radiotechnik« so zu verstärken, dass Lautsprecherbetrieb möglich ist. Der Nf-Baustein kann einen 4/8  $\Omega$  Lautsprecher direkt ansteuern. Aber auch hier können sie uns gute Dienste leisten. Der NF-Baustein enthält einen kompletten Audioverstärker mit dem IC TDA7052 und erwartet Eingangssignale im Millivoltbereich, wir müssen das Ausgangssignal unseres ASTABILEN MULTIVIBRATORS also kräftig abschwächen, damit er nicht übersteuert wird.

Wer sich die Bausteine nicht zulegen möchte, kann auch statt des Nf - Bausteins mit kleinem Lautsprecher eine Transistorstufe mit dem großen Lautsprecher in gewohnter Weise einsetzen. Das (Teil-) Aufbaubild dazu ist angegeben und kann bei allen folgenden Versuchen entsprechend verwendet werden.

In Reihe zu den 4,7 k $\Omega$  Widerständen legen wir das 10 k $\Omega$  Potentiometer, womit wir die Frequenz und damit die Tonhöhe einstellbar machen. Wir werden einen kräftigen Pfeifton hören. Verkleinern wir den Widerstand des Potentiometers, so wird an die Festwiderstände eine höhere Spannung angelegt. Die Umladevorgänge der Kondensatoren geschehen dann schneller und wir hören einen höheren Pfeifton. Die Frequenz des astabilen Multivibrators ist auf diese Weise spannungsgesteuert.

 $5\phantom{1}$ 

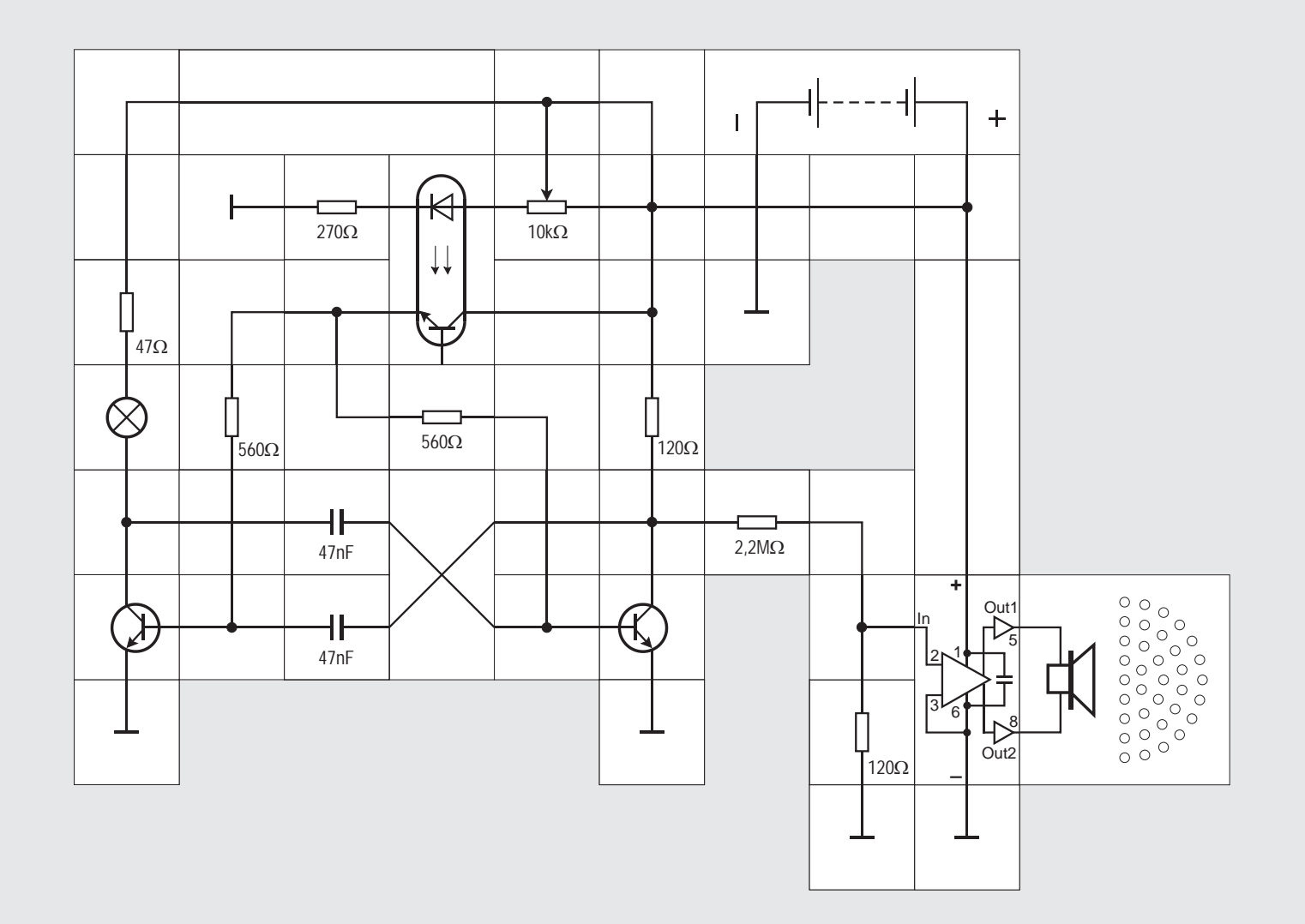

#### **Versuch 5**

#### **Optokoppler**

Obwohl der Einsatz an dieser Stelle nicht unbedingt nötig ist, wollen wir einen weiteren neuen Lectron-Baustein vorstellen, den Optokoppler. Er besteht aus einer Infrarot-Leuchtdiode als Sender und einem Fototransistor als Empfänger. Beide Bauelemente befinden sich in einem 6-poligen DIL - Gehäuse und sind gehäuseintern durch eine transparente Isolierschicht, die einige Kilovolt Spannungsfestigkeit besitzt, getrennt. Betreibt man die Leuchtdiode in Durchlassrichtung mit einem Strom, dessen Größe durch die anliegende Spannung und einen Vorwiderstand festgelegt ist, so sendet sie Licht im infraroten Bereich aus, das durch die transparente Schicht auf die Basis des Fototransistors fällt. Er wird dadurch mehr oder weniger leitend, ohne dass die Basis angeschlossen sein muss. Der Basisanschluss ist bei dem Baustein zugänglich und kann für Schaltungstricks genutzt werden, auf die wir im Augenblick allerdings nicht eingehen wollen. Bei dem im Baustein verwendeten Kopplertyp CNY17/III beträgt der Kollektorstrom typisch 100 %

bis 200% des Diodenstroms bei  $I<sub>F</sub> = 10$ mA. Die maßgebliche Kenngröße heißt CTR (current transfer ratio  $I_c/I_c$ ).

Der große Vorteil des Kopplers besteht darin, dass die Diode von einer gänzlich anderen Spannungsquelle gespeist werden kann als der Transistor. Beide Bauelemente können potentialmäßig so weit voneinander entfernt sein, wie die Spannungsfestigkeit der transparenten Isolierschicht beträgt, bei dem CNY17 sind das 3,75 kV minimal. Natürlich müssen die Kriech- und Luftstrecken der restlichen Schaltung für entsprechend hohe Spannungen ausgelegt sein, damit es dort nicht zum Durchschlag kommt, wenn ein solch hoher Potentialunterschied besteht.

In unserem Versuchsaufbau nutzen wir diese Eigenschaft des Kopplers gar nicht aus; beide Kreise werden aus derselben Spannungsquelle betrieben. Beim Verändern der Potistellung ändern wir den Strom durch die Diode und damit auch den Kollektorstrom. Die beiden 560 Q Widerstände dienen jetzt hauptsächlich dazu, die beiden Transistoren zu entkoppeln, die Höhe der Lade- und Entladeströme wird nämlich durch den Fototransistor bestimmt. Eine Glühbirne ist durch einen 120 W Widerstand ersetzt, die Helligkeit der verbliebenen korrespondiert mit der Tonhöhe.

 $6\phantom{1}6$ 

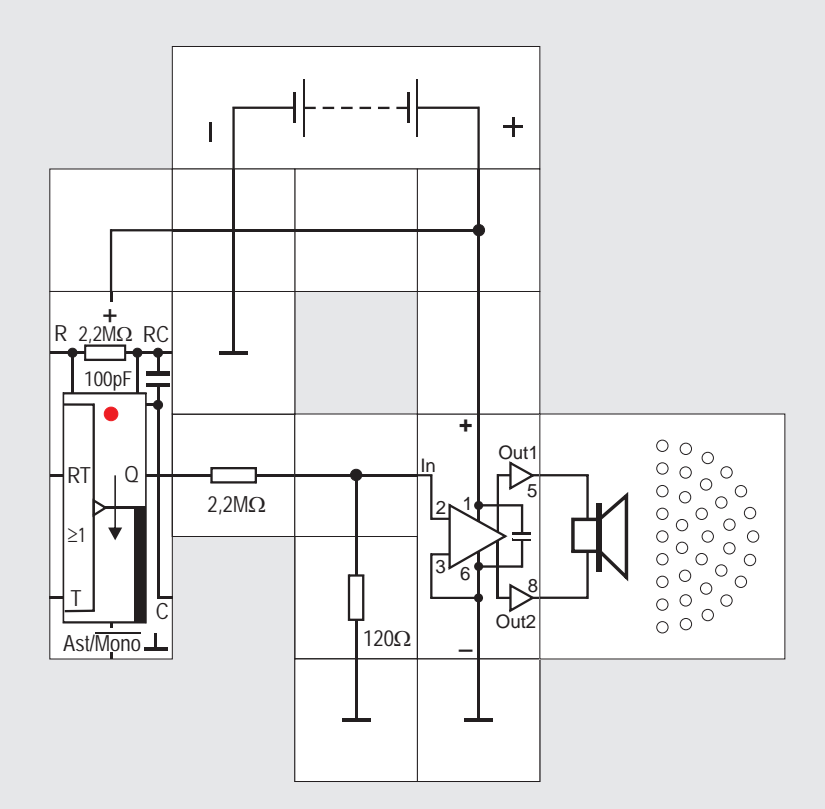

- ! Das interne Oszillatorsignal mit der doppelt so hohen Frequenz wie das Q - Signal ist nicht zugänglich.
- ! Der Baustein kann nicht extern durch das Reset Signal in den Grundzustand gebracht werden. Statt dessen gibt es intern ein RC - Glied  $(R_{\alpha}C_{\beta})$ , das beim Anlegen der Spannung automatisch einen Rücksetzimpuls generiert, der den Baustein zurücksetzt und gleichzeitig garantiert, dass in der monostabilen Betriebsart  $Q = U$ bleibt.
- ! In der monostabilen Betriebsart kann nur ein Triggerimpuls mit ansteigender - und nicht auch mit abfallender - Flanke an T verarbeitet werden.
- ! In der astabilen Betriebsart ist ein zeitweilige Unterbrechung des freien Schwingens nur mit U<sub>H</sub>-Potential am RT - Eingang möglich. Q gibt dann ebenfalls  $U_{\mu}$  - Potential ab.

Die Einschränkungen gegenüber den vorhandenen Funktionen des integrierten Bausteins sind also nicht gravierend.

Damit wir Verbindungs- und Widerstandsbausteine sparen, ist das »Ruhepotential« an den Eingängen in bekannter Weise bereits bausteinintern festgelegt: 47 kQ Widerstände verbinden sie entweder mit der Versorgungsspannung oder mit Masse.

Die Oszillatorfrequenz bzw. die Dauer des Ausgangsimpulses werden bei dem Baustein durch ein RC - Glied festgelegt. Bausteinintern gibt es dazu bereits einen 2.2 M $\Omega$  Widerstand und einen 100 pF Kondensator, denen extern ein weiterer Widerstand und ein Kondensator parallel geschaltet werden können. Die Werte der internen Bauelemente sind so gewählt, dass sie den größten sinnvollen Widerstand und den kleinsten Kondensator darstellen. Wird extern ein gepolter Kondensator eingesetzt, muss sein Pluspol an dem RC - Kontaktplättchen liegen.

Die rote Leuchtdiode zeigt U - Potential am  $\overline{Q}$  - Ausgang an, entsprechend ist dann  $Q = U_{\mu}$ . Der Stromlaufplan des Bausteins ist aus Platzgründen auf Seite 23 abgebildet.

Legen wir an den Baustein Versorgungsspannung an, so leuchtet die Leuchtdiode schwach. Ohne weitere externe Beschaltung arbeitet der Baustein in der astabilen Betriebsart, da der Ast/Mono - Eingang intern auf U<sub>u</sub> - Potential gezogen wird. Die Oszillatorfrequenz ist typisch:

#### $f = 0,22/RC$

und  $C_1 = 100$  pf verwenden, ergibt das f = 1 kHz. Die Da wir nur die internen Bauelemente R $_{7}$  = 2,2 M $\Omega$ Schwingung liegt im hörbaren Bereich. Wir können deswegen den Nf-Verstärker anschließen und sie

#### **Versuch 6**

#### **Lectron Baustein Astabiler / Monostabiler Multivibrator**

Da der Oszillator häufig nur ein Schaltungskomplex in einem größeren Versuchsaufbau ist, sollte er nicht schon einen Großteil der Aufbauplatte beanspruchen. Lectron hat deswegen einen Baustein mit dieser Funktion entwickelt, der in einem Dreiergehäuse untergebracht ist. Kern dieses Bausteins ist der integrierte CMOS - Schaltkreis CD4047, ein umschaltbarer astabiler / monostabiler Multivibrator in einem 14-poligen DIL - Gehäuse. Da der Dreierbaustein nur 9 Kontaktplättchen besitzt, konnten nicht alle IC - Anschlüsse heraus geführt werden. Die funktionalen Einschränkungen sind jedoch gering:

! Es fehlt der invertierte Q - Ausgang; benötigen wir das invertierte Signal  $\overline{Q}$ , müssen wir einen externen Inverter einsetzen.

 $\overline{7}$ 

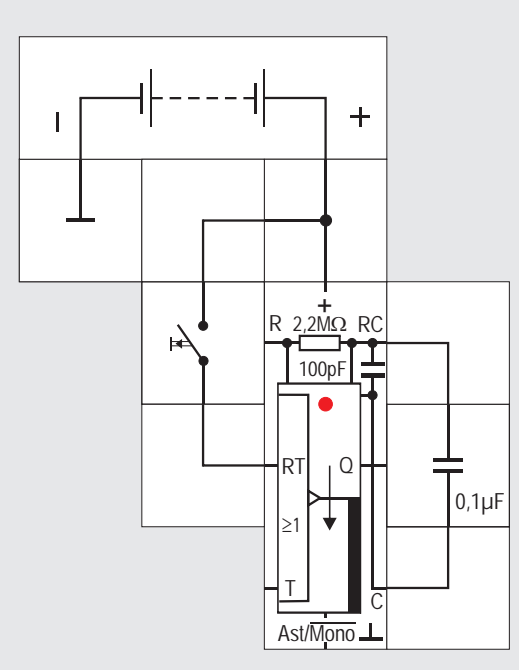

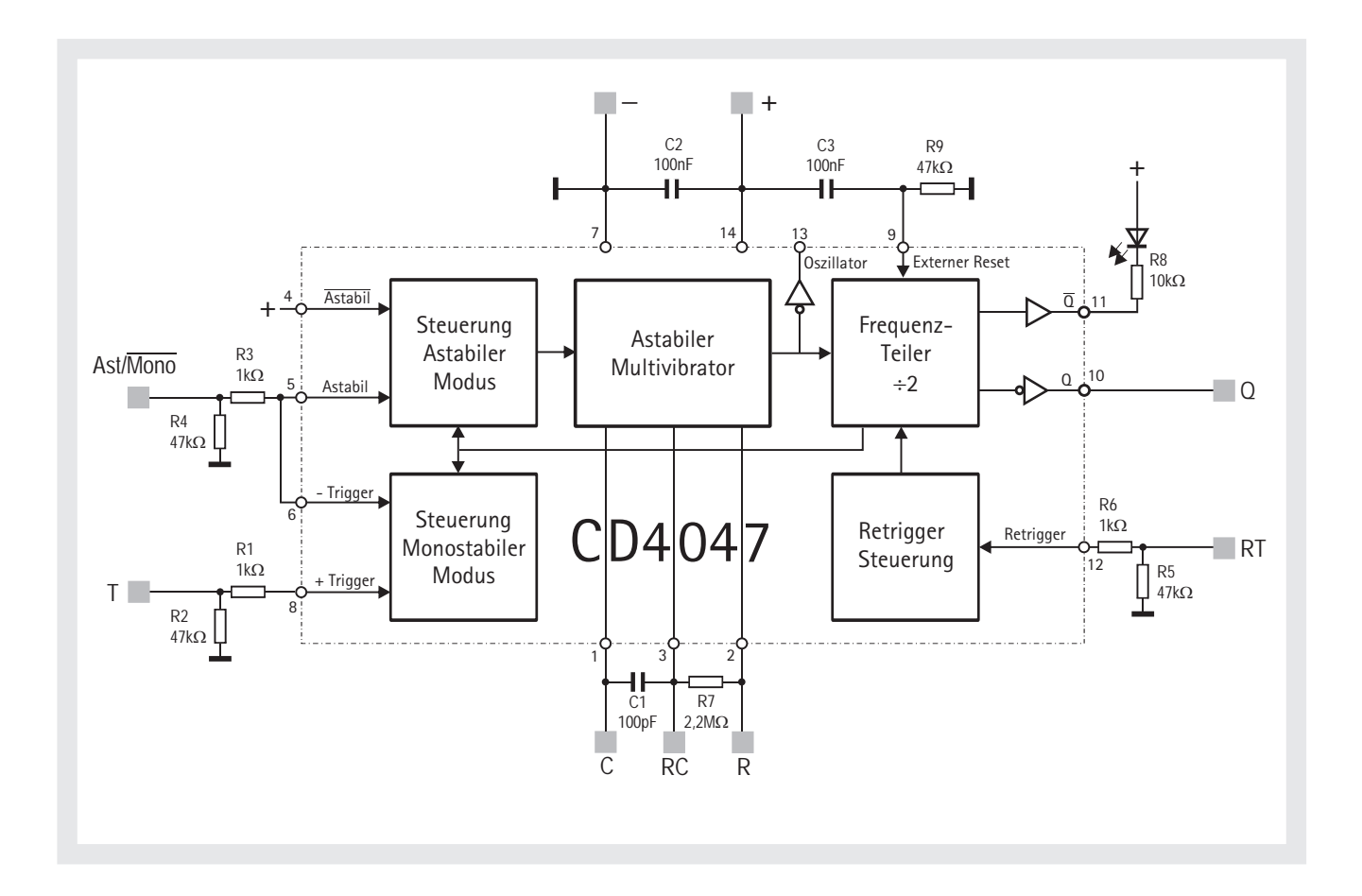

#### **Versuch 7**

#### **Abstellbarer Oszillator**

Wir wollen als nächstes die Frequenz stark herunter setzen und schalten dazu dem internen 100 pF Kondensator extern einen 0,1µF Kondensator parallel; dieser ist sehr viel größer und bestimmt jetzt die Oszillatorfrequenz. Der NF- Verstärker mit Lautsprecher wird nicht mehr benötigt. Er würde ohnehin das Schalten nur durch ein Knacken wiedergeben. Wir entfernen ihn und verbinden statt dessen den RT - Eingang über einen Taster mit Versorgungsspannung.

Legen wir die Versorgungsspannung an, blinkt die Diode. Die Frequenz beträgt:

$$
f = 0.22/2.2M\Omega \cdot 0.1\mu F
$$
  

$$
f = 1 Hz
$$

Betätigen wir in dieser Betriebsart Ast/ $\overline{\text{Mono}} = \bigcup_{\mu}$ den Taster, so wird  $U_{\mu}$  - Potential an den RT - Eingang gelegt und der Ausgang Q gibt ein konstantes U<sub>H</sub> - Potential ab. Auf diese Weise können wir also das Schwingen unterbinden.

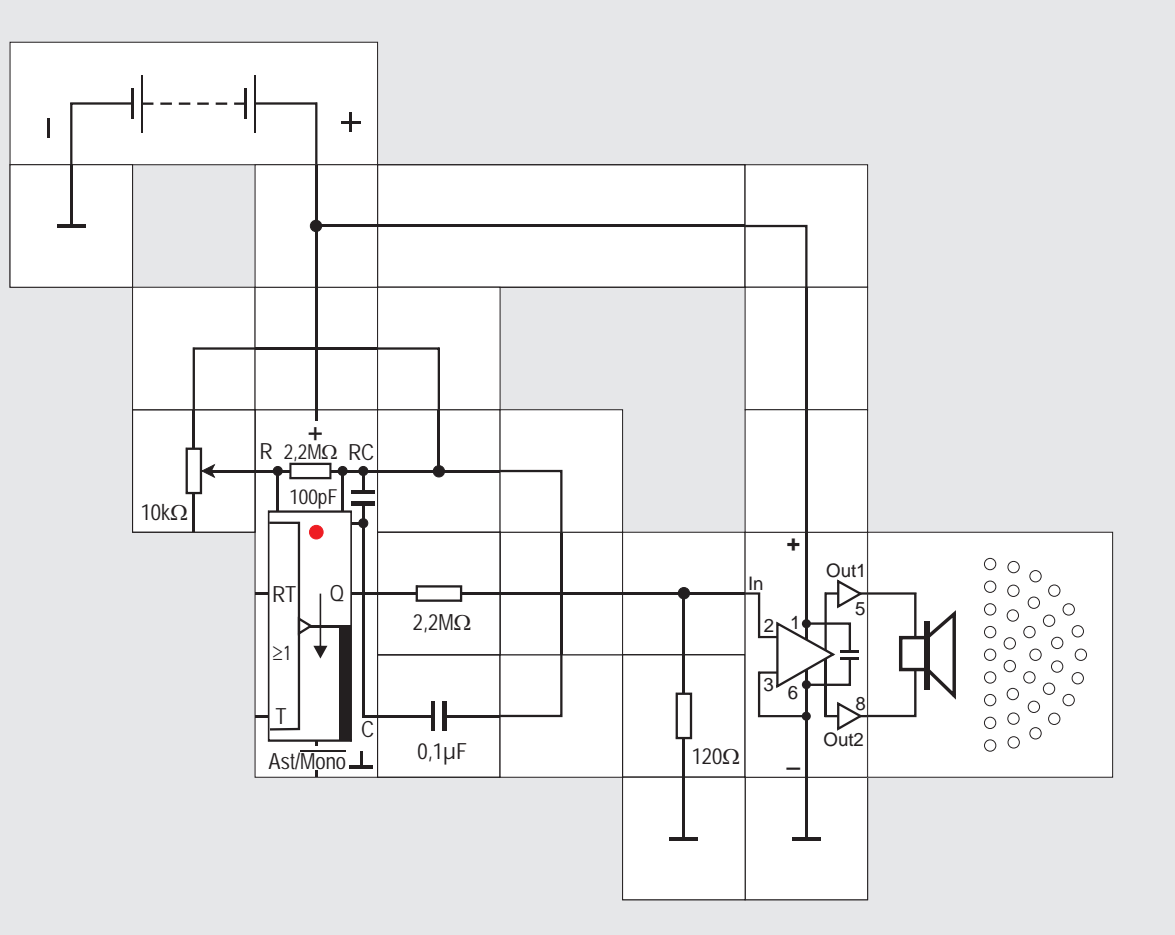

#### **Versuch 8**

#### **Oszillator mit veränderlicher Frequenz**

Soll in der astabilen Betriebsart die Frequenz des Oszillators verändert werden, so kann das auf verschiedene Weise geschehen: Entweder durch eine Veränderung des Kondensators oder durch eine Veränderung des Widerstands oder durch beides. Kondensatoren mit veränderbarer Kapazität sind uns bereits als Drehkondensatoren aus Rundfunkempfängerschaltungen bekannt. Im Prinzip könnten wir also unseren Drehkondensator dem internen 100 pF Kondensator parallel schalten und so die Frequenz variieren. Leider ist bei dem Lectron Baustein der eine Pol des Drehkondensators fest mit Masse verbunden und wir müssten schon mit einer zusätzlichen kleinen isolierten Aufbauplatte arbeiten, um diese störende Verbindung aufzuheben. Aus Aufwandsgründen verzichten wir darauf und gestalten nur den Widerstand veränderlich, indem wir dem 2.2 M $\Omega$  Widerstand das 10 k $\Omega$  Potentiometer extern parallel schalten. Der Kondensator wird mit 0,1µF festgelegt, so dass Frequenzen im hörbaren Bereich erzeugt werden. Durch Drehen am Einstellknopf verändert sich die Frequenz wie wir deutlich hören können.

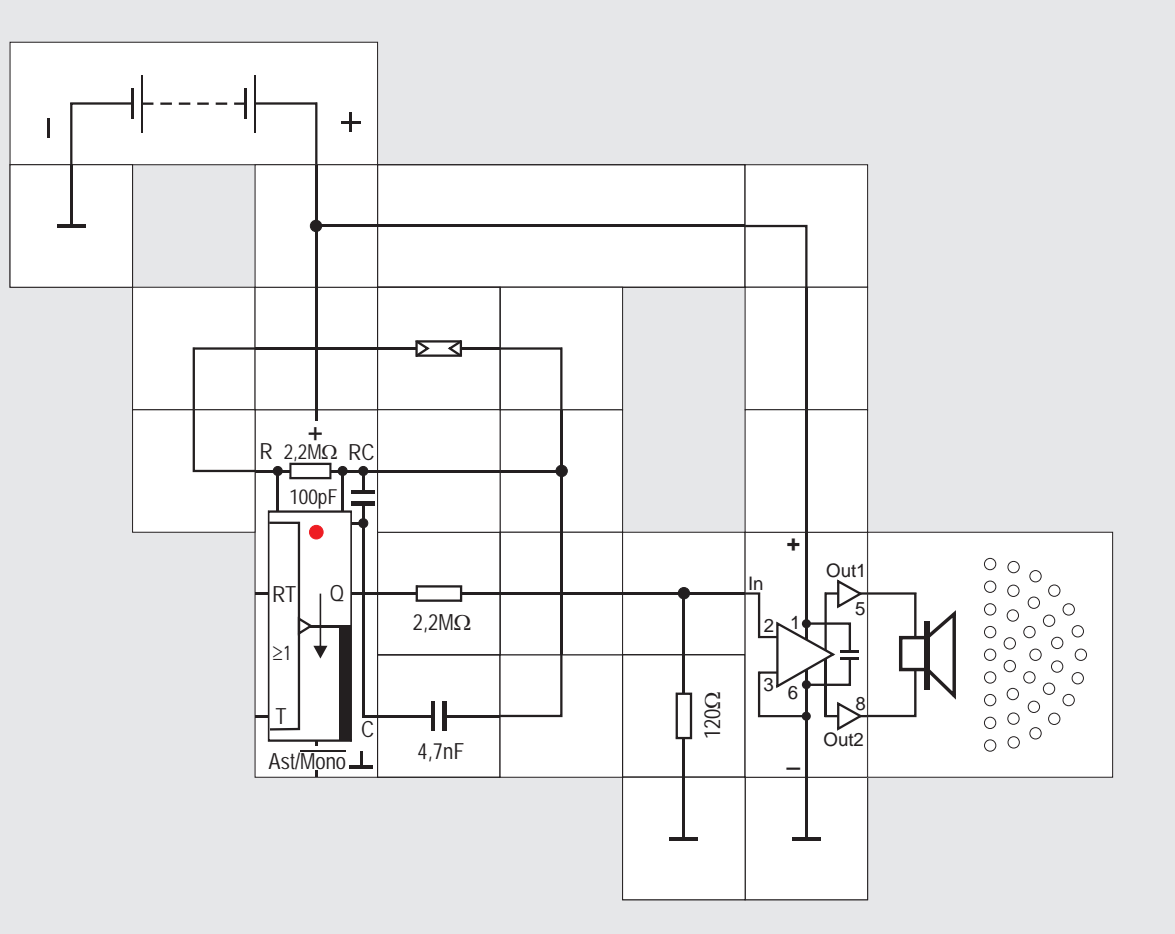

#### **Versuch 9**

#### **Helligkeitsgesteuerter Oszillator**

Eine besonders große Variation des Widerstandswertes liefert uns in Abhängigkeit seiner Beleuchtung unser Fotowiderstand. Sein Widerstandswert variiert bei unterschiedlicher Intensität der Beleuchtung um einige Dekaden. Setzen wir ihn an Stelle des Potentiometers und passen den Kondensator an, so können wir aus dem Lautsprecher einen Ton hören, der sich durch mehr oder weniger Beschatten des Fotowiderstands in einem weiten Bereich verändern lässt.

 $10<sup>°</sup>$ 

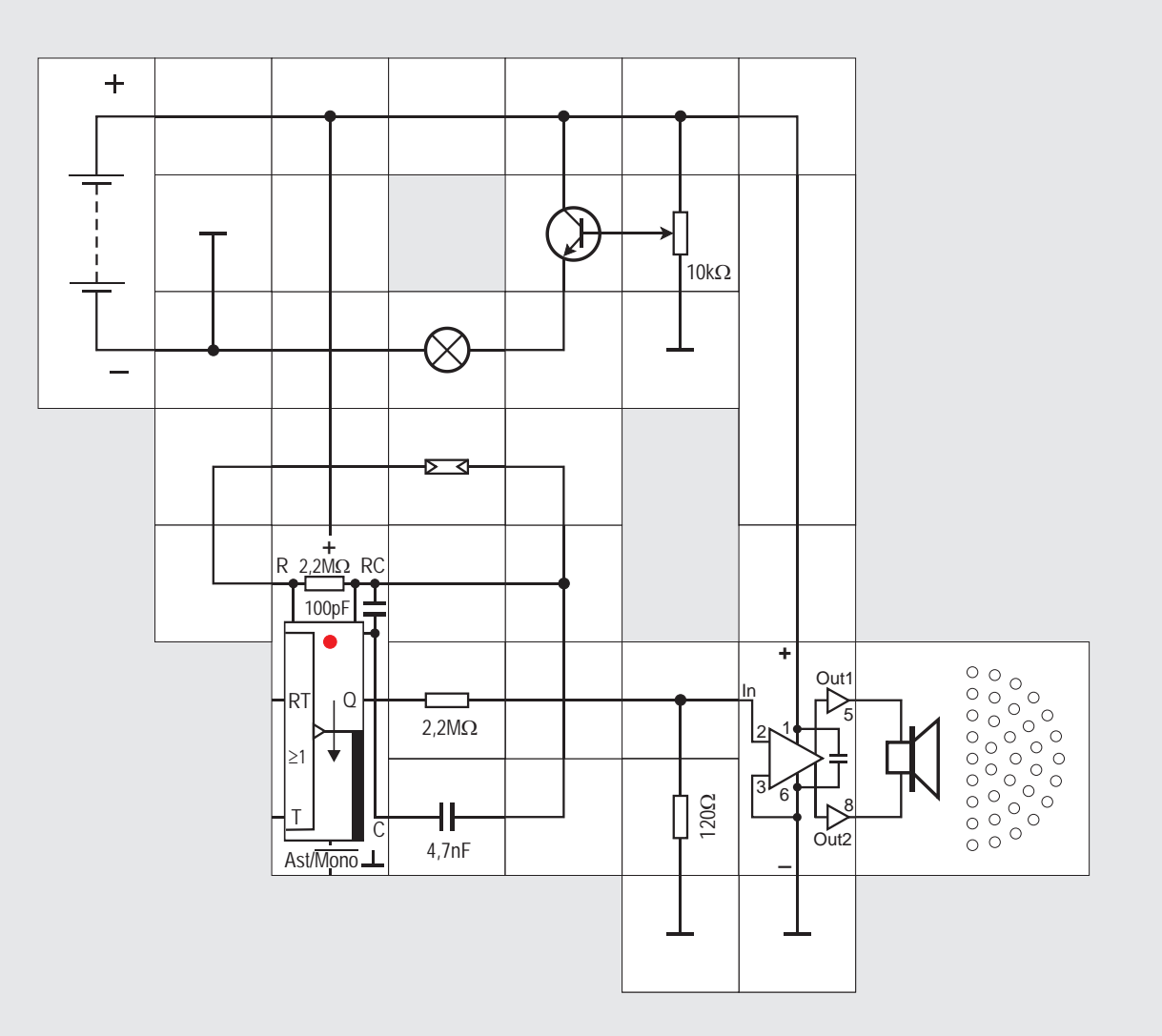

#### **Versuch 10 Spannungsgesteuerter Oszillator**

Aus dem letzten Versuch lässt sich durch eine kleine Erweiterung leicht ein spannungsgesteuerter Oszillator aufbauen. Wir müssen nur dafür sorgen, dass das vom Fotowiderstand empfangene Licht aus einer Glühlampe stammt, deren Helligkeit wir mit Hilfe eines Potentiometers und eines in Kollektorschaltung betriebenen Transistors einstellen können. Die Tonhöhe ist von der am Potentiometer abgegriffenen und an der Basis des Transistors liegenden Spannung abhängig. Gegebenenfalls müssen wir die Umgebungsbeleuchtung anpassen; günstig ist es, den Fotowiderstands - Baustein senkrecht zu stellen, damit das Licht der Glühlampe voll auf die lichtempfindliche Fläche fallen kann.

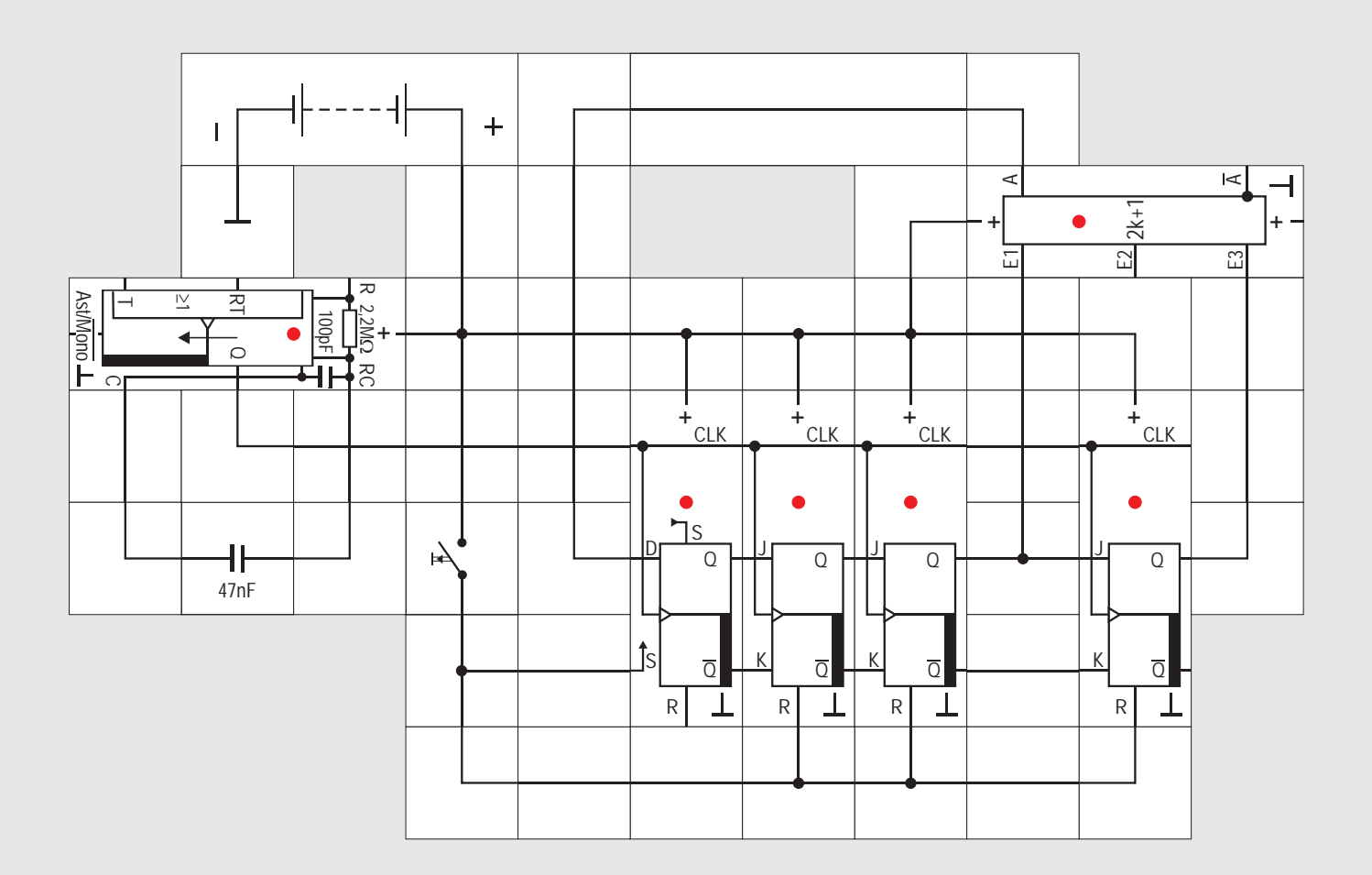

#### **Versuch 11 Pseudo-Zufallsgenerator**

Bevor wir uns der monostabilen Betriebsart dieses Bausteins zuwenden, wollen wir mit ihm als Taktgeber und dem EXOR / EXNOR -Baustein eine Anwendung kennen lernen, die in der heutigen Datentechnik weit verbreitet ist, nämlich den Zufallsgenerator.

Für vielerlei Anwendungsfälle benötigt man eine Folge von 0 und 1, die zufällig sein sollen. Zufällig heißt, es ist aus der bisher abgegebenen Folge nicht voraussagbar, ob dieser Generator eine 0 oder eine 1 als nächstes abgibt; beides soll gleich wahrscheinlich sein.

Technisch realisiert man das mit einem rückgekoppelten Schieberegister. Aus »Digitaltechnik« kennen wir bereits ein Ringschieberegister bestehend aus einer Kette von Flipflops, bei dem eine 1 oder ein Muster aus 1 und 0 taktgesteuert weiter geschoben wird. Der Ausgang der Kette ist mit dem Eingang verbunden, so dass ein Ring entsteht. Beim Schieben wird der Inhalt (die Folge) nicht verändert, sondern bewegt sich jeweils ein Zelle weiter. So etwas wollen wir jetzt mit vier ( $m = 4$ ) Flipflops aufbauen. Wir verbinden allerdings den Ausgang des vierten Flipflops nicht direkt mit dem Eingang des ersten, sondern verknüpfen ihn vorher mit dem Ausgang des dritten nach einer EXOR - Funktion. Erst das Ergebnis wird auf den Eingang des ersten Flipflops gegeben.

Bevor wir Spannung an das Schieberegister legen, noch eine Vorüberlegung: Sollten zufällig alle Flipflops beim Einschalten eine 0 enthalten, wird das Ergebnis enttäuschend sein; es kann dann überhaupt keine 1 entstehen und das Schieberegister gibt nur 0 ab. Wir verhindern dies, indem wir beim Start gezielt eine 1 in das erste Flipflop setzen und die anderen rücksetzen. Wir benötigen deswegen für das erste Flipflop ein D-Flipflop.

Nach Betätigen der Rücksetztaste fängt die Schaltung aus diesem definierten Grundzustand an zu arbeiten. Obwohl alles vorher durch die Art der Verknüpfung festgelegt ist, wird es uns schwer fallen, selbst bei diesem relativ sehr kleinen Zufallsgenerator den Ausgangszustand z. B. des vierten Flipflops vorauszusagen. Es ist übrigens gleichgültig, ob wir den Ausgang des vierten, des dritten oder irgend eines anderen Flipflops betrachten. Das wird deutlich, wenn wir die Folge der Zustände aufschreiben, was bei m = 4 Flipflops mit 2 $^{\rm m}$  = 16 Möglichkeiten noch nicht zu aufwendig ist.

Bemerkenswert an dieser Folge ist, dass die Kombination 0000, die zum »Verhaken« führen würde, nicht vorkommt. Alle anderen 15 Zustände werden pro Zyklus einmal erreicht, bevor sich alles in genau derselben Abfolge wiederholt. Wir erhalten also siebenmal eine 0 und achtmal eine 1; die relative Häufigkeit von beiden ist nicht genau gleich groß. Bei längeren Registern spielt das praktisch aber keine Rolle.

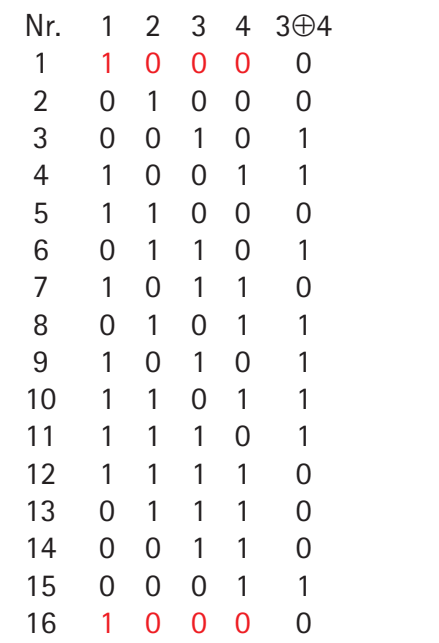

**12**

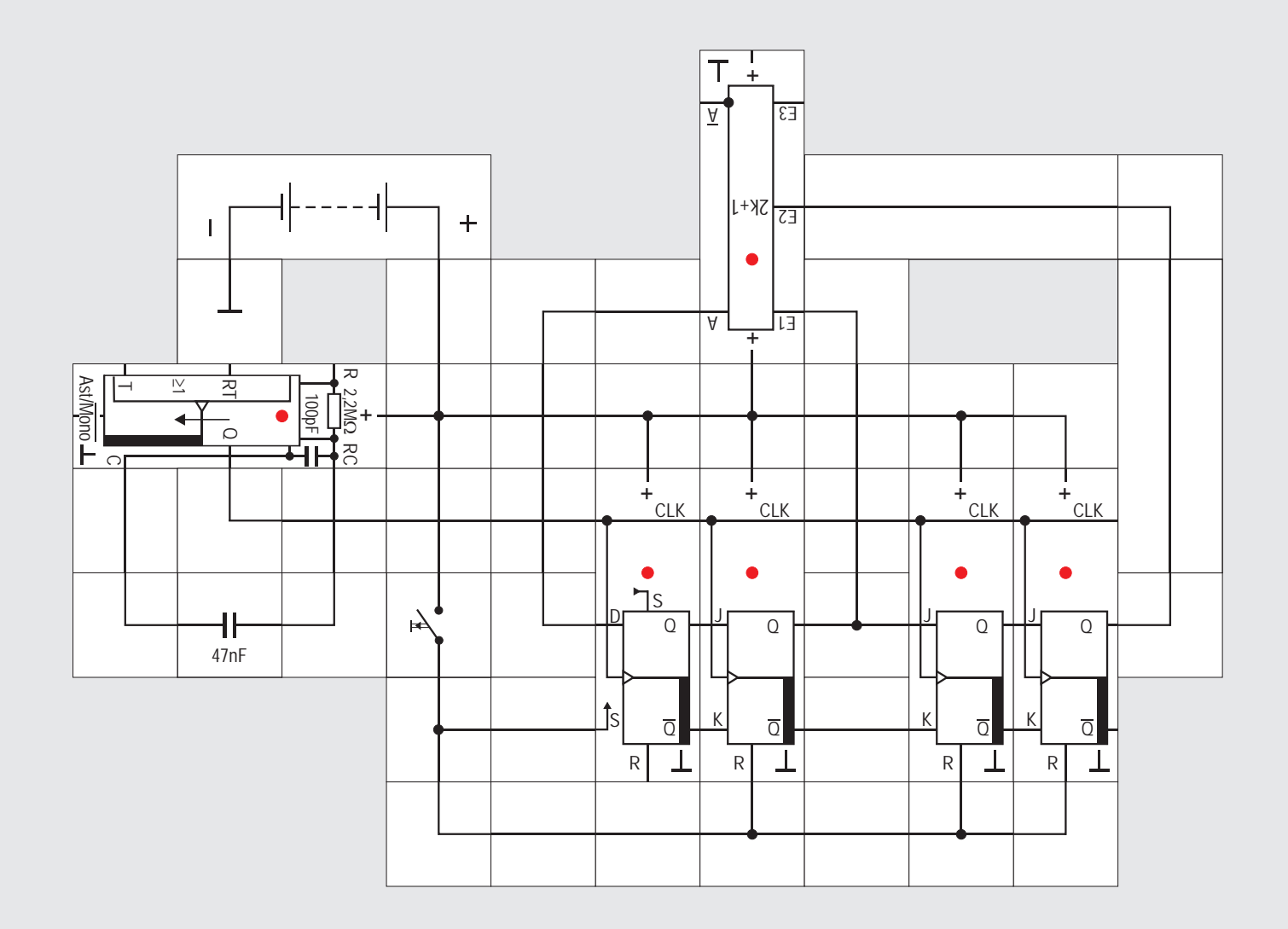

#### **Versuch 12 Pseudo-Zufallsgenerator (Version 2)**

Wir haben bei unserem Schieberegister mit m = 4 Zellen (Flipflops) einen maximal langen Zyklus von 2<sup>m</sup> -1 Zuständen erhalten, weil wir den einen Zustand 0000 künstlich beim Start vermieden haben und er sich auch - glücklicherweise - nicht beim Betrieb einstellte. Wir könnten die Schaltung auch noch vereinfachen, indem wir die Rücksetzleitungen für alle anderen Flipflops nicht anschließen. Dann startete der Generator beim Spannungsanlegen abhängig von einem zufälligen Zustand, würde aber von dort ausgehend die bekannte Folge durchlaufen. Für unsere weiteren Betrachtungen ist es allerdings einfacher, aus einer definierten Grundstellung zu beginnen. Da alles von vornherein bestimmt ist, heißen Schaltungen dieser Art Pseudo-Zufallsgeneratoren.

Die Schaltung für den Zufallsgenerator mit m = 4 Zellen und einem Abgriff nach der n-ten Zelle  $(n=3)$ ist zunächst für uns »vom Himmel gefallen« und wir könnten der Meinung sein, es spielt kein Rolle, welche Zellenausgänge wir miteinander verknüpfen und wieder auf den Eingang geben.

Deswegen verändern wir die Schaltung leicht und verknüpfen die Ausgänge der zweiten und vierten Zelle miteinander für das Eingangssignal. Nach dem Start aus der gleichen Grundstellung ergibt sich ein Ablauf, der zwar auch nicht in den unerwünschten Zustand 0000 führt, mit seinen sechs verschiedenen Zuständen aber die Möglichkeiten des Registers bei weitem nicht nutzt und darüber hinaus 0 und 1 nicht mit annähernd gleicher Wahrscheinlichkeit auftreten lässt, wie wir leicht der Tabelle entnehmen können.

Um einen vollständigen Zyklus zu durchlaufen, kann bei vorgegebener Zellenanzahl m der Wert für den Abgriff n nicht einfach beliebig gewählt werden. Ein geeignetes Werkzeug zu seiner Bestimmung ist die sogenannte Polynom - Restklassenrechnung, die auch zur Fehlererkennung und Fehlerkorrektur bei Datenübertragungen zum Einsatz kommt [1]. Im vorliegenden Fall bilden wir das Polynom  $x^m + x^n + 1$ ; nur irreduzible (nicht weiter zerlegbare) Polynome sind für unseren Anwendungsfall qeeignet.  $x^4 + x^3 + 1$  hat diese Eigenschaft,  $x^4 + x^2 + 1$ dagegen nicht:

 $(x^4 + x^2 + 1) = (x^2 + x + 1)(x^2 + x + 1)$ , wobei wegen der modulo - 2 - Rechnung  $x^i + x^i = 0$  ist.

Durchlaufen sie den maximalen Zyklus heißen sie primitiv. Es würde hier allerdings den Rahmen sprengen, auf Einzelheiten einzugehen, statt dessen geben wir in einer Tabelle beim nächsten Experiment geeignete Werte n an, wenn m vorgegeben ist.

Es funktioniert allerdings auch immer, wenn wir statt des Ausgangs der n-ten Zelle, den der (m-n) ten Zelle verwenden. In unserem ersten Beispiel wären das der Ausgang der vierten und der ersten Zelle. Zeichnet man beide Ringschieberegister auf, so ist leicht zu erkennen, dass sie dieselbe Struktur besitzen und deswegen auch gleiche 0-1-Folgen abgeben müssen.

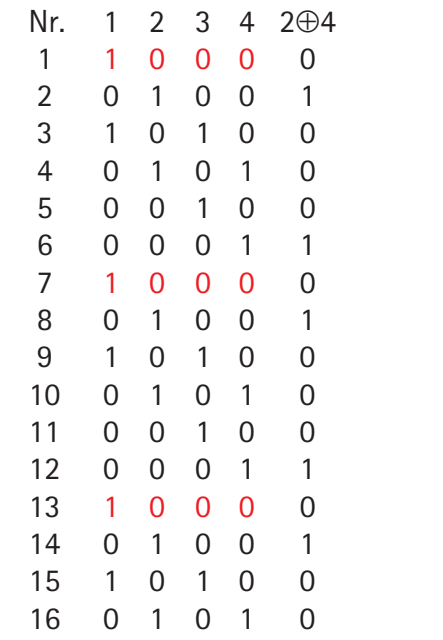

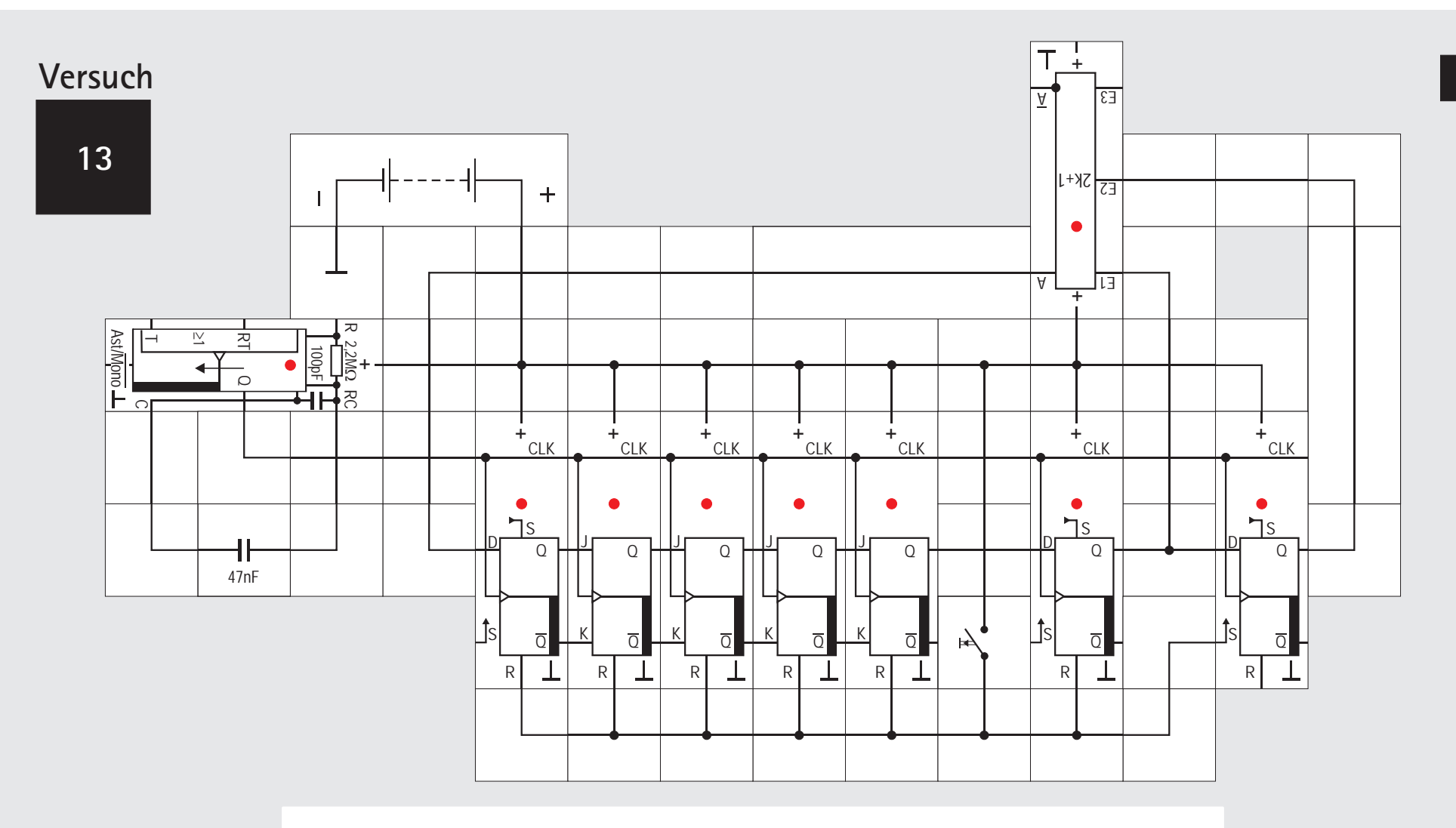

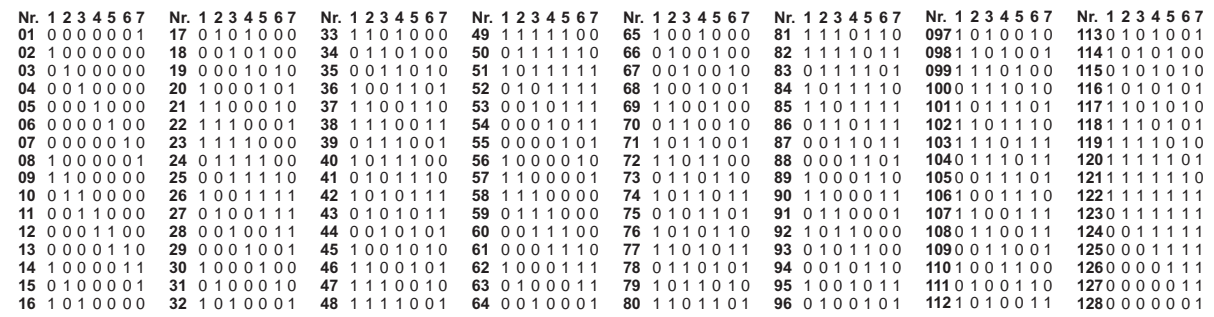

#### **Versuch 13 Pseudo-Zufallsgenerator mit 7 Zellen**

Wenn wir den Ausbaukasten »Zähler und Schrittmotor« besitzen oder uns einzelne D - Flipflop Bausteine dazu kaufen, haben wir genügend Flip-flops zur Verfügung, um auch einen Zufallsgenerator mit höherer Zellenanzahl aufzubauen. Beispielsweise können wir für m = 7 aus der nebenstehenden Tabelle entnehmen, dass  $n = 6$  ein geeigneter Abgriff ist. Das Schieberegister ist auch noch nicht zu groß; wir können alle  $2^{7}$  -1 = 127 Zustände mitschreiben. wie sie nacheinander auftreten. Damit wir definiert starten, wollen wir die Rücksetzleitung anschlie-Ben. Wir werden sehen, dass die »1«  $2^6 = 64$  – mal und die »0«  $(2^6 - 1) = 63$  - mal erscheint, bevor der Zyklus neu beginnt.

Weitere bemerkenswerte Eigenschaften des Registers sind:

Es kommt in einem vollständigen Zyklus

 $2<sup>m</sup>/4$ -mal = 32-mal vor, dass auf eine 1 eine 0 folgt 2<sup>m</sup>/4-mal = 32-mal vor, dass auf eine 1 eine 1 folgt  $2^{\text{m}}/8$ -mal = 16-mal vor, dass auf eine 1 00 folgt

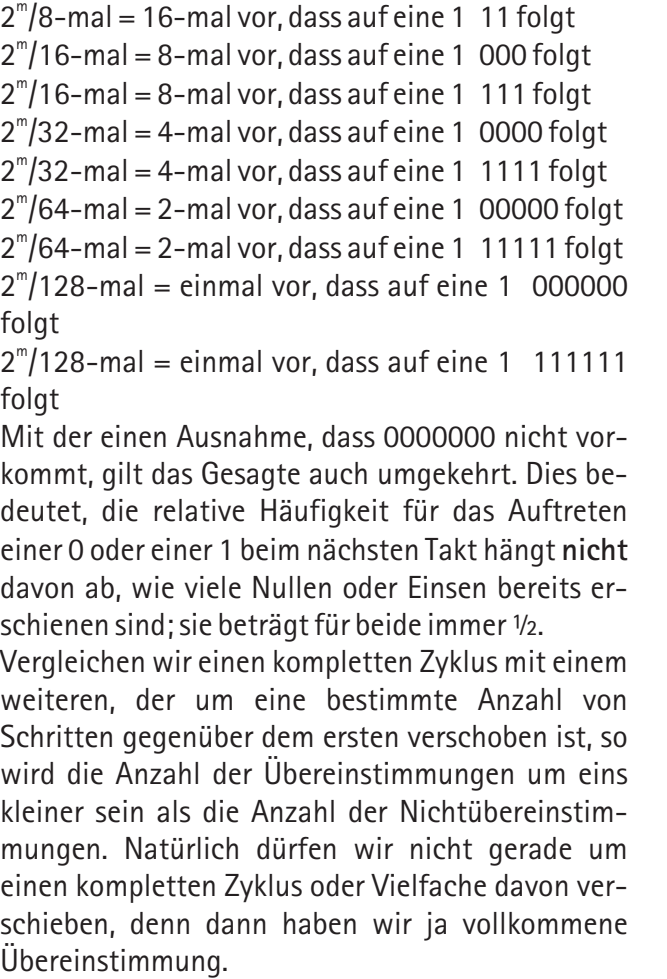

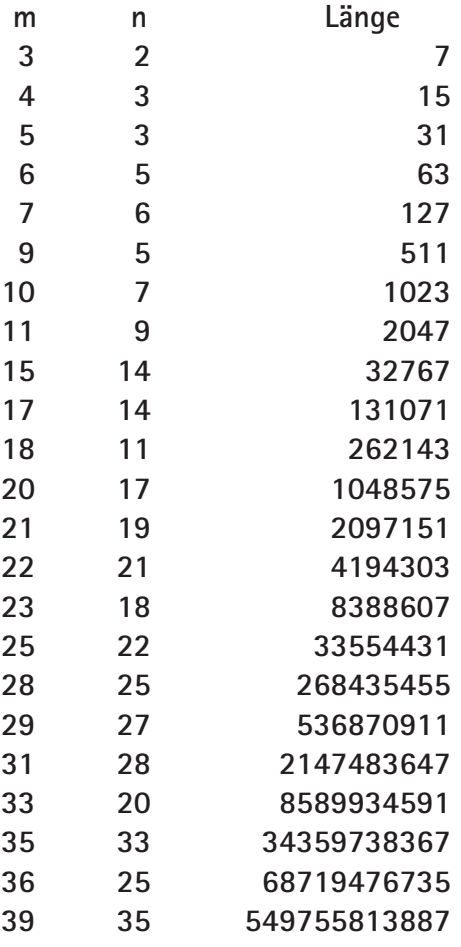

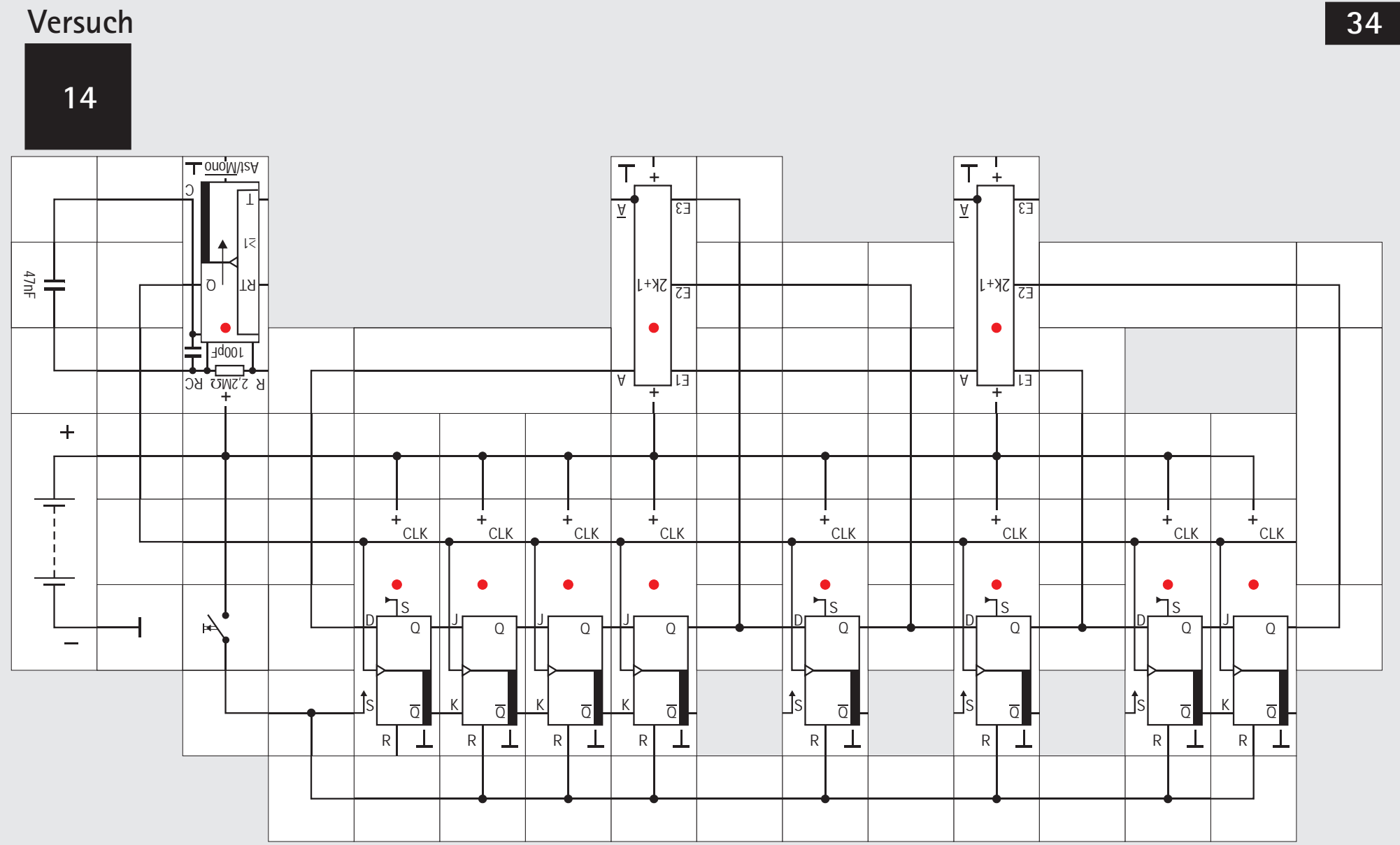

#### **Versuch 14 Pseudo-Zufallsgenerator mit 8 Zellen**

Da bei der Datenverarbeitung häufig Bytestrukturen vorkommen, gibt es entsprechende Bausteine mit einer Anzahl von Speicherzellen, die ein Vielfaches von acht beträgt. Wollen wir solch einen fertigen Baustein einsetzen und wiederum alle Zellen für einen maximalen Zyklus nutzen, so benötigen wir für die Rückkopplung nicht nur den Inhalt von zwei, sondern von vier Zellen. In unserem Versuchsaufbau geben wir ein Beispiel für m = 8. Neben diesem Ausgang müssen wir für die Rückführung noch die Inhalte der Zellen 4, 5, und 6 in EXOR - Bausteinen verknüpfen. Die Tabelle zeigt den kompletten Zyklus des Schieberegisters. Die erzeugte Zufallsfolge weist sinngemäß die im letzten Versuch beschriebenen Eigenschaften auf.

Für m = 16 sind die entsprechenden Inhalte der Zellen 4, 13 und 15 und für  $m = 24$  die Inhalte von 17, 22 und 23 zu verarbeiten.

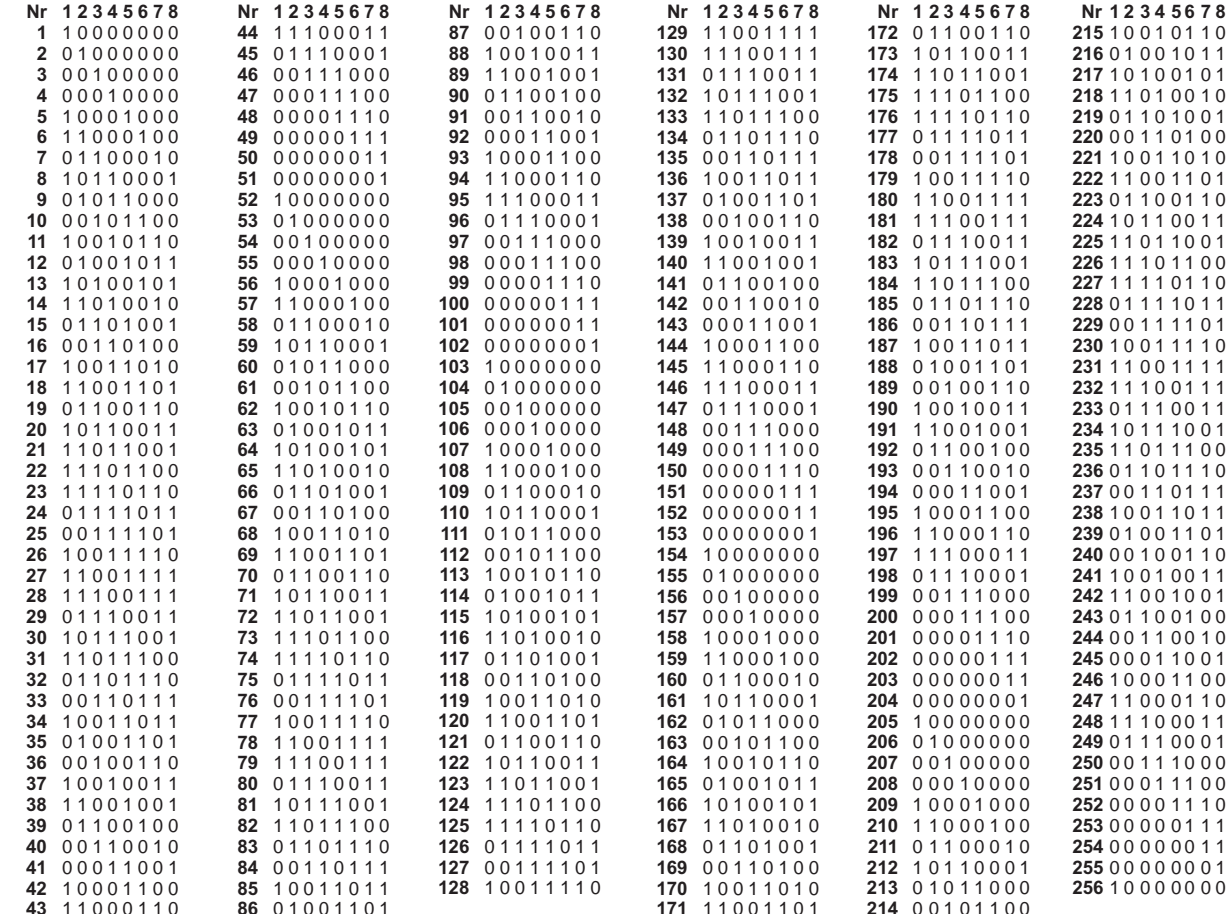

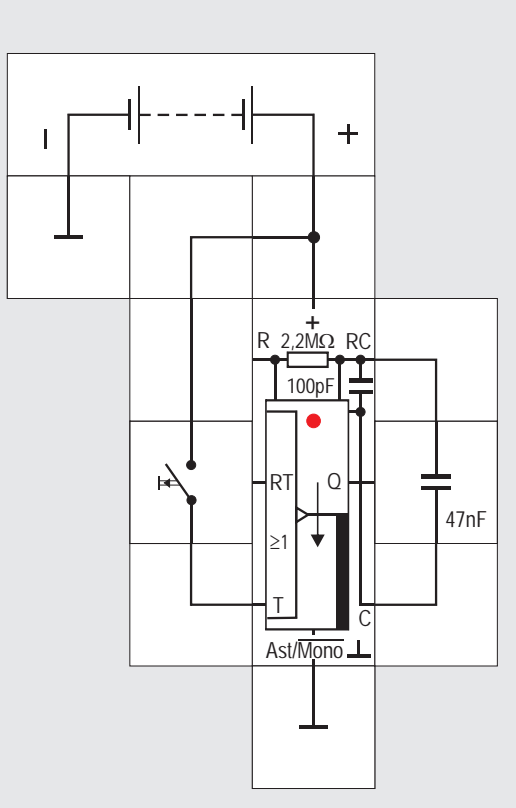
#### Schaltung des Bausteins bei Versuch 7).

Legen wir Masse an den Steuereingang, so hört das Schwingen auf und die Leuchtdiode wird dunkel, denn nun haben wir die monostabile Betriebsart eingestellt. Der Baustein benötigt am T - Eingang eine ansteigende Flanke, die als Triggerimpuls dient, und gibt als Folge am Q - Ausgang einen einzelnen Impuls ab. Die Impulslänge ist abhängig von der RC - Beschaltung, sie beträgt typisch  $t_{\text{top}} = 2.48 \cdot \text{RC}$ . Es ist dabei gleichgültig, ob nach dieser Zeit der Triggerimpuls noch auf hohem Potential  $U_{\mu}$  liegt oder nicht. Solange der  $Q$  - Ausgang  $U_{\mu}$  - Potential abgibt, leuchtet die Leuchtdiode. Damit wir das deutlich sehen können, arbeiten wir mit dem externen 47 nF Kondensator und dem internen 2.2 M $\Omega$  Widerstand.

Der T - Eingang liegt bausteinintern über einen Widerstand von 47 k $\Omega$  an Masse. Es reicht deswegen, den Eingang mit dem Taster an Versorgungsspannung zu legen. Bei der gewählten Zeit stört das Prellen nicht, die monostabile Kippstufe wird mit der ersten ansteigenden Flanke gestartet und beachtet weitere gleichartige Flanken nicht, solange die Zeit läuft. Wenn die eingestellten Zeiten sehr viel kürzer sind, sollten wir allerdings die Entprellte Taste einsetzen, um Fehlfunktionen durch mehrfaches Triggern zu vermeiden.

## **Versuch 15 Monostabile Kippstufe**

Wir beenden nun den Ausflug in die Zufallszahlen und kehren zu unserem Baustein Astabile / Monostabile Kippstufe zurück.

Bisher haben wir den unteren Ast / Mono Steuereingang unbeschaltet gelassen, was durch einen internen Widerstand gegen die Versorgungsspannung zu hohem Potential führte. Der Baustein arbeitet dann als astabile Kippstufe (siehe auch die

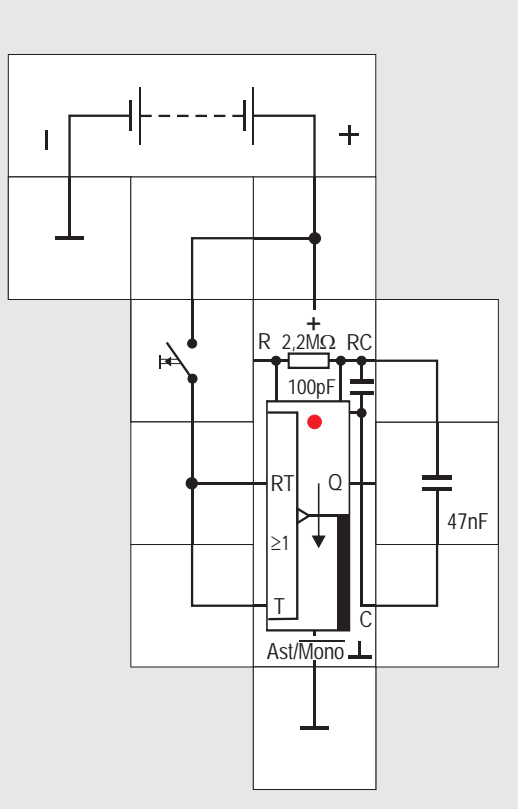

#### **Versuch 16**

### **Retriggerbare monostabile Kippstufe**

Neben dem Triggereingang T besitzt der Baustein auch noch den Retriggereingang RT. Wir haben diesen Eingang in der astabilen Betriebsart bisher dazu genutzt, das Schwingen des Generators zu unterbinden, wobei dann  $Q = U_u$  war.

In der monostabilen Betriebsart wird dieser Eingang zusammen mit dem T -Eingang dazu genutzt, das Monoflop nachzutriggern: Gibt man auf beide Eingänge U<sub>H</sub> - Potential, solange Q = U<sub>H</sub> ist, die Zeit also noch läuft, so bleibt Q auf diesem Potential. Erst wenn das Potential an RT =  $U_i$  geworden ist, zählt die eingestellte Zeit von vorn und läuft dann ab. Durch Betätigen des Tasters können wir uns davon überzeugen, dass sich der Baustein wie beschrieben verhält.

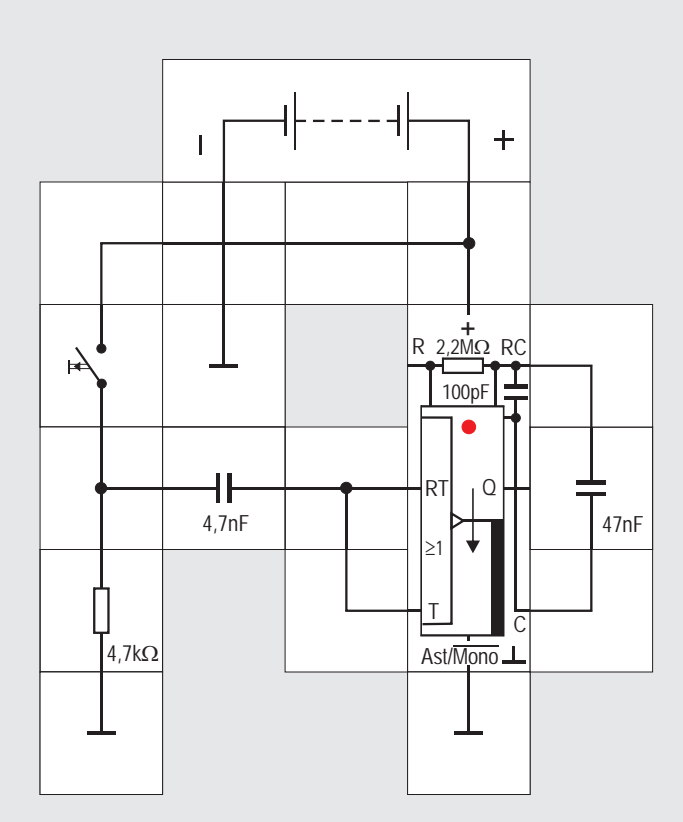

### **Versuch 17**

## **Retriggerbare monostabile Kippstufe mit Differenzierglied**

Wollen wir nicht das hohe Potential an RT zum Nachtriggern ausnutzen, sondern ähnlich wie beim T - Eingang eine ansteigende Flanke, so benötigt der Baustein ein Differenzierglied. Wir nutzen dabei die internen 47 k $\Omega$  Widerstände gegen Masse für die Entladung des Kondensators und schalten bei Benutzung des Tasters extern ein RC - Glied vor die Trigger - Eingänge. Durch rechtzeitiges Betätigen des Tasters schaffen wir es, dass die Zeit des Monoflops nicht abläuft.

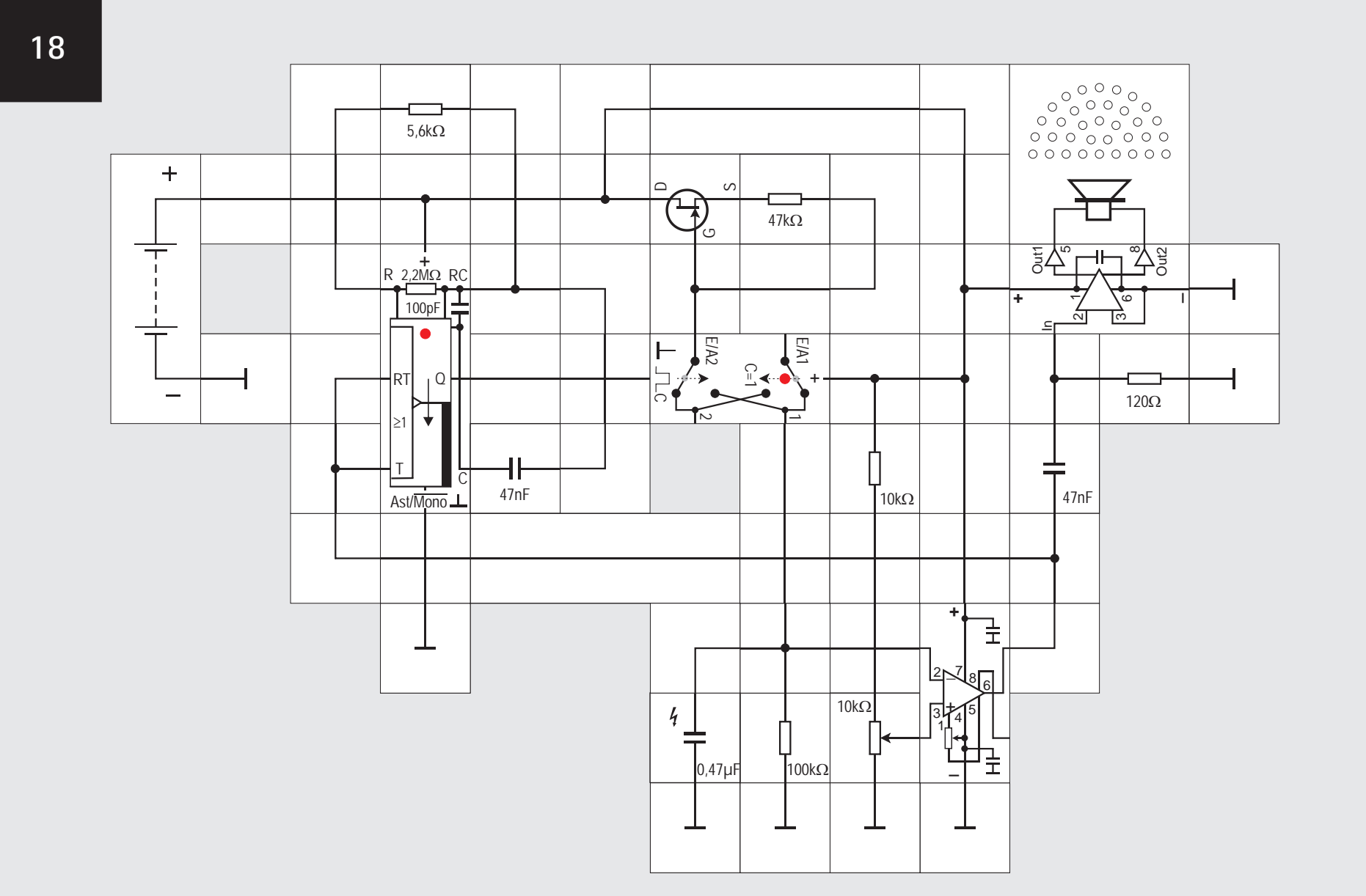

### **Versuch 18**

### **Spannungs - Frequenz - Umsetzer**

In Versuch 10 haben wir bereits einen solchen Umsetzer aufgebaut; er arbeitete über den Umweg mit Licht. Es geht natürlich auch direkt ohne Glühbirne und Fotowiderstand. Im Folgenden bauen wir eine Schaltung auf, nach der käufliche Spannungs - Frequenz -Umsetzer arbeiten.

 Wir beginnen mit einer FET - Konstantstromquelle, wie sie uns bereits aus »Kfz - Elektronik« oder »Operationsverstärker« bekannt ist. Der 47 k $\Omega$  Widerstand legt den Konstantstrom  $I_{\text{const}}$  auf circa 100 $\mu$ A fest. Über einen elektronischen Schalter (Polwender - Baustein) kann dieser Strom als Ladestrom in

den 0,47µF Kondensator fließen; aber nur solange die monostabile Kippstufe  $U_{\mu}$  - Potential abgibt und den Schalter schließt. Wie wir bereits gesehen haben, ist die Dauer des Ausgangsimpulses  $t_0 = 2.5 \cdot RC$ , also  $t_0 = 2.5 \cdot 47$ nF $\cdot$ 5,6k $\Omega = 658 \mu s$ . Während dieser Zeit fließt also die Ladungsmenge  $Q_{\text{Laden}} = t_{\text{D}} \cdot I_{\text{const}}$  in den Kondensator, dessen Spannung sich dadurch erhöht. Ein Operationsverstärker vergleicht nun ständig die Kondensatorspannung  $U_c$  mit einer Eingangsspannung  $U_{\text{Port}}$  die wir mit einem Potentiometer einstellen können. Ist die Kondensatorspannung U<sub>c</sub> größer als die eingestellte Spannung U<sub>Pot</sub>, startet der Ausgang des Operationsverstärkers die monostabile Kippstufe nicht mehr und der Kondensator entlädt sich langsam über seinen 100 k $\Omega$  Parallelwiderstand R<sub>1</sub>. Dies geschieht solange, bis die Kondensatorspannung die eingestellte Spannung unterschreitet; dann wird die monostabile Kippstufe wieder gestartet und der Kondensator erhält über die angeschaltete Konstantstromquelle eine genau definierte Ladungsmenge. Der Ladestrom ist also:

$$
I_{\text{Lade}} = I_{\text{const}} \cdot t_{\text{D}} \cdot f
$$

und der Entladestrom

$$
I_{\text{Entlade}} = U_c / R_{\text{L}} = U_{\text{pot}} / R_{\text{L}}.
$$
  
Im Gleichgewichtszustand sind beide gleich, also:

 $I_{\text{Lade}} = I_{\text{Entlade}}$  $I_{\text{const}} \cdot t_{\text{D}}$  .  $f = U_{\text{Pot}} / R_{\text{L}}$ oder nach f umgestellt und  $t_{p}$  ersetzt:

$$
f=U_{_{\text{Pot}}}/\left(R_{_{L}}\cdot I_{_{\text{const}}}\cdot 2.5\cdot RC\right)
$$

Das bedeutet nichts anderes, als das f proportional zur eingestellten Potentiometerspannung  $U_{\text{pot}}$  ist, wobei der Proportionalitätsfaktor von den wählbaren Widerstands- und Kondensatorwerten abhängt.

Die Startimpulse für die monostabile Kippstufe lassen sich hörbar machen. Dazu koppeln wir den NF-Verstärker mit kleinem Lautsprecher kapazitiv an den Operationsverstärkerausgang. Vor dem Anlegen der Versorgungsspannung sollte das Potentiometer auf kleine Eingangsspannung - also entgegen dem Uhrzeigersinn fast an den Anschlag - gestellt sein. Wir werden dann einzelne Knacklaute hören, die sich zu einem Brummen steigern, wenn wir das Potentiometer im Uhrzeigersinn drehen, die Eingangsspannung also erhöhen.

Ein Triggern der monostabilen Kippstufe ist auch allein über den T -Eingang möglich. Sollte die Schaltung dann nicht anlaufen, hilft es, die Masseverbindung am Steuereingang Ast / Mono kurzzeitig zu unterbrechen und damit ein Laden des Kondensators zu erzwingen. Durch Verkleinern des Kondensators erhalten wir höhere Frequenzen.

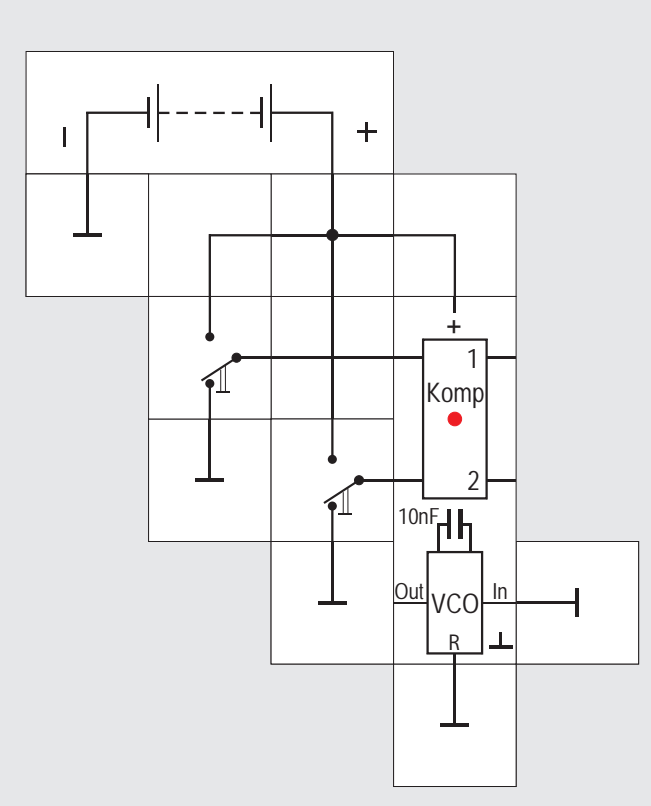

### **Versuch 19**

#### **PLL - Baustein**

Der Aufbau des spannungsgesteuerten Oszillators aus dem vorherigen Versuchs beansprucht bereits eine Menge Platz auf der Grundplatte. Um weitere Experimente mit zusätzlichen Schaltungsteilen durchführen zu können, setzen wir deswegen jetzt den Lectron PLL - Baustein ein. Sein Kern ist der monolithische CMOS - Baustein CD4046, welcher wie-

derum einen spanungsgesteuerten Oszillator VCO (engl. voltage controlled oscillator ), zwei Komparatoren mit den Ausgängen 1 und 2, einen Verstärker und eine Zenerdiode auf einem winzigen Silizium Chip enthält. Da dieser Baustein in einem Dreiergehäuse mit insgesamt 9 Kontaktplättchen untergebracht ist, können wir aus Mangel an Anschlüssen nicht alles nutzen, was er bietet. Wir verzichten auf die Zenerdiode und den Entkopplungsverstärker.

Schauen wir uns zunächst den Komparator mit dem Ausgang 1 an. Er verhält sich wie der aus Versuch 1 bekannte EXOR - Baustein. Die beiden Eingänge wei-Serienwiderstand auf. Da beide Eingänge stets gesen wie fast alle Lectron Digitalbausteine den 1 k $\Omega$ nutzt werden, ist auf interne hochohmige Widerstände gegen Versorgungsspannung oder Masse für definierte Potentiale bei offenem Eingang verzichtet worden. Wollen wir in einem ersten Experiment die Wahrheitstafel des Komparators nachprüfen, so können wir also nicht mit Tastern arbeiten, sondern müssen Umschalter einsetzen. Die Leuchtdiode leuchtet bei hohem Ausgangspotential am Ausgang 1 und zeigt bei den vier verschiedenen Schalterstellungen die uns vertraute EXOR - Verknüpfung. Beide Eingänge führen auch zu dem Komparator 2, dessen Eigenschaften wir aber erst später

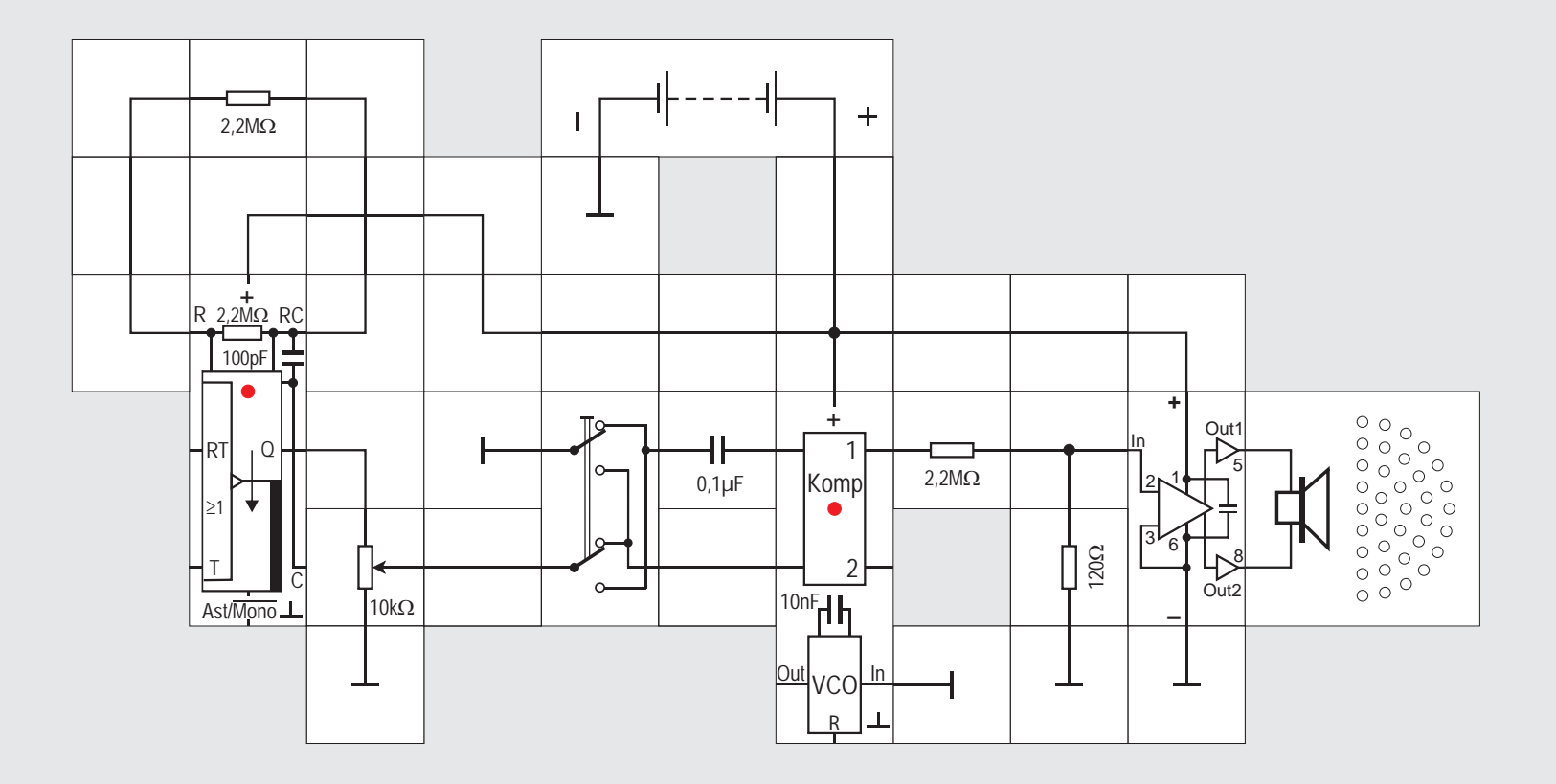

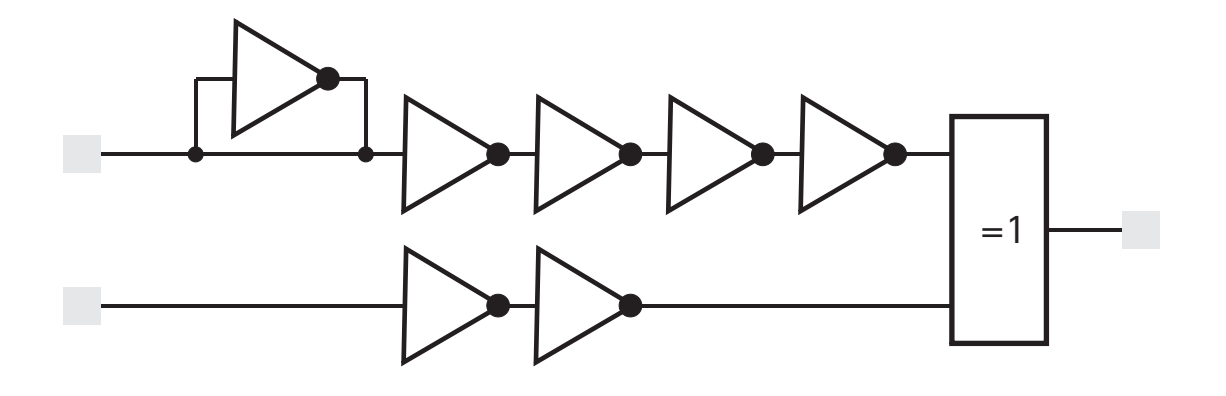

### **Versuch 20**

#### **Eigenschaften des Komparators**

Aus dem letzten Versuchsergebnis könnte man leicht schließen, dass beide Eingänge des Komparators gleichwertig - also austauschbar - sind, wie wir das von der EXOR - Verknüpfung kennen. Dies ist jedoch hier nicht der Fall. Normalerweise ist ja bei digitalen CMOS - Bausteinen die Signaldefinition für die logische 0 mit  $U_i \le V_{\text{on}}/3$  und für die logische 1 mit  $U_u \geq 2V_{\text{eq}}/3$  festgelegt. Damit nun auch analoge Wechselsignale mit sehr viel kleinerer Amplitude von dem Baustein verarbeitet werden können, weist der obere Eingang die Besonderheit einer au-

tomatischen Vorspannungserzeugung auf: Als erste Stufe gibt es einen Inverter, dessen Ausgang nicht nur mit einer Inverterkette, sondern auch direkt mit seinem Eingang verbunden ist; dies führt dazu, dass sich sein Ruhepotential automatisch auf  $V_{\text{nn}}/2$  einstellt. Ein digitales Signal, wie wir es im vorherigen Versuch über den Umschalter anlegten, zwingt natürlich den relativ hochohmigen Inverterausgang ihm zu folgen, so dass die nachfolgende Inverterkette überhaupt nichts von der Vorspannung merkt. Anders ist es dagegen, wenn wir ein analoges Signal kleiner Amplitude kapazitiv auf den Eingang legen. Die Vorspannung hält das Eingangsruhepotential für die Inverterkette nahe der Schaltschwelle und es reichen bereits kleine Amplituden die Schwelle zu über- bzw. zu unterschreiten. Die folgenden drei Inverter werden so weit übersteuert, dass dem vergleichenden EXOR ein Rechtecksignal mit einer Amplitude, die  $V_{\text{nn}}$  - Potential aufweist, angeboten wird.

Mit unserem Versuchsaufbau wollen wir das unterschiedliche Verhalten der beiden Eingänge zeigen: Dazu lassen wir die astabile Kippstufe ein 2 kHz Signal erzeugen, dessen Amplitude durch ein nachgeschaltetes Potentiometer einstellbar ist. Mit Hilfe des Kreuzschalters können wir es auf den einen oder den anderen Eingangs des im PLL - Bausteins enthaltenen Komparators geben; gleichzeitig wird der jeweils andere Eingang an Masse gelegt. Zunächst soll das nicht abgeschwächte Ausgangssignal der astabilen Kippstufe am unteren Eingang liegen. Die LED des PLL - Bausteins wird leuchten; wir drehen nun das Potentiometer im Gegenuhrzeigersinn und verkleinern damit die Amplitude bis die LED verlischt. Schalten wir nun den Kreuzschalter um, gelangt das abgeschwächte Signal an den empfindlicheren Eingang und die LED wird wieder leuchten. Das Potentiometer kann nun noch ein gutes Stück weiter gedreht werden, bis die LED erlischt. Mit dem Nf - Verstärker und dem Lautsprecher können wir den ganzen Vorgang zusätzlich hörbar machen.

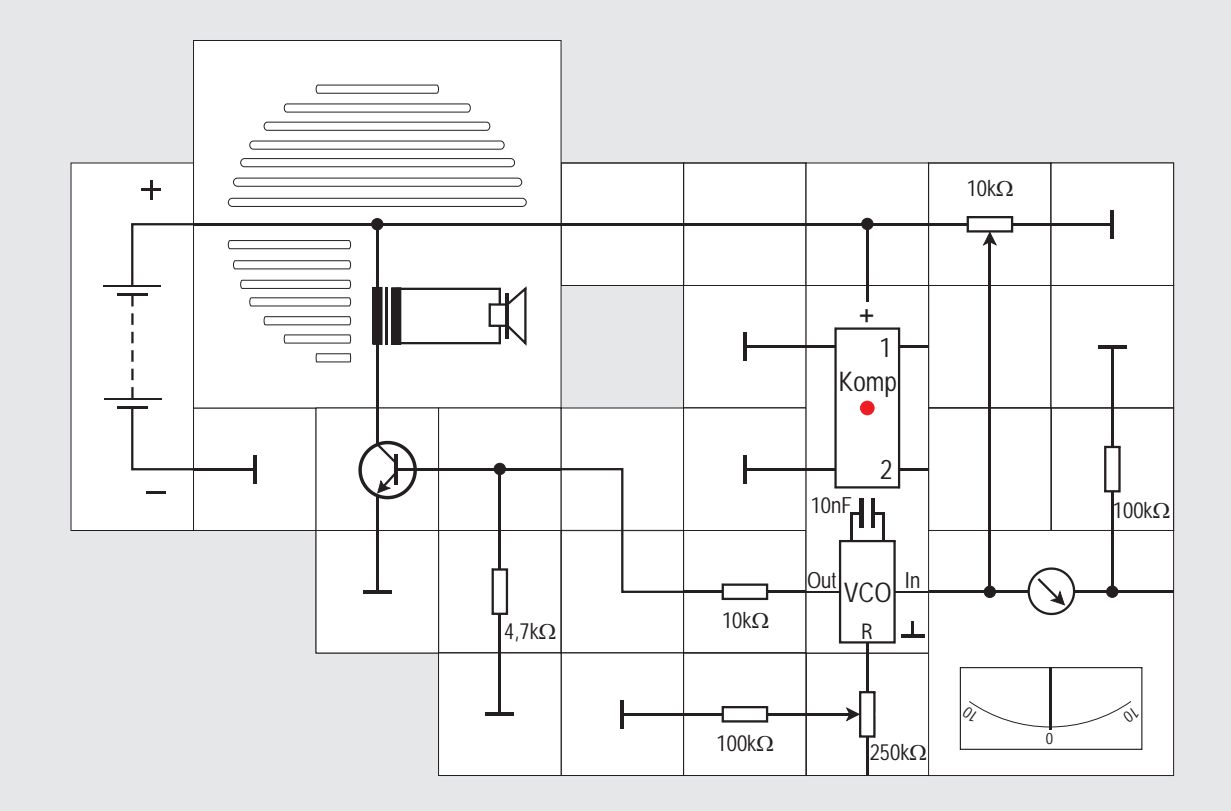

### **Versuch 21**

### **Der VCO**

Als nächstes wollen wir den Schaltungsteil VCO, also den aus Versuch 18 bereits bekannten spannungsgesteuerten Oszillator, betrachten. Der Oszillator hat einen mit IN bezeichneten Eingang, an den die veränderliche Spannung gelegt wird und einen mit OUT bezeichneten Ausgang. Hier gibt der VCO ein Signal mit einer der Eingangsspannung proportionalen Frequenz ab. Die Grundfrequenz wird durch einen intern vorhandenen 1nF Kondensator und einen 1k $\Omega$  Widerstand, der durch äußere Beschaltung nur vergrößert werden kann, festgelegt. Wir gewinnen die einstellbare Spannung aus dem  $10k\Omega$  Potentiometer und geben sie auf den mit IN bezeichneten Eingang. Zur Anzeige dieser Spannung benutzen wir das Messinstrument mit einem 100 k $\Omega$  Vorwiderstand in gewohnter Weise. An den Ausgang des VCO schließen wir einen Nf - Verstärker, um das abgegebene Signal hörbar zu machen. Schließlich legen wir noch in Reihe zu dem internen  $1kO$  Widerstand einen  $100kO$  Widerstand und ein  $250k\Omega$  Potentiometer, das wir zunächst in Mittelstellung bringen.

Schalten wir die Versorgungsspannung ein, werden wir aus dem Lautsprecher einen Pfeifton hören, dessen Höhe mit dem 10k $\Omega$  Potentiometer, also mit der Eingangsspannung veränderbar ist. Je höher die Eingangsspannung desto höher ist auch die Frequenz, genauso wie wir das von einem Spannungs - Frequenz - Umsetzer erwarten. Mit dem 250k $\Omega$  Potentiometer lässt sich ebenfalls die Frequenz verändern. Ein kleinerer Widerstand ergibt hier eine höhere Frequenz.

Es gelten folgende Beziehungen:

Die Spannung am IN-Eingang kann von 0V bis zur Versorgungsspannung 9V variiert werden. Bei der halben Versorgungsspannung 4,5V schwingt der VCO auf seiner MITTENFREQUENZ f<sub>o</sub>. Für sie gilt:

#### $f_0 = 0.8/RC$

mit  $C<sub>inter</sub> = 10nF$  und R im vorliegenden Fall einstellbar zwischen 100k $\Omega$  und (100+250)k $\Omega$  = 350k $\Omega$ . Die Mittenfrequenz ist folglich zwischen 230Hz und 790Hz mit dem 250k $\Omega$  Poti einstellbar.

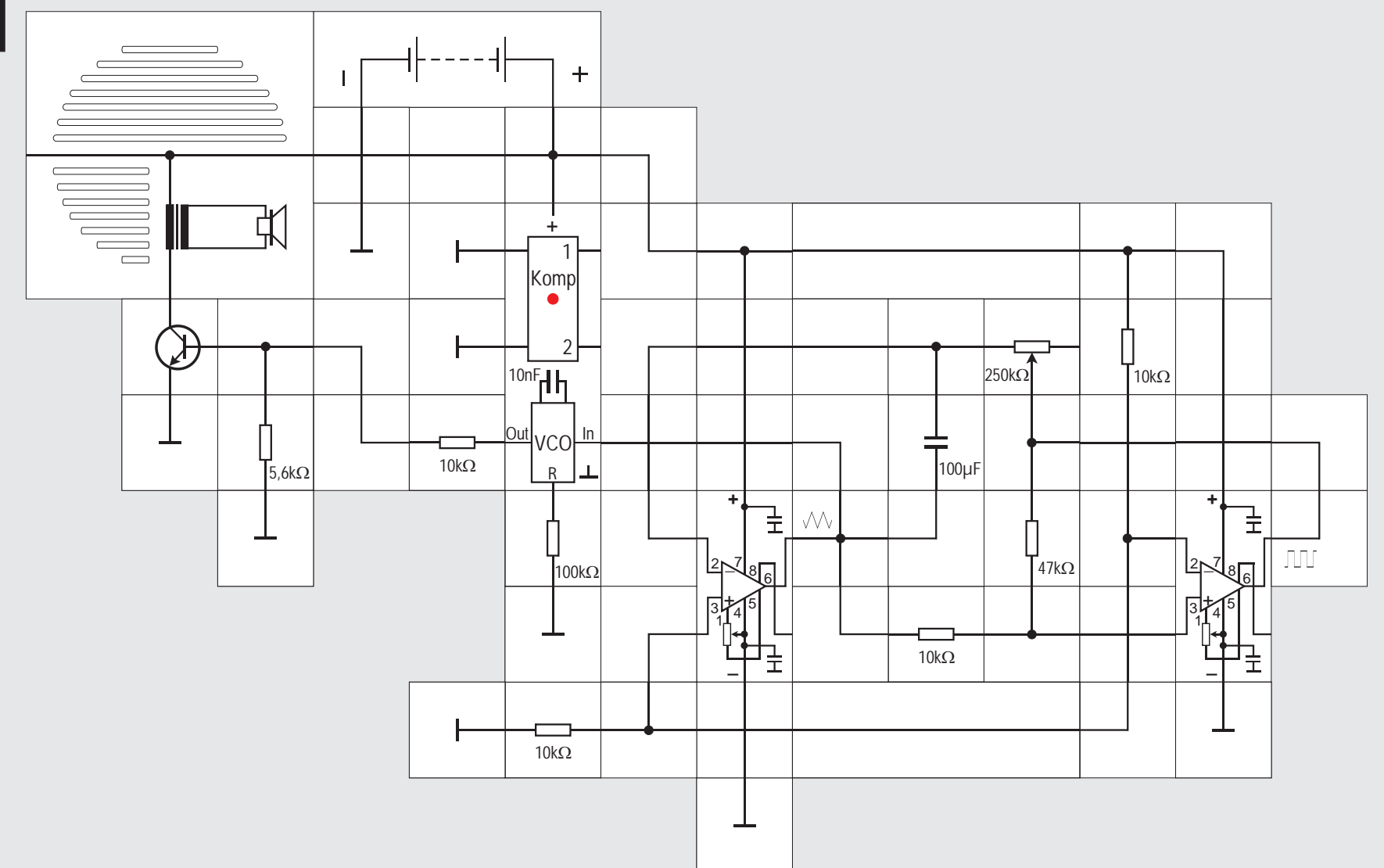

wenn wir eine sich ständig von selbst verändernde Spannung, z. B. die eines Sägezahngenerators an den Eingang des PLL - Bausteins legen. Zur Erzeugung einer Sägezahnspannung gibt es un-

sonders aufregend, ein Potentiometerknopf zu bewegen, das Ganze lässt sich eleganter durchführen,

zählige Schaltungen. Wir nehmen eine aus zwei Operationsverstärkern aufgebaute, wie sie aus dem Lectron Experimentierkasten »Operationsverstärker« bekannt ist.

Der rechte Operationsverstärker arbeitet hier als Schmitt - Trigger und erzeugt eine Rechteckspannung, die vom linken Operationsverstärker zu einer dreieckförmigen Spannung integriert wird. Das periodische An- und Abschwellen der Spannung formt der Spannungs - Frequenz - Wandler im PLL - Baustein zu einem Geräusch um, das dem einer Sirene ähnelt. Die Frequenz nimmt dabei linear um einen gewissen Betrag zu und dann wieder ab; das Ganze geschieht periodisch. Mit dem 250 k $\Omega$  Potentiometer können wir die zeitliche Spannungsänderung, und damit das Sirenengeräusch variieren. Der zusätzliche 100 $k$ O Widerstand am PLL - Baustein ist nötig, um die Tonhöhe in einen Frequenzbereich zu bringen, der nach Sirene klingt. Er legt die Mittenfrequenz des VCOs fest auf

 $f_0 = 0.8/10nF \cdot 100k\Omega = 800Hz$ .

### **Versuch 22**

### **Frequenzmodulation**

Wenn wir beim letzten Versuch das Potentiometer sehr schnell hin und her gedreht haben, so konnten wir einen Ton mit ständig wechselnder Tonhöhe hören. Das Verändern der Oszillatorfrequenz nennt man MODULATION; wir haben also von Hand eine FRE-QUENZMODULATION bewerkstelligt. Nun ist es nicht be-

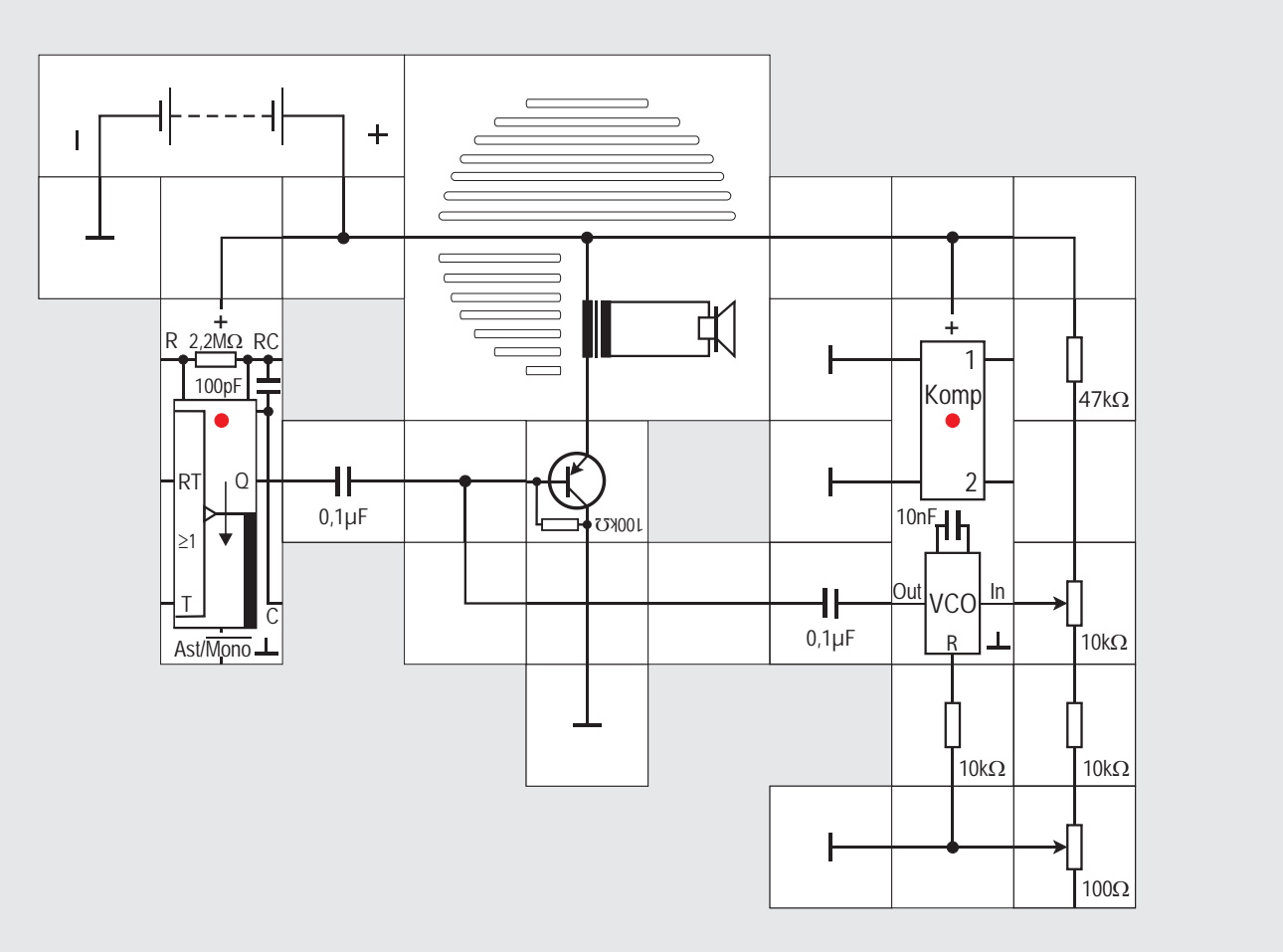

## **Versuch 23**

### **Schwebung**

Zwei verschiedene Frequenzen können wir noch auf eine andere Weise als im letzten Experiment miteinander »verknüpfen«. Und zwar wollen wir jetzt einfach zwei Signale unterschiedlicher Frequenz zueinander addieren und das Summensignal hörbar machen.

Das erste Signal mit der Frequenz (f=0,22/RC=1kHz) erzeugen wir mit unserem astabilen Multivibrator Baustein und geben es über einen 0,1µF Koppelkondensator auf die Basis einer Transistorstufe; das zweite in der Frequenz veränderliche Signal soll der PLL - Baustein erzeugen; seine Mittenfrequenz beträgt  $f<sub>0</sub>=0.8/RC=7.9$ kHz. Wir müssen ihm deswegen mit dem 10k $\Omega$  Potentiometer eine Spannung geben, die deutlich unter der halben Versorgungsspannung von 4,5V liegt. Damit wir feinfühlig einstellen können, grenzen wir den Einstellbereich durch Festwiderstände ein und fügen ein 100 $\Omega$  Potentiometer hinzu. Das PLL - Ausgangssignal gelangt ebenfalls über einen 0,1µF Koppelkondensator an die Transistorbasis. Beide Signale werden somit addiert und hörbar gemacht.

Wir unterbrechen zunächst den Signalweg vom PLL -

Bausteinausgang, damit wir die Tonhöhe des Signals vom astabilen Multivibrator hören und abschätzen können. Dann unterbrechen wir den Weg dieses Signals zum Transistor und geben nur das PLL - Ausgangssignal auf die Transistorstufe. Mit dem 10k $\Omega$  Potentiometer stellen wir auf ungefähr gleiche Tonhöhe ein. Dann werden beide Signale auf die Transistorstufe gegeben. Wahrscheinlich können wir die beiden Sianale noch deutlich unterscheiden. Mit dem 10k $\Omega$  Potentiometer versuchen wir beide Signale auf gleiche Tonhöhe (Frequenz) zu bringen. Je geringer der Frequenzunterschied ist, desto mehr scheinen die beiden Töne zu einem einzigen zu verschmelzen. Die Feinabstimmung nehmen wir mit dem 100 $\Omega$  Potentiometer vor, wobei etwas Merkwürdiges passiert: Der »verschmelzende« Ton fängt plötzlich an, auf- und abzuschwellen und das umso langsamer je ähnlicher beide Töne werden. Diese Erscheinung heißt SCHWEBUNG. Der hörbare Ton wird bei ihr mit der Frequenzdifferenz moduliert. Ist sie groß, so schwillt der Ton rasch auf und ab. Ist sie größer als 5% der Frequenz der beteiligten Signale stellt sich der Effekt nicht mehr ein und wir hören im Allgemeinen beide Signale getrennt. Wird sie kleiner, so ergibt sich ein Geräusch, das wieder an eine Sirene erinnert. Sind die Frequenzen exakt gleich groß, so verschwindet der Ton fast ganz. Dieser Punkt heißt SCHWEBUNGSLüCKE. Vor und

#### **Schwebung**

Wenn man zwei Schwingungen mit gleicher Amplitu- $\alpha$  de û und den Frequenzen f, und f, überlagert, also addiert, so erhält man als Summe:

 $u(t) = \hat{u} \sin 2\pi f_1 t + \hat{u} \sin 2\pi f_2 t$ Nach dem trigonometrischen Additionssatz  $\sin\alpha + \sin\beta = 2\sin(\alpha+\beta)/2 \cdot \cos(\alpha-\beta)/2$  ist das:  $u(t) = 2\hat{u}\sin\pi(f_1 + f_2)t \cdot \cos\pi(f_1 - f_2)t$ Für  $f_1 \approx f_2$  ergibt sich:  $f_1 + f_2 = 2f_1$  und mit  $\Delta f = f_1 - f_2$  $u(t) = 2\hat{u}\sin 2\pi f_1 t \cdot \cos \pi \Delta f t$ 

Diesen Ausdruck kann man so auffassen, dass die Frequenz der Überlagerungsschwingung die mittlere Frequenz der beiden Teilschwingungen ist (was dem Sinus-Glied entspricht) und dass die resultierende Amplitude sich zeitlich mit der Schwebungsfrequenz  $\Delta f$ ändert (ausgedrückt durch das Kosinus-Glied).

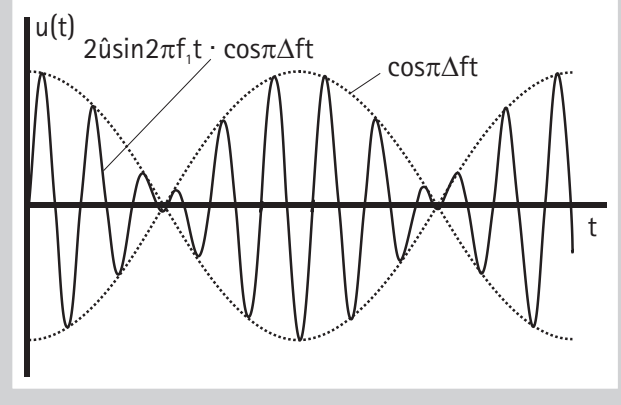

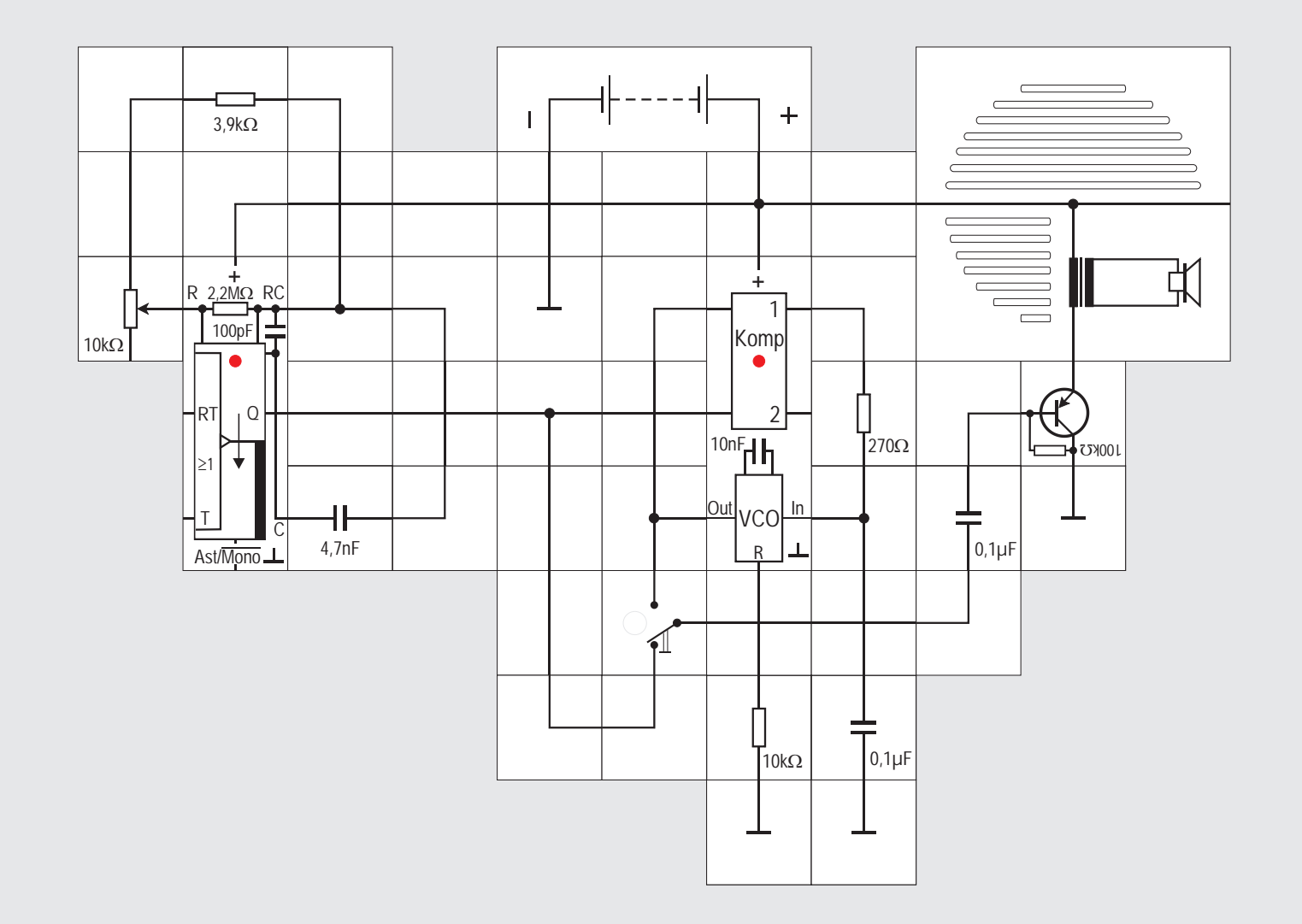

### **Versuch 24**

#### **Regelkreis**

Als nächstes wollen wir die vorhandene Schaltung abändern, und zwar erzeugen wir weiterhin mit dem astabilen Multivibrator Baustein ein Signal mit einer hörbaren Frequenz, die nun durch Anfügen eines Potentiometers variierbar ist. Die Frequenz kann zwi schen f $_{min}$  = 0,22/4,7nF 13.9k $\Omega$  = 3,4kHz und

 $f_{\text{max}} = 0.22/4.7$ nF·3.9k $\Omega$ =12kHz eingestellt werden. Dieses Signal wird an den einen Eingang des Phasenkomparators gelegt. Es kann über den Umschalter auch zusätzlich auf den Transistorverstärker gegeben und somit hörbar gemacht werden. An den zweiten Eingang des Komparators legen wir das VCO-Ausgangssignal. Auch dieses Signal kann zusätzlich auf den Transistorverstärker geschaltet werden.

Der Komparator vergleicht beide Signale miteinander. Da sie wahrscheinlich nicht gleich sind, wird er als Ausgangssignal ein sogenanntes FEHLERSIGNAL abgeben. Es zeigt an, wie stark sich die beiden Signale unterscheiden. Dieses Signal glätten wir mit einer RC - Kombination und benutzen es als Steuerspannung für den spannungsgesteuerten Oszillator.

Damit haben wir einen Regelkreis aufgebaut. Die mit dem astabilen Multivibrator erzeugte Frequenz f wird im Komparator mit der Frequenz des spannungsgesteuerten Oszillators f, verglichen. Solange beide unterschiedlich sind, entsteht eine Fehlerspannung, die geglättet als Eingangsspannung die Frequenz des VCO-Signals bestimmt. Der Oszillator reagiert auf diese Eingangsspannung derart, dass er die Frequenz seines eigenen Signals verändert und die Frequenzabweichung kleiner wird. Das geschieht in der Regelschleife so lange bis beide Oszillatoren auf derselben Frequenz  $f = f$ ) schwingen.

Wenn wir mit dem Umschalter mal das eine und mal das andere Signal auf den Verstärker geben und mit dem Potentiometer das Eingangssignal verändern, werden wir feststellen, dass die Frequenz f, des VCO -Signals der des astabilen Multivibratorsignals f exakt <sup>i</sup> folgt; sie wird »mitgezogen«. Wir haben mit dem PLL-Schaltkreis eine Schaltung, die einen exakten Gleichlauf zweier Frequenzen bewerkstelligt.

**25**

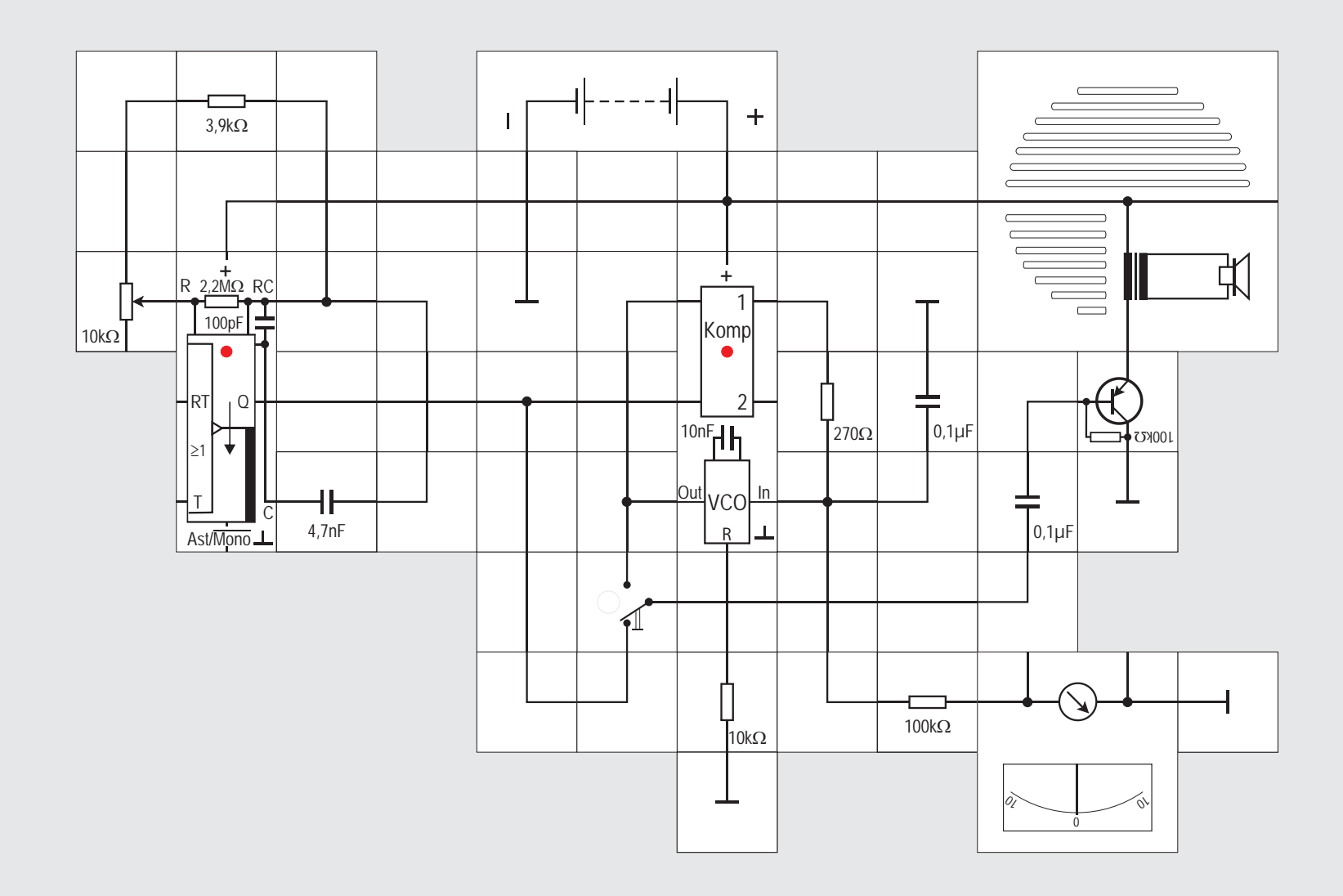

### **Versuch 25**

#### **Anzeige der VCO - Steuerspannung**

Die zur Frequenzbestimmung des spannungsgesteuerten Oszillators erforderliche Spannung lässt sich anzeigen. Damit der Regelkreis durch einen möglichen Messstrom nicht beeinflusst wird, gibt es in dem integrierten PLL- Baustein einen kleinen Entkoppelverstärker, den wir aus Mangel an Kontaktplättchen aber nicht nutzen können. Wir können allerdings das Messinstrument über den 100k $\Omega$  Vorwiderstand direkt anschließen; der Messstrom ist klein genug. Der Vollausschlag des Instruments wird bei 10V erreicht. Der Drehknopf des Potentiometers sollte zu Versuchsbeginn im Gegenuhrzeigersinn am Anschlag stehen; wir starten also mit einem tiefen Pfeifton. Das Messinstrument wird circa 2 Skalenteile anzeigen. Drehen wir den Drehknopf des Potentiometers langsam im Uhrzeigersinn, wird der Ton höher und die angezeigte Spannung steigt auf circa 8 Skalenteile, ganz so wie es sein muss: Damit der VCO ein Signal höherer Frequenz abgibt, benötigt er auch eine höhere Steuerspannung.

Bei diesem Experiment sind die zeitbestimmenden Bauteile (Widerstand und Kondensator) sowohl beim astabilen Multivibrator als auch beim PLL Baustein zunächst »vom Himmel gefallen«. Wir wollen nun im Einzelnen anschauen, was eigentlich passiert ist. Der astabile Multivibrator gibt ein Rechtecksignal mit  $t/T = 0.5$  und der Frequenz  $f = 0.22/RC$  ab.

Mit C = 4.7nF und R = (10 + 3.9) k $\Omega$  ergibt das:

 $f_{\min} = 3.4$ kHz.

Bei völlig herausgedrehtem Poti ist R =  $3.9 \text{k}\Omega$ , entsprechend erhalten wir:

 $f_{\text{max}} = 12$ kHz.

Der mit dem Poti überstreichbare Frequenzbereich liegt also im Hörbereich; das Experiment bestätigt dieses auch.

Der PLL Baustein ist mit  $R = 10k\Omega$  und  $C = 10nF$  beschaltet. Die Mittenfrequenz f (engl. center frequency ) wird - wie wir bereits wissen - durch diese beiden Bauteile festgelegt. Betreiben wir den Baustein an  $V_{\text{nn}}$ = 9V Versorgungsspannung, so ist nach seinem Datenblatt

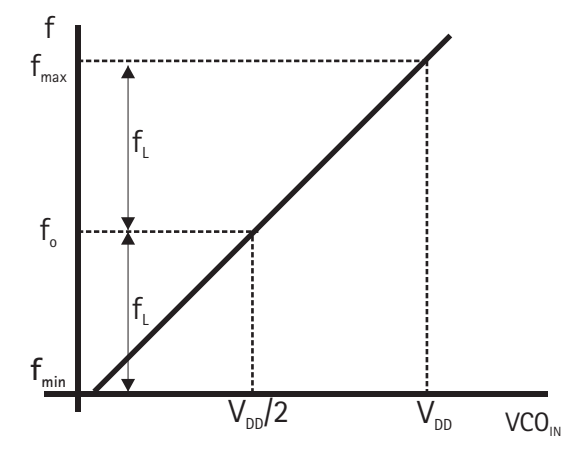

 $f_{\circ} \approx 0.8/RC$ , also  $f_{\circ} = 8kHz$ .

Der VCO des PLL Bausteins gibt ein Rechtecksignal  $(t/T = 0.5)$  mit dieser Frequenz ab, wenn er an seinem Eingang eine Steuerspannung erhält, die V $_{\text{on}}/2$  beträgt. Mit der RC-Kombination am astabilen Multivibrator liegen wir also gerade so, dass sich f, fast in der Mitte unseres einstellbaren Frequenzbereichs von  $f_{min}$ bis  $f_{max}$  befindet. Der sogenannten HALTEBEREICH  $f_1$ (hold-in range oder tracking range), in dem der PLL statisch stabil arbeitet, ist nämlich:

 $2f_i = f_{max} - f_{min}$  (siehe Abbildung).

Zur Definition der verschiedenen Frequenzbereiche gibt es auf Seite 71 einen Kasten.

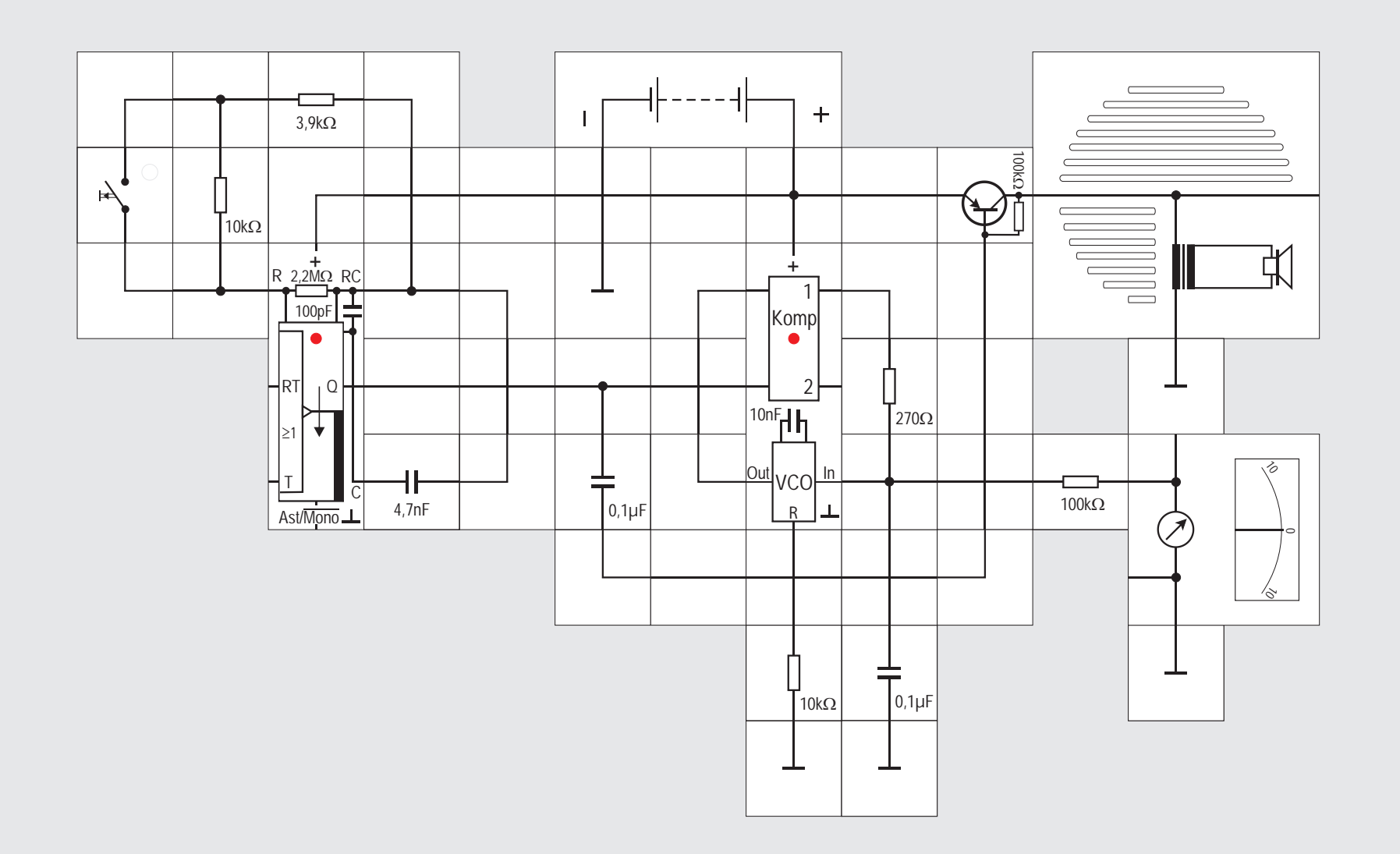

### **Versuch 26**

#### **Das FSK - Verfahren**

Bevor wir das Verhalten des PLL-Bausteins weiter untersuchen, wollen wir mit dem Experimentieraufbau noch eine weit verbreitete Verschlüsselungsmethode vorführen, die geradezu auf der Hand liegt: Es ist die verschlüsselte Frequenzumschaltung FSK (engl. frequency shift keying ).

Möchte man Computerdaten bestehend aus einer Folge von »Nullen« und »Einsen« auf einer normalen Tonbandcassette speichern, so ordnet man der »0« eine Frequenz f, und entsprechend der »1« eine andere Frequenz f, zu. Beide Frequenzen müssen im hörbaren Bereich liegen.

In unserer Schaltung erzeugen wir die Folge, die normalerweise der Computer seriell abgibt, ganz einfach mit dem Taster, der den 10k $\Omega$  Widerstand überbrückt und damit den astabilen Multivibrator entweder auf der tiefen Frequenz f, (Taster nicht betätigt) oder auf der hohen Frequenz f. (Taster betätigt) arbeiten lässt. Das Ausgangssignal des Multivibrators ist nun die verschlüsselte Folge von hohen und tiefen Tönen und wird auf dem Band gespeichert. Wir lassen die Speicherung auf der Tonbandcassette weg und geben die Folge gleich wieder auf eine Dekodierschaltung, die

aus den gespeicherten Daten mit den Frequenzen f, und f, die »Nullen« und »Einsen« erzeugen muss. Wie wir bereits im vorherigen Versuch gesehen haben, eignet sich der PLL-Baustein dafür ganz vorzüglich. Erhält er an seinem Eingang nämlich die beiden Frequenzen, wird er jedesmal ebenfalls ein Signal gleicher Frequenz abgeben. Dazu muss der Komparator eine entsprechende Steuerspannung (tief oder hoch) erzeugen, die gerade dem von uns gewünschten dekodierten Signal ist und beispielsweise mit dem Instrument angezeigt werden kann.

Betätigen wir die Taste, erzeugt der Multivibrator die hohe Frequenz  $f = 12$  kHz und das Instrument zeigt circa 8 Skalenteile an. Bei unbetätigter Taste ist das hörbare Pfeifen tiefer ( $f = 3.4$ kHz) und das Instrument zeigt 3 Skalenteile an.

Beobachtet man aufmerksam die Leuchtdiode des Komparators im PLL-Baustein, so wird man feststellen, dass sie bei der höheren Frequenz f, heller leuchtet als bei der tieferen f. Wir wollen herausfinden, warum das so ist.

Der Phasenkomparator, dessen Ausgang mit der LED angezeigt wird, erhält ein Rechtecksignal vom astabilen Multivibrator und das andere vom VCO. Erhielte er kein Signal vom Multivibrator, würde sein Ausgangssignal eine mittlere Spannung von  $V_{\text{nn}}/2$  aufweisen. Sind beide Eingangssignale in Phase, gibt er 0V ab, entsprechend gibt er  $V_{\text{nn}}$  bei einer Phasenverschiebung von 180° (oder  $\pi$  im Bogenmaß gemessen) ab. Schwingt der VCO auf seiner Mittenfrequenz  $f_0$ ,benötigt er dazu eine Steuerspannung von  $V_{\text{no}}/2$ ; diese Spannung gibt der Komparator aber nicht nur ab, wenn er kein Eingangssignal vom Multivibrator erhält sondern auch, wenn das VCO-Ausgangssignal gegenüber dem Multivibratorsignal um 90° oder  $\pi/2$ phasenverschoben ist.

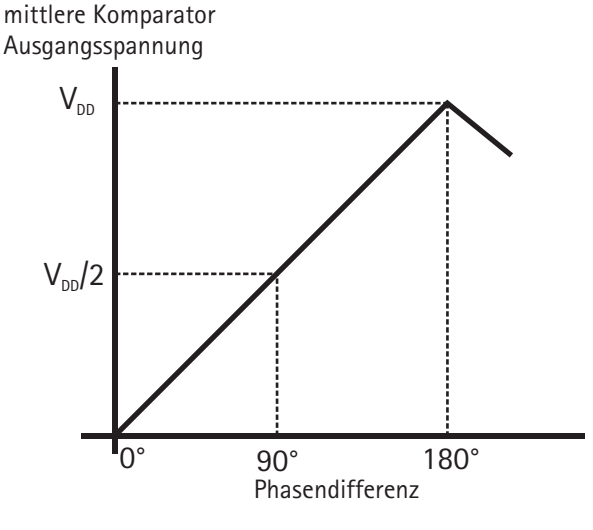

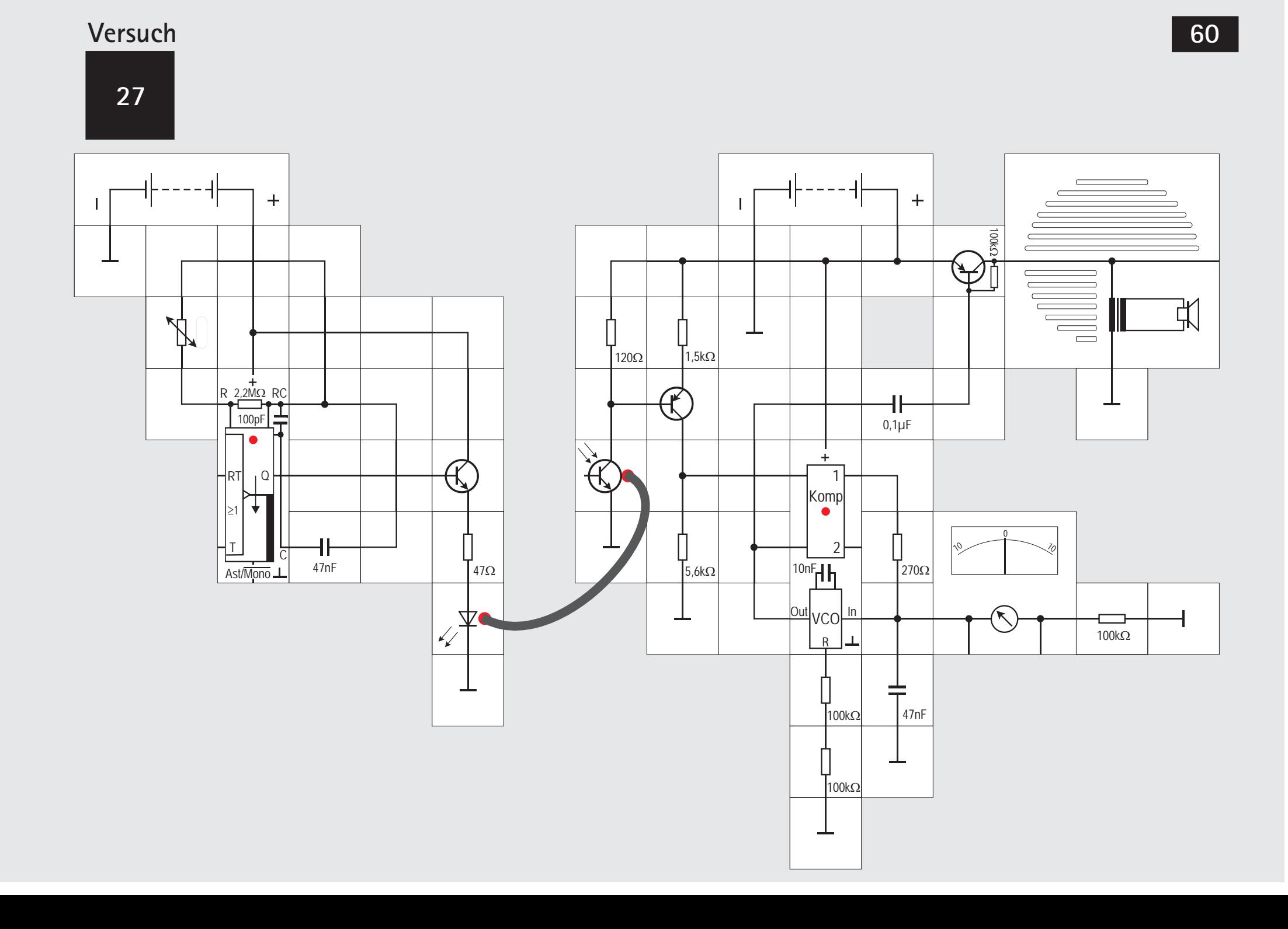

## **Versuch 27**

### **Temperatur-Messwertfernübertragung**

Anhand der einzelnen Signale wollen wir uns noch genauer anschauen, was im letzten Versuch eigentlich passierte. Dazu ist in der Abbildung zunächst das Eingangssignal (Ausgang Q des astabilen Multivibrators) dargestellt. Darunter das vom VCO erzeugte Signal OUT, wenn er bei der Frequenz f<sub>o</sub> eingerastet ist. Dieses Signal ist um 90° oder  $\pi/2$  im Bogenmaß gegenüber dem ersten phasenverschoben. Der Komparator erzeugt aus diesen beiden Signalen das an dritter Stelle gezeigte Ausgangssignal, welches vom RC - Glied etwas geglättet als Steuerspannung IN auf den VCO gegeben wird; es ist das vierte Signal und bewegt sich symmetrisch um  $V_{\text{eq}}/2$  herum.

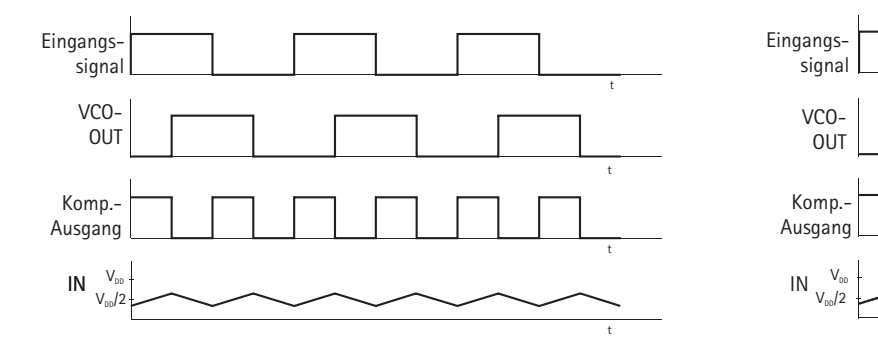

Nehmen wir jetzt an, das Eingangssignal erhöht sich plötzlich in der Frequenz, die erste fallende Flanke kommt also früher, so reagiert der Komparator mit einem Ausgangssignal, das deutlich weniger Zeitanteile auf 0V liegt als vorher, da der VCO noch weiter auf seiner alten Frequenz schwingt. Der Kondensator des RC - Glättungsgliedes kann sich nicht nur kürzer entladen, er wird sogar in der Folge länger geladen, da der Zeitanteil, bei dem das Komparatorausgangssignal auf V<sub>nn</sub> liegt, entsprechend ansteigt. Der Mittelwert des geglätteten Signals - und damit auch das VCO- Steuersignal IN - steigt an, worauf der VCO seine Frequenz erhöht. Die Flanken seines Ausgangssignals kommen deswegen früher (in der Abbildung durch Pfeile dargestellt); seine Frequenz hat sich der des Eingangssignals angepasst. Die Steuerspannung bleibt im Mittel jetzt etwas höher als  $V_{\text{on}}/2$  (und die

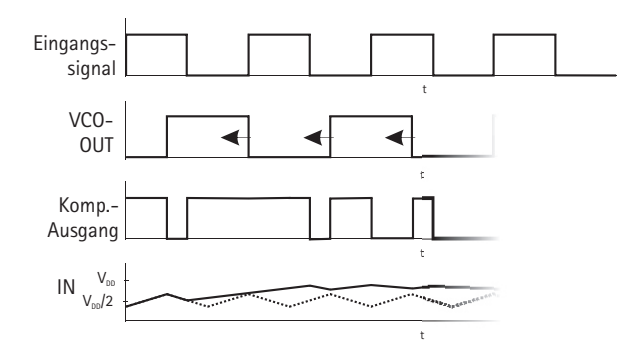

Phasendifferenz größer als 90°). Täte sie es nicht, würde der VCO ja wieder mit der ursprünglichen, niedrigeren Frequenz schwingen. Da die VCO - Steuerspannung nur zwischen OV und  $V_{nn}$  liegt, dürfte klar sein, dass der PLL auch nur einen gewissen HALTEBE-REICH f. (frequency lock range ) besitzt; das ist der Frequenzbereich, in dem er dem Eingangssignal folgen kann, wenn sich dessen Frequenz ändert. (s. S.71). Es qilt:  $f_1 \leq f_2$ 

Für eine Frequenzabsenkung des Eingangssignals gilt entsprechend das Umgekehrte.

Wir wollen jetzt nicht nur zwei verschiedene Frequenzen übertragen, sondern das Ganze kontinuierlich gestalten wie es beispielsweise vorkommt, wenn Temperaturmesswerte fern übertragen werden sollen. Als Fühler setzen wir den Heissleiter ein, er ist Teil des frequenzbestimmenden Widerstands der astabilen Kippstufe. Bei höherer Temperatur wird sein Widerstand kleiner und damit die abgegebene Frequenz höher. Das Ausgangssignal geben wir auf eine LED, die es - um die Fernübertragung zu simulieren - in einen Lichtwellenleiter einspeist. Auf der Empfangsseite müssen wir das Signal des Fototransistors zunächst verstärken, ehe es der PLL - Schaltkreis bekommt. Das Instrument zeigt uns den Temperaturwert an, gleichzeitig können wir die Frequenzänderung auch hörbar machen.

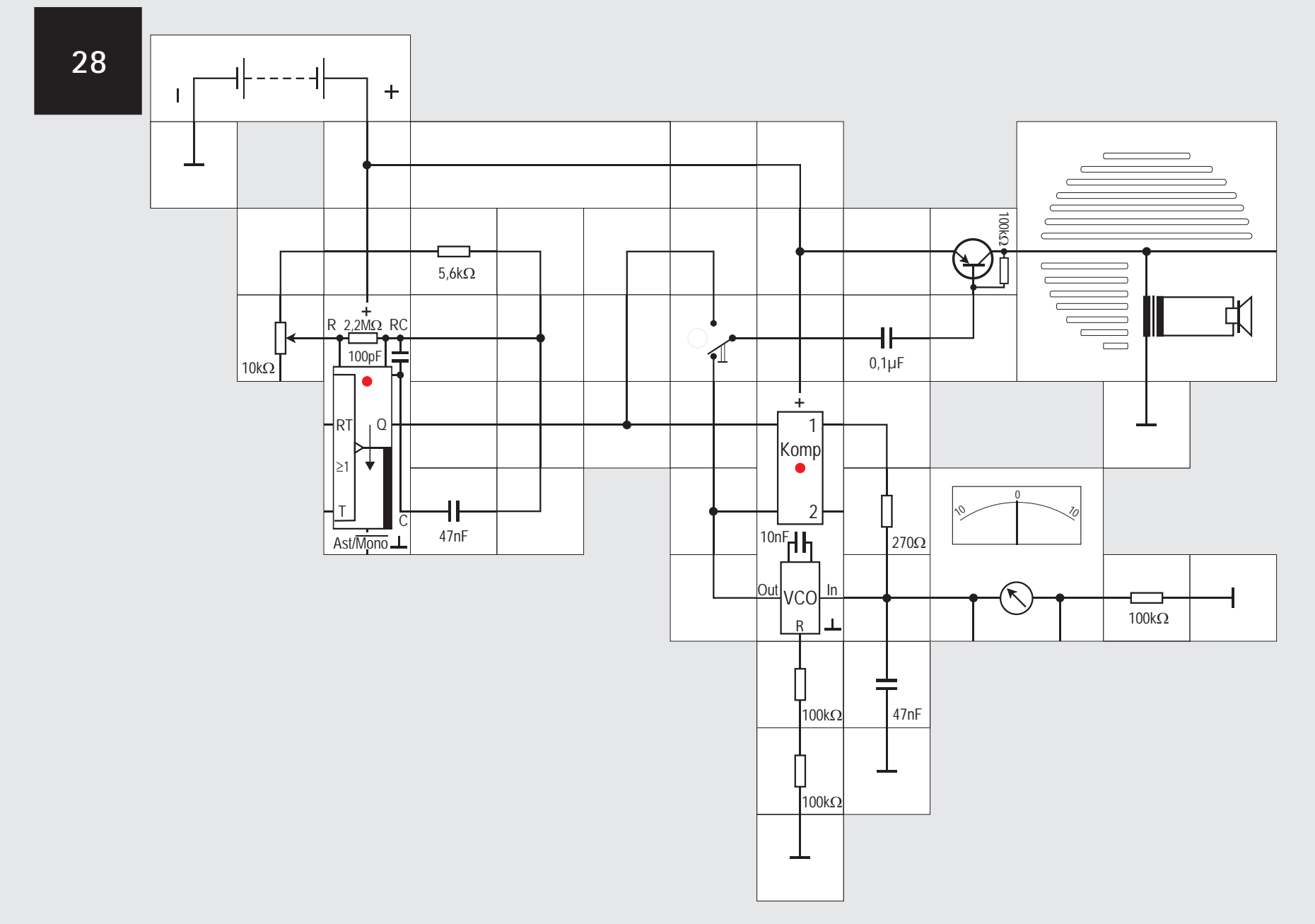

## **Versuch 28**

### **Einrasten auf Harmonischen**

Wir wollen den Aufbau jetzt stark vereinfachen, und ersetzen den Heissleiter durch eine Potentiometer - Widerstands - Kombination; die Widerstandsänderung führen wir von Hand aus. Auch benötigen wir den optoelektronischen Übertragungsteil nicht unbedingt und lassen ihn weg. Sende- und Empfangsteil werden dann von einer Batterie versorgt. Der astabile Multivibrator erzeugt ein Rechtecksignal mit der Frequenz von ungefähr 835Hz, wenn nur der 5,6k $\Omega$  Widerstand wirksam ist und ungefähr 300 Hz wenn der Potentiometerwiderstand von  $10k\Omega$  ganz hinzu kommt. Damit der PLL Baustein das Signal über den ganzen Variationsbereich gut dekodieren kann, sollte seine Mittenfrequenz f. zwischen beiden Frequenzen liegen. Dazu muss sein zeitbestimmender Widerstand auf 200k $\Omega$  erhöht werden,  $f_0$  wird dann circa 400Hz. Alle diese Frequenzen lassen sich über den Lautsprecher gut mithören. Wir koppeln dazu das vom VCO erzeugte Ausgangssignal kapazitiv aus und geben es über den Umschalter auf eine Transistorstufe zur Verstärkung. Drehen wir das Potentiometer im Uhrzeigersinn an den Anschlag, so zeigt das Messinstrument bei der hohen Frequenz un-

gefähr 8 Skalenteile an, die LED des PLL - Bausteins leuchtet hell und wir hören einen hohen Pfeifton; dieser wird dunkler beim Drehen des Potentiometers entgegen den Uhrzeigersinn, wobei das Instrument immer weniger anzeigt und die LED dunkler wird. Der frequenzbestimmende Widerstand ist beim astabilen Multivibrator circa 16k $\Omega$  groß. Ersetzen wir nun den 5,6k $\Omega$  Widerstand durch eine gerade Verbindung, so wird der Ton erwartungsgemäß wieder höher und das Instrument zeigt einen größeren Wert an.

Drehen wir das Potentiometer langsam im Uhrzeigersinn, erhöht sich der Ton weiter und der angezeigte Wert vergrößert sich ebenfalls, da der Potentiometerwiderstand verkleinert wird. Das setzt sich so lange, fort, bis der Haltebereich der PLL-Schaltung verlassen wird. Dann geschieht etwas Seltsames: Der Zeiger des Instruments springt auf nahezu den Ausgangswert zurück und der Ton wird entsprechend tiefer. Schalten wir das Ausgangssignal des astabilen Multivibrators auf die Verstärkerstufe, stellen wir fest, dass dieser Frequenzsprung keineswegs von einer Fehlfunktion dieses Bausteins herrührt, sondern ein entsprechend hoher Ton abgegeben wird.

Die Erklärung ist, dass die PLL - Schaltung auch auf einer Harmonischen, d. h. auf einer Vielfachen, der

ihr mit dem Eingangssignal angebotenen Frequenz einrasten kann. Der VCO erzeugt dann beim Umschalten kurzzeitig ein Signal doppelter Frequenz und rastet ein mit einem Signal dreifacher Frequenz. Erhöhen wir die Frequenz des Multivibrators vorsichtig weiter, geschieht das Einrasten in immer kürzeren Abständen bei noch höheren Harmonischen, wie wir durch Vergleich mit dem Eingangssignal feststellen können. Auch am Messinstrument sind diese Zeigersprünge ablesbar. Die Empfindlichkeit auch auf Harmonischen einzurasten ist eine nachteilige Eigenschaft des verwendeten Komparators.

Bevor wir weitere Experimente machen, soll noch etwas über den RC-Tiefpass gesagt werden. Er bestimmt, in welchem Frequenzbereich der PLL-Baustein wieder einrastet (auch wenn es manchmal etwas dauert), falls er z. B. durch eine Störung ausgerastet war. Dieser Bereich heißt FANGBEREICH f. (engl. frequency capture range ); seine Größe hängt von den verwendeten Werten für R und C ab (s.S.71):

$$
f_c \approx \pm \sqrt{f_o/2\pi RC} \quad \text{mit } f_c \le f_L
$$
  
Im vorliegenden Aufbau ist

 ${\mathsf f}_{\rm c}\approx\pm\,\sqrt{\mathsf{0},8/10$ n $\mathsf{F}\cdot\overline{\mathsf{200k\Omega}}\cdot\overline{\mathsf{2\pi}}\cdot\overline{\mathsf{47nF}}\cdot\overline{\mathsf{270\Omega}}$ f $_{\rm c}$   $\approx$   $\pm$  2,2kHz. Der Bereich ist größer als der Haltebereich  $f_1 = f_0 = 400$ Hz, in dem der PLL innerhalb eines Taktes der Frequenzänderung folgt (siehe auch Skiz-

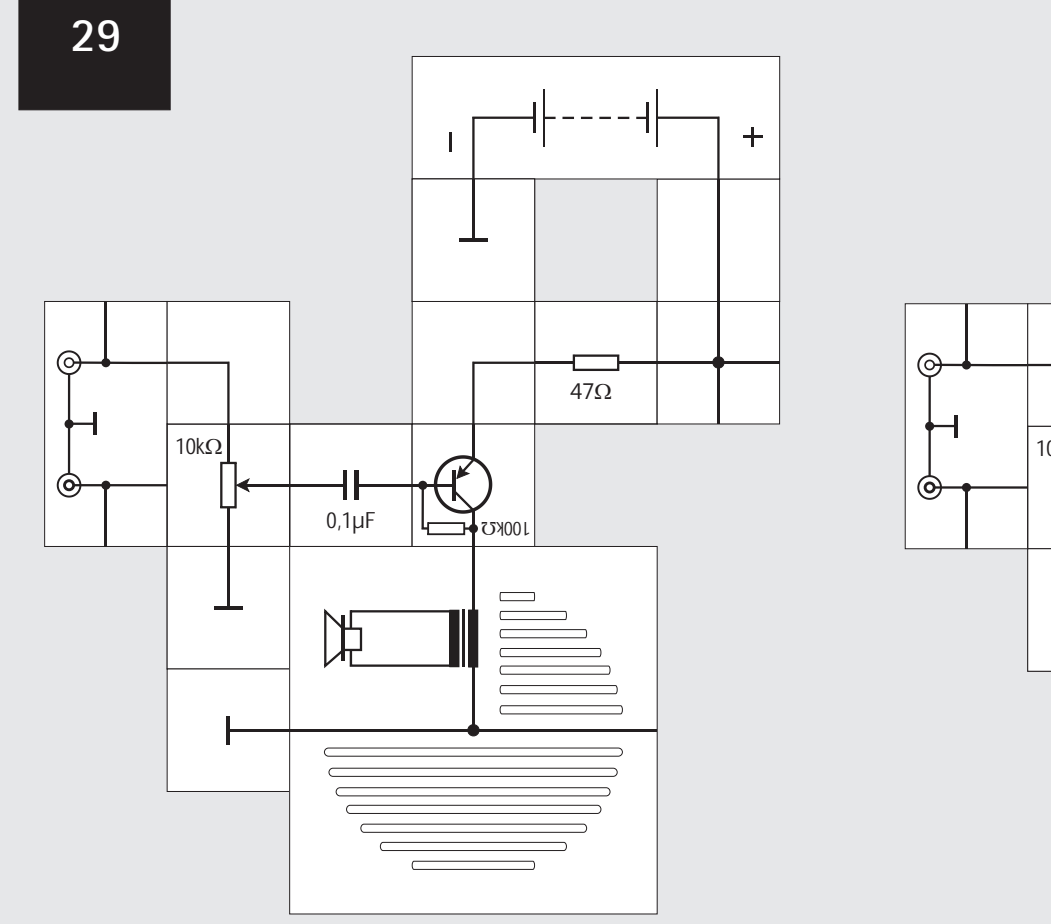

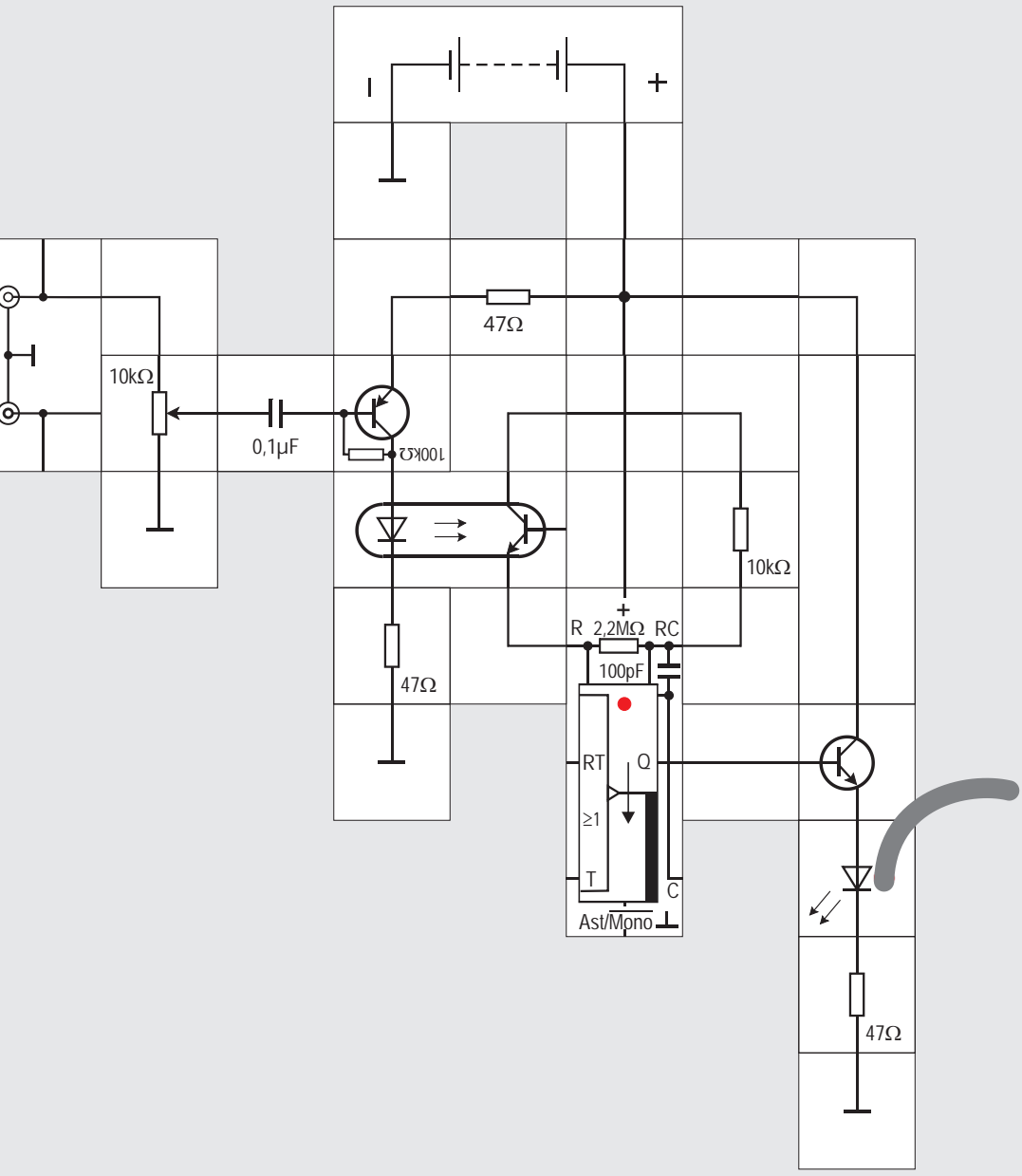

## **Versuch 29**

#### **FM Modulation**

Eine der Hauptanwendungen von PLL-Schaltungen ist die Demodulation von FM-Signalen in UKW - Empfängern. Wenngleich der vorliegende Baustein nicht dafür geeignet ist, Frequenzen im Bereich von 100 MHz zu verarbeiten, wollen wir doch in einem Experiment bei niedrigeren Frequenzen um 100kHz erfahren, wie die Demodulation eines FM-Signals vonstatten geht.

Wir wollen dazu das Ausgangssignal eines CD-Spielers als Nutzsignal verwenden. Seine Frequenz liegt im hörbaren Bereich zwischen 20Hz und 20kHz. Damit wir demodulieren können, müssen wir zuerst ein Trägersignal (circa 100kHz) mit diesem Signal

modulieren. Dazu holen wir uns das Ausgangssignal über ein Kabel und die Cinch-Buchse in unseren Versuchsaufbau. Das Signal hat bereits eine Amplitude von 1 $V_{ss}$ , muss aber noch etwas verstärkt werden, damit wir letztlich eine Leuchtdiode damit ansteuern können. Es reicht, wenn nur ein Kanal der Transistorstufe über ein Potentiometer zugeführt wird. Wir koppeln das Signal kapazitiv ein und legen einen  $47\Omega$  Widerstand als Gegenkopplung in die Emitterleitung. Dadurch werden Verzerrungen verkleinert. Legen wir nun probeweise einen Lautsprecher in die Kollektorleitung des Transistors sollte das CD-Signal zu hören sein. Mit dem Potentiometer schwächen wir so weit ab, dass es nicht verzerrt klingt. Der nächste Schritt besteht nun darin, mit dem verstärkten Signal die Trägerfrequenz zu modulieren. Dazu eignet sich der astabile Multivibrator, der freilaufend eine Frequenz von circa 100kHz erzeugen sollte, die dann anschließend im Takte des Nutzsignals in ihrer Frequenz verändert wird. Wir nutzen den internen 100pF Kondensator und einen externen 10k $\Omega$  Widerstand, womit der Multivibrator ohne Nutzsignal eine Frequenz von

 $f = 0.22/100pF 10k\Omega = 220kHz$  abgibt. Damit der Multivibrator die Frequenz seines Ausgangssignals im Takt des Nutzsignals variiert, müssen wir seinen frequenzbestimmenden Widerstand oder seinen Kondensator in diesem Takte verändern. Einfach geht es, wenn in Reihe zu dem Widerstand der Transistor eines Optokopplers liegt, dessen Leitfähigkeit über die dazugehörige Leuchtdiode im Koppler verändert wird. Der Optokoppler hat außerdem den Vorteil, dass wir in übersichtlicher Weise in die Lade- und Entladevorgänge des zeitbestimmenden RC-Gliedes eingreifen.

Das Ausgangssignal des astabilen Multivibrators ist nun frequenzmoduliert. Wir können das nicht mehr erkennen, die LED des Bausteins blinkt in einem Takt, der durch den zusätzlichen gesteuerten Widerstand des Optokopplertransistors unter 200kHz liegt. Wo genau die Mittenfrequenz liegt, können wir ohne Hilfsmittel nicht feststellen. Misst man mit einem Oszilloskop, das allgemein wohl nicht zur Verfügung steht, so sieht man, dass durch das Einfügen des Optokopplertransistors ein zusätzlicher Widerstand hinzugefügt ist, so dass die Frequenz auf circa 80kHz absinkt und sich durch die Modulation um ±5kHz verändert.

Zur Simulation der Übertragungsstrecke geben wir das Ausgangssignal des astabilen Multivibrators über die LWL-Diode und einen Emitterfolger (damit der Bausteinausgang nicht überlastet wird) auf einen Lichtwellenleiter. Der 47 $\Omega$  Widerstand legt den Strom durch die Diode fest.

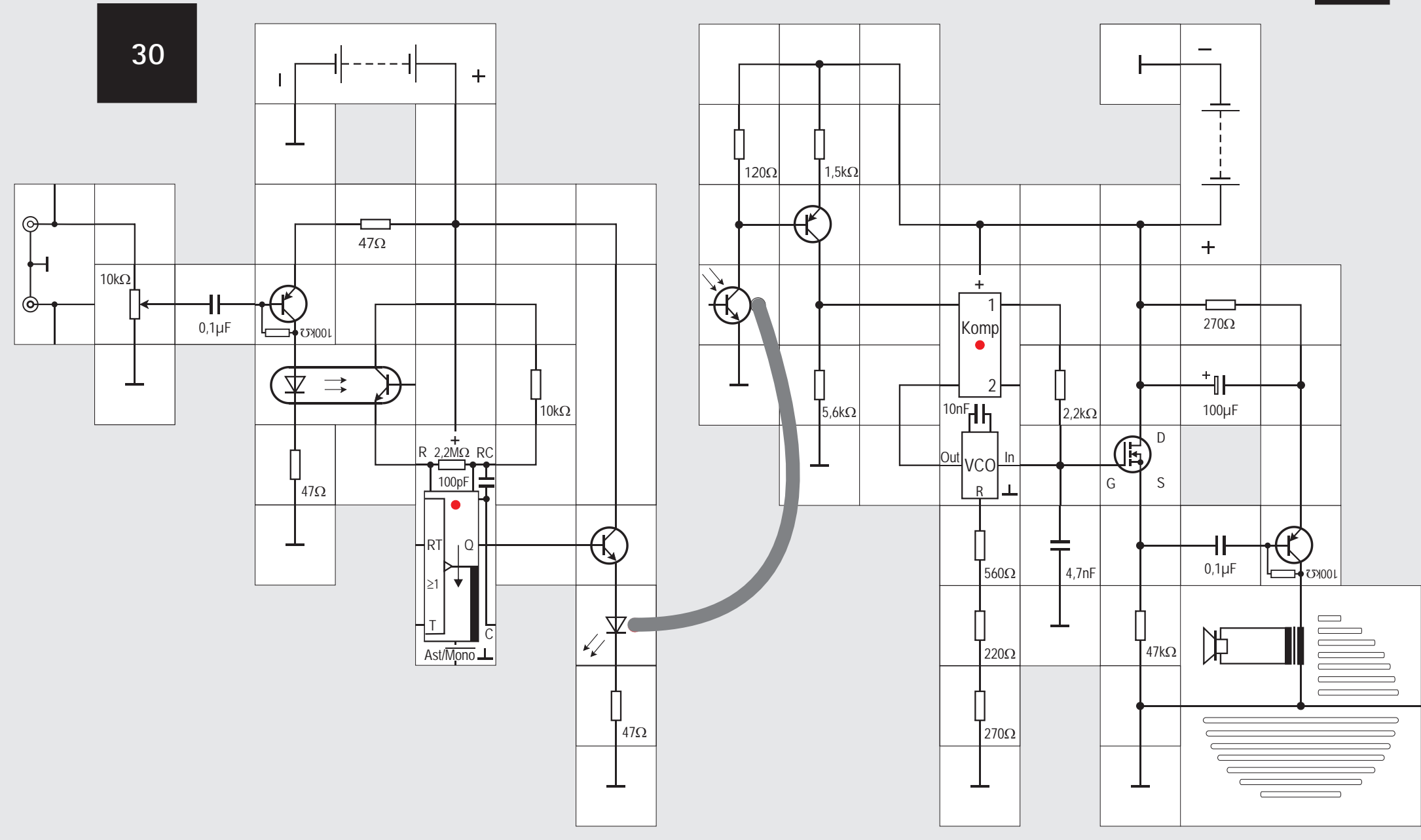

es auf den Eingang des PLL-Bausteins gegeben wird.

Der Baustein muss so beschaltet werden, dass seine Mittenfrequenz f circa 80kHz beträgt. Der interne frequenzbestimmende Kondensator ist 10nF. Für den Gesamtwiderstand ergibt sich dann

Wir erhalten diesen Widerstand aus der Reihen- $R_{\text{esc}} = 0.8/10$ nF 80kHz = 1k $\Omega$ schaltung von 560 $\Omega$ , 220 $\Omega$  und 270 $\Omega$ . Die Mittenfrequenz liegt dann rechnerisch bei

 $f_0 = 0.8/1$ nF·1,05k $\Omega = 76.2$ kHz Als nächstes legen wir mit dem weiteren RC-Glied den Fangbereich fest; zur Erinnerung: das ist der Frequenzbereich, bei dem der PLL-Baustein immer einrastet, selbst wenn er nicht eingerastet war, also der eigentliche Arbeitsbereich.

 $f_c \approx \pm \sqrt{f_o/2\pi RC}$  $\mathsf{f}_{\rm c} \approx \pm\,\sqrt{7}$ 3kHz/2 $\pi$  4,7nF 2,2k $\Omega$  $f_c \approx \pm 33,5$ kHz

 $\pm$  5kHz hat, ist der Bereich ausreichend groß dimen-Da das Nutzsignal nur einen Frequenzhub von circa sioniert.

Das Nutzsignal steht hinter dem RC-Glied für eine weitere Verarbeitung zur Verfügung. Da damit gleichzeitig aber auch in der Regelschleife der VCO gesteuert wird, sollte es durch einen weiteren Verbraucher nicht belastet werden. Der im Lectron PLL-Baustein verwendete integrierte Schaltkreis CD4046 hat eigens einen Ausgang mit einem n-Kanal MOS-Transistor, der als Sourcefolger geschaltet ist. Wegen der eingeschränkten Zahl der Kontaktplättchen konnte dieser Ausgang jedoch beim Lectron Baustein nicht herausgeführt werden. Wir behelfen uns damit, dass wir den Sourcefolger extern aufbauen. Sein Arbeitswiderstand ist der 47k $\Omega$  Widerstand, an den kapazitiv der Ausgangsverstärker angekoppelt wird. Um Verzerrungen klein zu halten, erhält dieser ein Gegenkopplungs-RC-Glied mit 270 $\Omega$  und 100µF in seine Emitterleitung.

Nach Starten des CD-Spielers und Anlegen der Versorgungsspannungen an Modulator und Demodulator sollten jetzt Töne aus dem Lautsprecher kommen. Durch vorsichtiges Verändern von einzelnen Widerstandswerten können wir die Qualität der Tonübertragung noch optimieren. Speziell der Eingangsverstärker und das RC-Glied in der Emitterleitung des Ausgangsverstärkers sollten probeweise verändert werden. Wegen stets vorhandener Bauteiltoleranzen muss der Aufbau mit den dort angegebenen Bauteilwerten nicht unbedingt das Optimum sein. Vor allen Dingen müssen wir darauf achten, dass der Plastik-Lichtwellenleiter tief genug in der Sende-LED und dem Fototransistor steckt.

#### **Versuch 30**

#### **FM Demodulation**

Das frequenzmodulierte Signal wird nun über den Lichtwellenleiter gesendet. Als Empfänger dient der Fototransistor. Sein Ausgangssignal sollte in einer weiteren pnp-Transistorstufe verstärkt werden, ehe

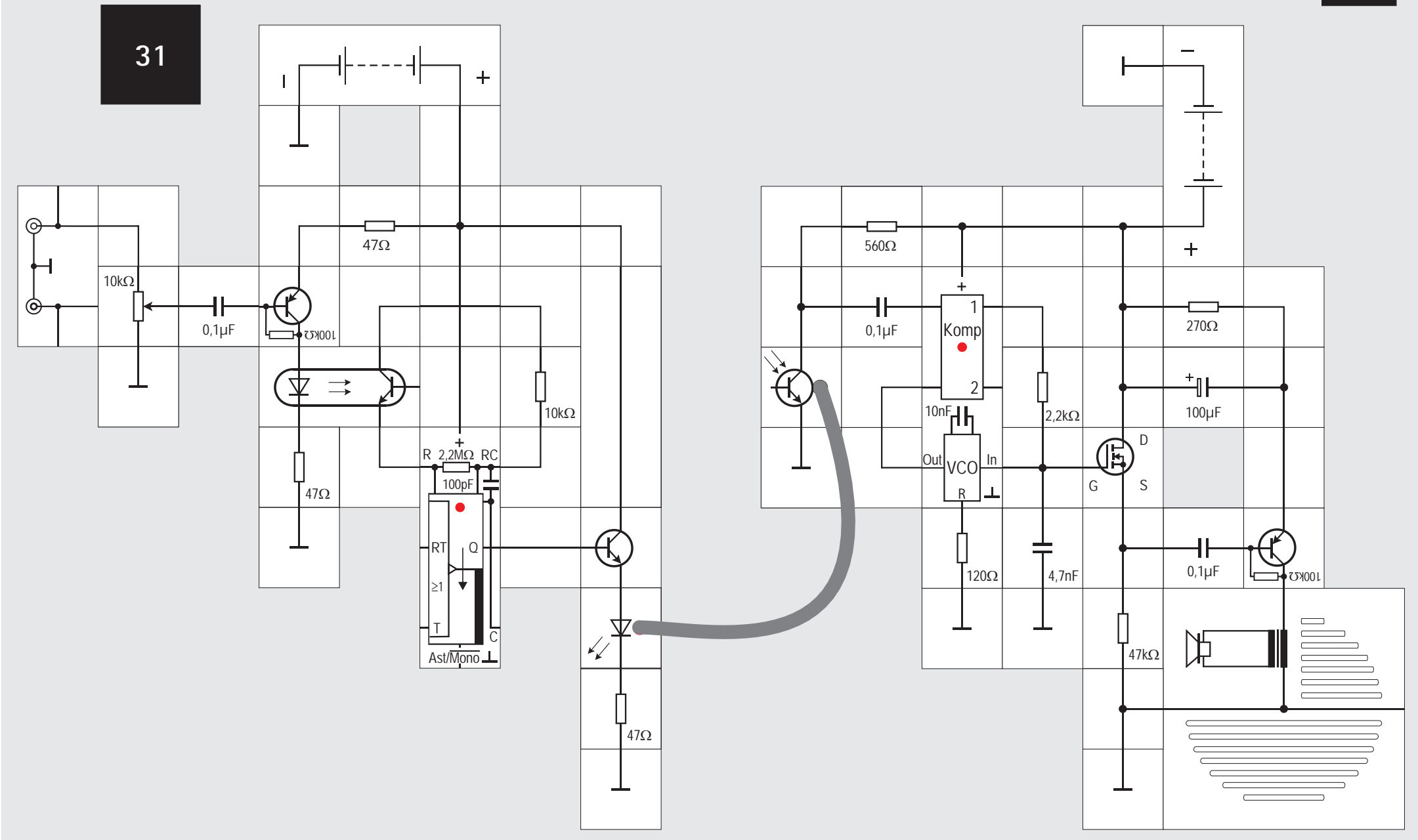

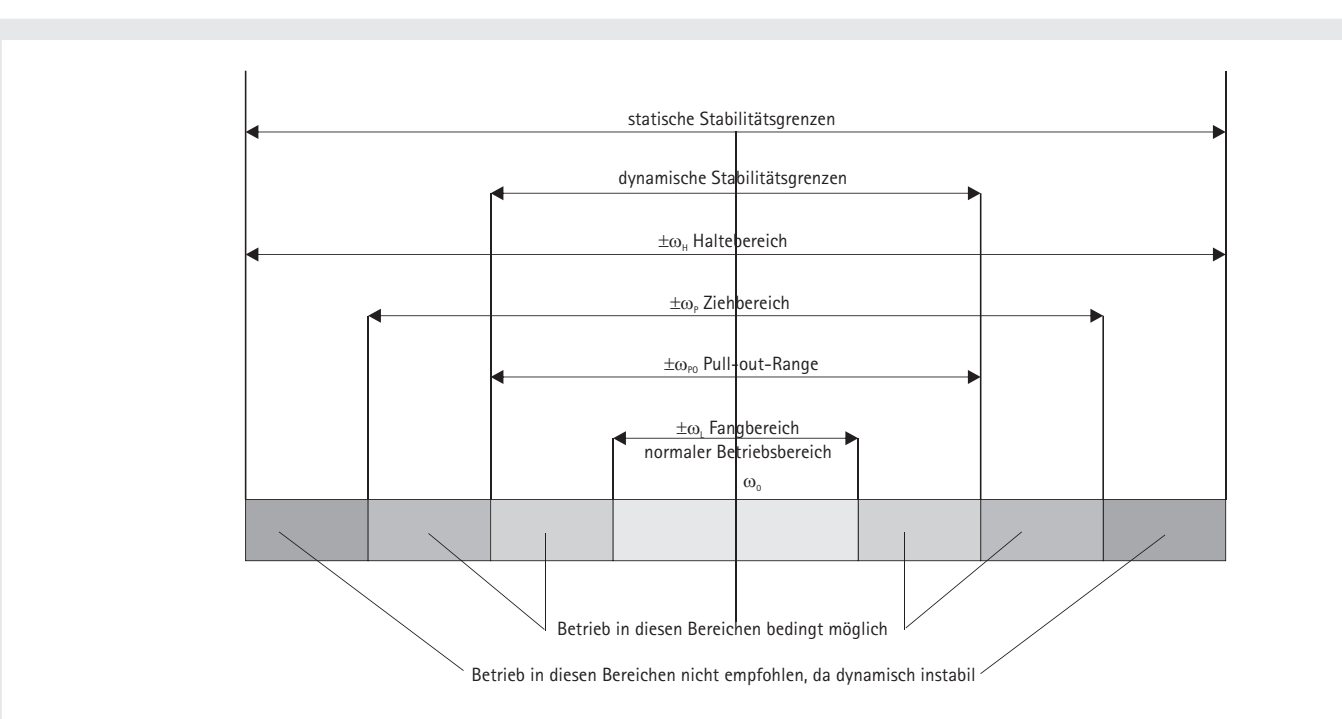

## **Zur PLL - Terminologie**

Das in der Literatur für die verschiedenen PLL - Bereiche verwendete Vokabular ist alles andere als einheitlich. Eine Tabelle und eine Übersicht aus [2] zeigen, was an den verschiedenen Stellen verwendet wird, wobei gleiche Begriffe leider auch etwas Unterschiedliches benennen. Wir werden uns hauptsächlich mit dem Fangbereich beschäftigen.

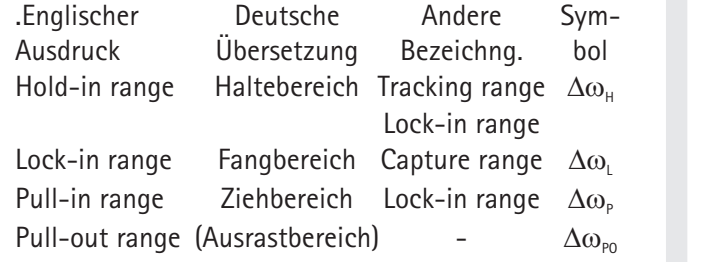

### **Versuch 31**

### **Ansteuerungsvariante**

Wenn die Übertragung zu unserer Zufriedenheit funktioniert, können wir noch eine Vereinfachung am Verstärkerteil des Demodulators ausprobieren. Im Versuch 20 haben wir festgestellt, dass der eine Komparatoreingang für Signale kleiner Amplitude ausgelegt ist, da er sich bei kapazitiver Ankopplung selbst auf die Schaltschwelle justiert. Diese Eigenschaft soll jetzt ausgenutzt werden.

Wir entfernen deswegen die pnp-Verstärkerstufe und koppeln das Ausgangssignal des Fototransistors über einen 0,1µF Kondensator direkt auf den PLL-Komparatoreingang. Der Widerstand des Fototransistors muss noch angepasst werden; hier sollte zur Optimierung wieder ein wenig experimentiert werden. Werte im Bereich 500 $\Omega$  bis 1.5k $\Omega$  sind brauchbar. Wie nicht anders erwartet, funktioniert die Übertragung auch mit dieser vereinfachten Schaltung.

**32**

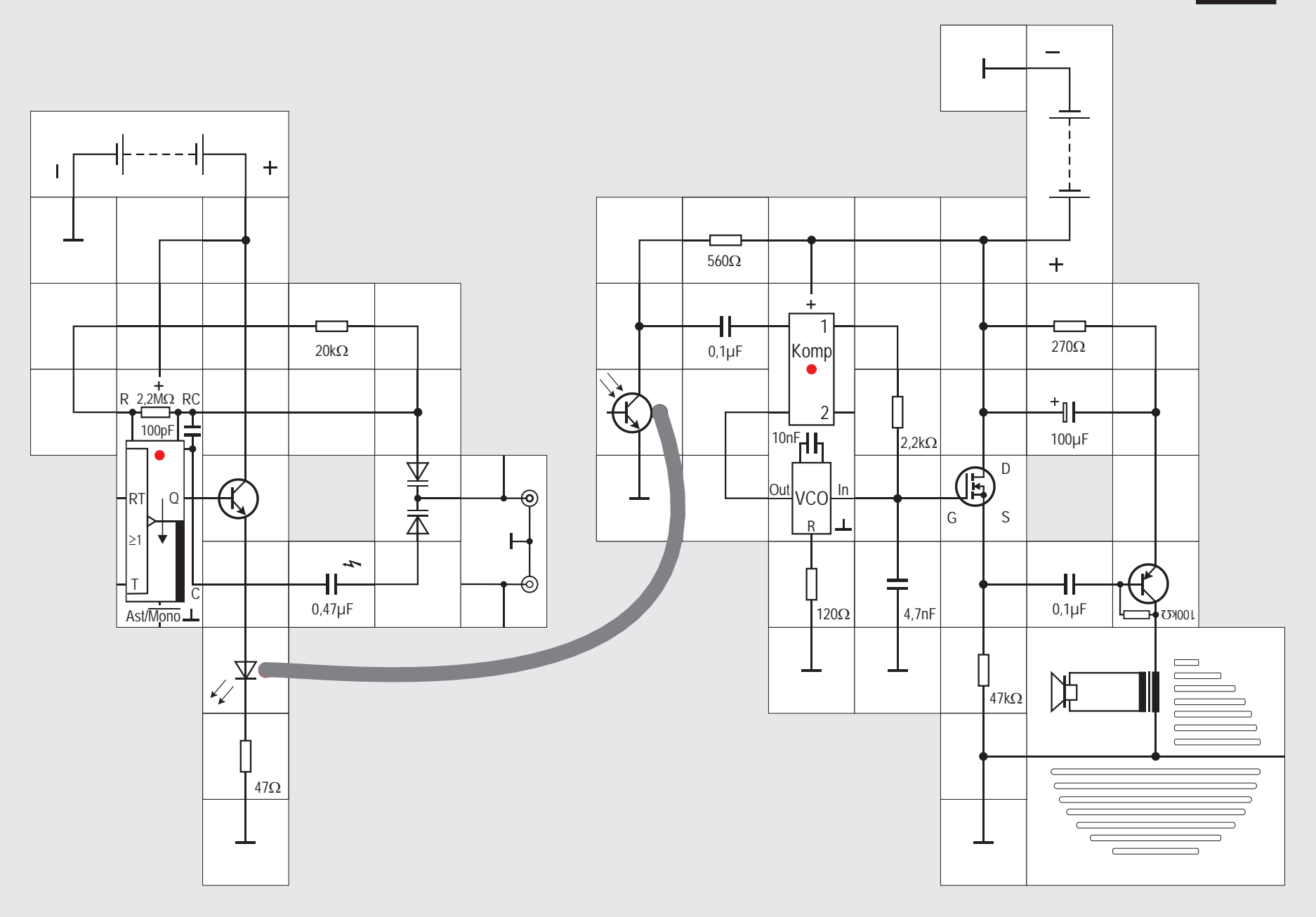

### **Versuch 32**

## **Modulation mit Kapazitätsdiode**

In Versuch 29 wurde bereits darauf hingewiesen, dass prinzipiell auch eine Frequenzmodulation über eine Veränderung der zeitbestimmenden Kapazität am astabilen Multivibrator erfolgen kann. Wir wollen das mit der Lectron Kapazitätsdiode bewerkstelligen.

Kapazitätsdioden werden grundsätzlich in Sperrrichtung betrieben. Grob gesagt bewirkt eine veränderbare Gleichspannung bei ihnen, dass sich die interne Sperrschicht in ihrer Ausdehnung ändert und damit auch die Sperrschichtkapazität der Diode. Eine große Sperrspannung ergibt eine breite Sperrschicht und damit eine kleine Kapazität und umgekehrt. Ist nun die Diode als frequenzbestimmende Kapazität in einem Schwingkreis (Abstimmkreis) eingesetzt, lässt sich damit dessen Resonanzfrequenz verändern. Besonders gern werden Kapazitätsdioden in UKW-, UHF- und VHF-Tunern eingesetzt, weil bei den dort vorkommenden hohen Frequenzen die Kapazitätsänderungen nur klein sein müssen. Die Änderungen liegen in der Größenordnung von 10- 15pF.

Die Lectron Kapazitätsdiode ist zur Senderabstim-

mung im Mittelwellenbereich gedacht und muss deswegen größere Kapazitätsänderungen ermöglichen  $(\Delta f = 250pF)$ . Sie ist als Doppeldiode ausgeführt, jede Diode ändert ihre Kapazität um circa 500pF im erlaubten Sperrspannungsbereich,in der Reihenschaltung sind das dann 250pF. Da wir nicht genau untersuchen wollen, wie Lade- und Entladevorgänge am Kondensator vonstatten gehen, legen wir vorsichtshalber einen 0,47µF Kondensator in Reihe, denn die Dioden dürfen auf keinen Fall in Durchlassrichtung kommen. Die Kombination von diesem Kondensator und der Kapazitätsdiode liegt parallel zum internen 100pF Kondensator. Damit wir am Demodulator nichts ändern müssen, ersetzen wir den  $10k\Omega$  Widerstand am Multivibrator durch einen  $20k\Omega$ , denn die Mittenfrequenz sollte wieder bei 80kHz liegen und der Widerstand des Optokopplers ist entfallen.

Die Ansteuerung erfolgt direkt vom Ausgang des CD-Spielers. Nach Anlegen der Versorgungsspannung sollte die Schaltung funktionieren und wir hören Töne aus dem Lautsprecher. Ist die Lautstärke nicht groß genug, kann zwischen Cinch-Buchse und Kapazitätsdiode wieder der Verstärker geschaltet werden. Es empfiehlt sich, als Kollektorwiderstand zunächst einen 47kQ Widerstand einzusetzen und dann seine optimale Größe experimentell herauszu-

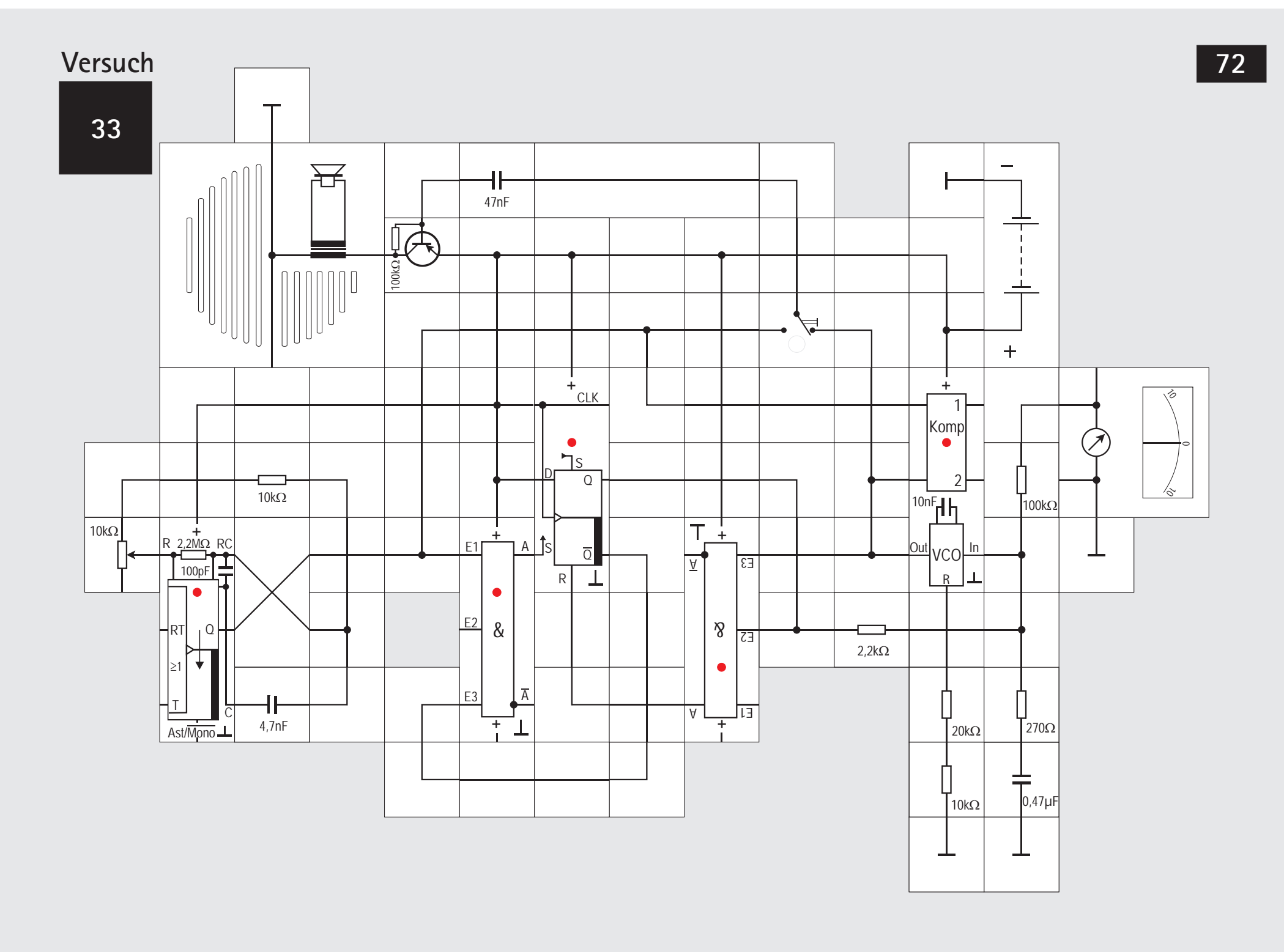
## **Versuch 33**

## **Flankensensitiver Komparator**

Der bisher verwendete Komparator ist eine EXOR-Verknüpfung und hat die typische Dreieckskennlinie zwischen Phasenverschiebung und Frequenz (s. Abb. Seite 61). Ohne Eingangssignal, das stets ein Tastverhältnis  $t/T = 0.5$  aufweisen muss, stellt sich die Frequenz f<sub>o</sub> ein, die auch beim Anliegen der halben Versorgungsspannung als VCO - Steuerspannung abgegeben wird.

Ist der PLL auf der Frequenz f eingerastet, beträgt der Phasenunterschied bei diesem Komparator zwischen Eingangssignal und VCO - Ausgangssignal 90° oder  $\pi/2$  im Bogenmaß.

Die Steuerspannung kann dann nahezu zwischen 0V (Phasenunterschied 0°) und der Versorgungs- $\pi$ ), die maximale Frequenzänderung des VCO - Sispannung variieren (Phasenunterschied 180° bzw gnals ist damit  $f_{max} - f_{min} = 2f_0$ . Der dabei überstrichene Frequenzbereich heißt auch Haltebereich  $(2f<sub>i</sub>)$ .

Der Fangbereich  $f_c \leq f_i$  ist der Frequenzbereich, in

den der PLL stets zurückkehrt, wenn er durch eine Störung (Frequenzsprung des Eingangssignals) ausgerastet ist. Seine Größe wird durch die Werte des RC - Filters festgelegt.

Ein PLL, der diesen Komparator benutzt, kann auch auf Harmonischen des Eingangssignals einrasten.

Wir wollen jetzt einen weiteren Komparator kennen lernen, der ein RS-Flipflop enthält und damit die steigenden Flanken von Eingangs- und VCO - Signal auswertet. Wenn man diesen Komparator verwendet, braucht das Tastverhältnis des Eingangssignals t/T nicht mehr 0,5 zu sein, denn die Regelschleife wird von den steigenden Signalflanken gesteuert. Die des Eingangssignals setzt das Flipflop, die des Ausgangssignals setzt es zurück. Das Q-Ausgangssignal wird mit einem Filter geglättet und als VCO - Steuersignal verwendet. Als RS-Flipflop verwenden wir ein D-Flipflop, bei dem der Takt- und der D - Eingang auf Versorgungsspannung gelegt, also unwirksam geschaltet sind. Da der verwendete D-Fliflop Baustein mit jeweils 1-Potenzialen gesetzt bzw. rückgesetzt wird und auch in dem Zustand verharrt solange die betreffenden Potenziale anliegen, müssen wir einen Trick anwenden: Wir lassen das Eingangssignal nur wirksam werden, wenn das Flipflop eine

0 (= Q) gespeichert hat. Die UND-Verknüpfung zwischen  $\overline{Q}$  und dem Eingangssignal liefert das gewünschte Setzsignal für das Flipflop. Sobald das Flipflop gesetzt ist, wird  $\overline{Q} = 0$  und damit der Ausgang des UND Verknüpfung ebenfalls 0. Entsprechend verknüpfen wir das VCO - Ausgangssignal mit dem Q-Ausgang des Flipflops und erhalten das gewünschte Rücksetzsignal zum Zeitpunkt einer steigenden Flanke des VCO - Signals. Im Versuchsaufbau können wir die Frequenz des astabilen Multivibrators zwischen 2,4kHz und 4,8kHz, also im hörbaren Bereich, variieren. Der Widerstand des VCOs berechnet sich zu t

#### $R = 1.6/f_{\text{max}} \cdot 10nF = 32k\Omega$ .

Der Tiefpass legt als Bestandteil der Regelschleife die Regeleigenschaften fest. Auf seine Dimensionierung können wir hier nicht eingehen, da dabei Stabilitätsprobleme des Regelkreises betrachtet werden müssen, deren Behandlung den Rahmen sprengen würde.

Mit dem Umschalter können wir wahlweise das Eingangssignal oder das VCO-Signal auf den Verstärker geben und uns davon überzeugen, dass die PLL - Schaltung ordnungsgemäß arbeitet. Das Instrument zeigt den Mittelwert der Regelspannung an, die sich beim Verändern der Frequenz anpasst.

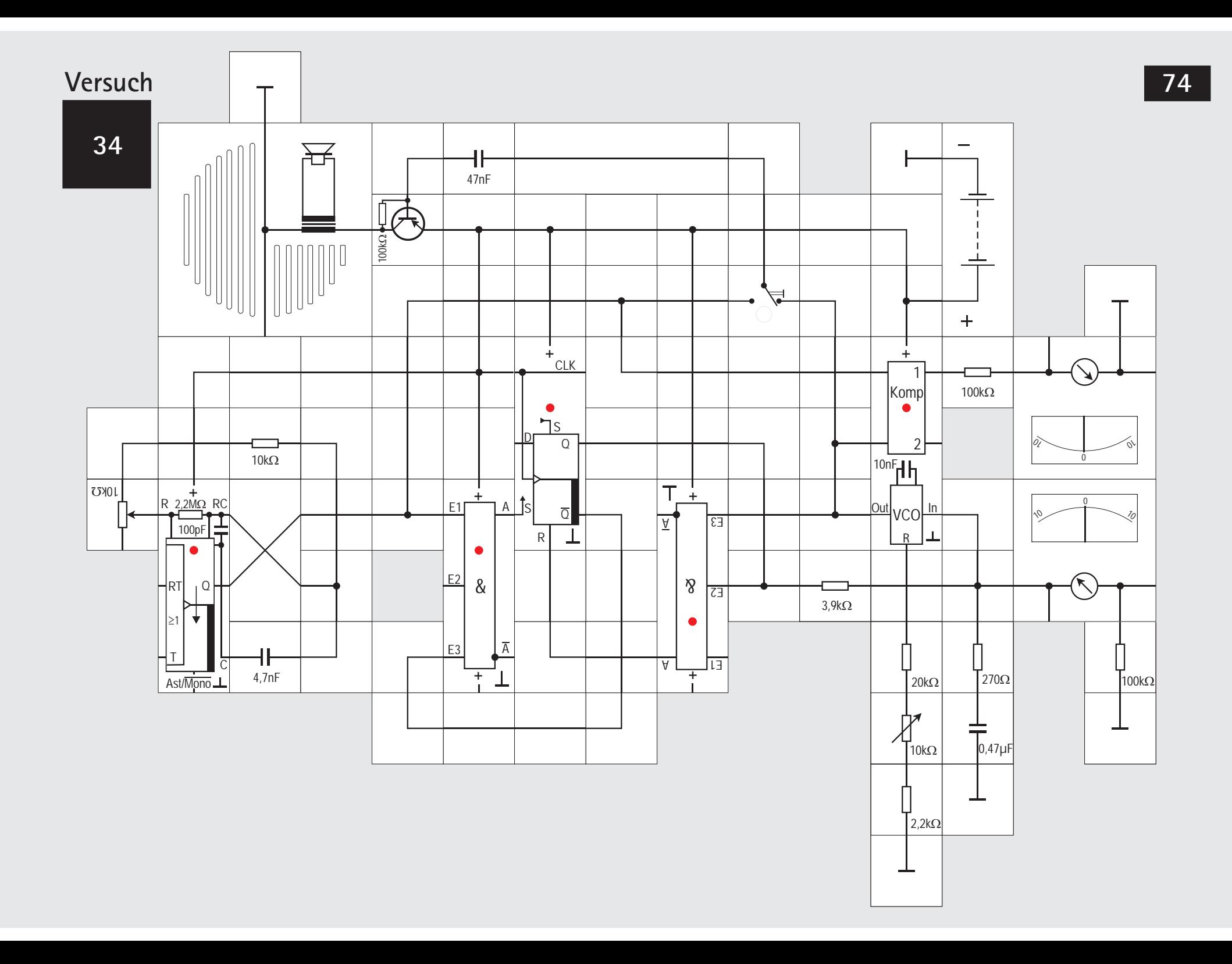

## **Versuch 34**

## **Vergleich der Komparatoren**

Dieser neue Komparator verhält sich anders als der mit der EXOR- Verknüpfung aufgebaute. Die Abbildung zeigt die typischen Signalformen, wenn der PLL eingerastet ist. Bei der Mittenfrequenz  $f_0$  be-± 180°. trägt die Phasendifferenz 180° und der Fangbereich

Wir können das sehr gut erkennen auch wenn uns kein Oszilloskop zur Verfügung steht und wir die Phasendifferenzen ohnehin nicht hören können: Da im Versuchsaufbau auch ständig der EXOR - Komparator weiterhin beide Signale erhält, können wir aus der Helligkeit der von ihm angesteuerten LED Schlüsse ziehen. Auch das zusätzlich an seinem Ausgang angeschlossene Messinstrument gibt uns Auskunft über die Phasenverschiebung zwischen beiden Signalen.

Stellen wir beispielsweise am Potentiometer die niedrige Frequenz ein, wird das untere Instrument circa 4,5V anzeigen. Wegen stets vorhandener Toleranzen muss eventuell der  $32kO$  Widerstand durch Weglassen des 2,2k $\Omega$  Widerstands oder durch den  $E$ insatz des 10k $O$  Einstellwiderstands etwas verkleinert werden. Das ist die wirksame Steuerspan-

nung, mit der der VCO auf ungefähr der Mittenfrequenz schwingt. VCO - Ausgangssignal und das vom Multivibrator abgegebene Eingangssignal haben dann eine Phasendifferenz von 180° oder  $\pi$ im Bogenmaß (siehe Abbildung); sie sind dann zueinander invertiert und der EXOR - Komparator gibt nahezu die Versorgungsspannung als Ausgangssignal ab, das vom oberen Instrument angezeigt wird. Die LED leuchtet hell.

Erhöhen wir nun die Frequenz des Eingangssignals, wird der VCO folgen. Das kann er nur, wenn seine Steuerspannung auch steigt, wie wir am unteren Instrument sehen können. Gleichzeitig steigt aber auch die Phasendifferenz zwischen den Signalen. Das führt zu einem Absinken des Potenzials am EXOR - Ausgang. Das obere Instrument zeigt den Rückgang an.

Erreicht der Ausschlag des unteren Instruments gut 8 Skalenteile, ist die Grenze des Regelbereichs erreicht. Die Phasendifferenz zwischen beiden Signalen beträgt dann 340° bis 350°, die Signale sind nahezu gleichphasig. Die LED ist fast erloschen und das obere Instrument zeigt einen Wert nahe Null an.

Bei einer weiteren Frequenzerhöhung springt plötzlich der Zeiger des unteren Instruments auf einen kleineren Wert, der des oberen Instruments

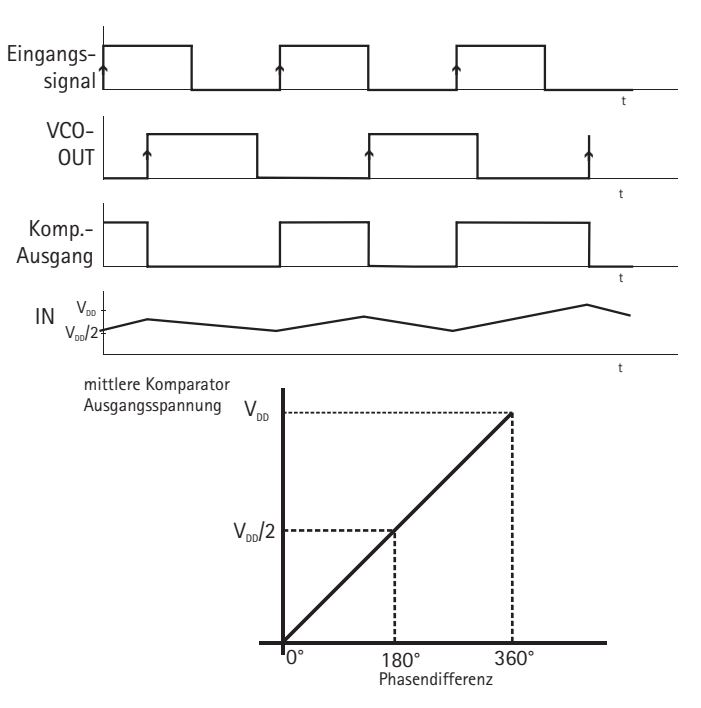

auf einen höheren. Der Vorgang ist ähnlich wie bei den Experimenten mit dem EXOR Komparator. Beide Signale haben nicht mehr die gleiche Frequenz, wie wir durch Betätigen des Umschalters gut hören können. Das VCO - Ausgangssignal hat 2/3 der Frequenz des Eingangssignals. Es ist auf einer SUBHARMONISCHEN eingerastet: Beide Frequenzen stehen dabei im Verhältnis ganzer Zahlen zueinander.

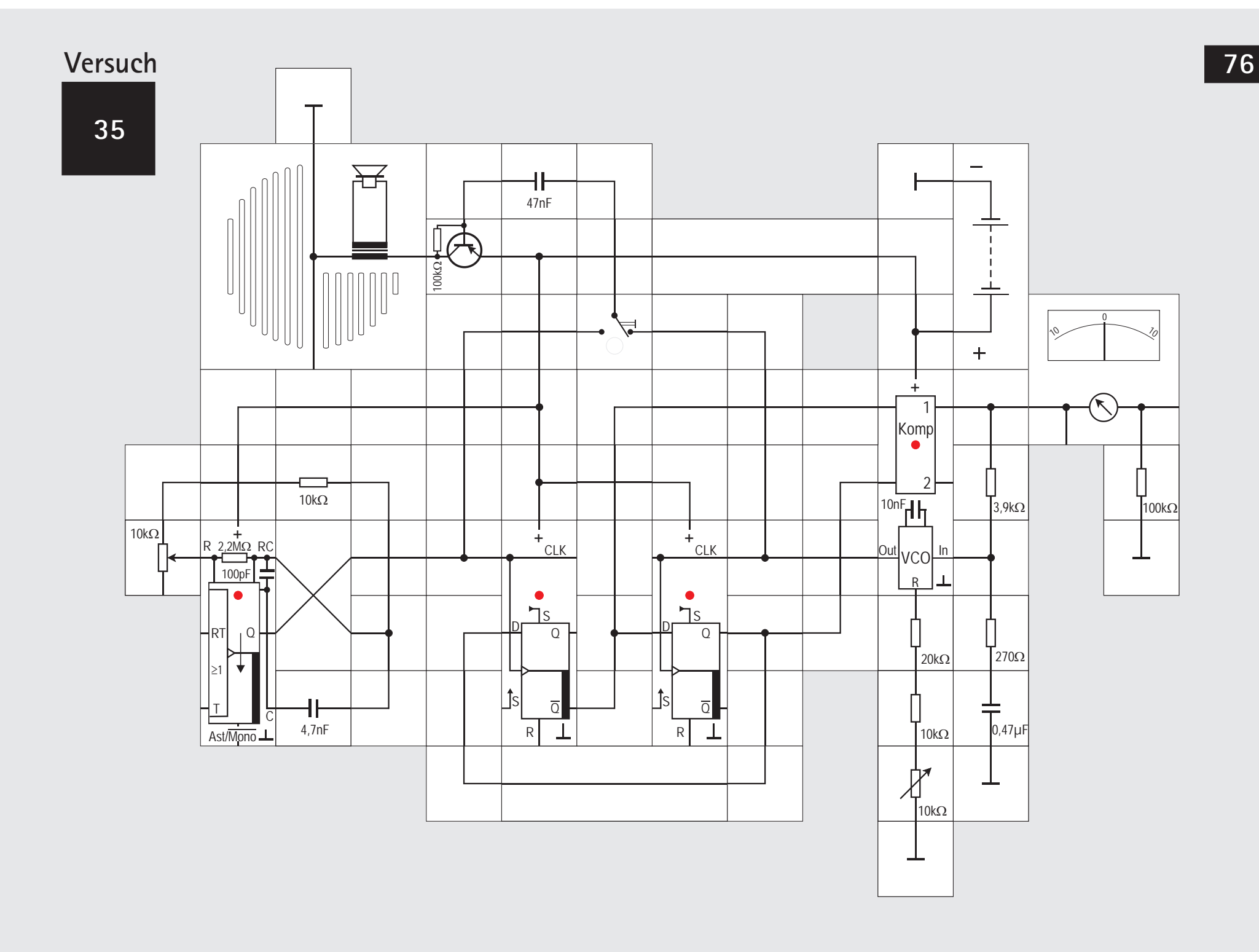

## **Flankengetriggertes RS-Flipflop (Variante)**

Den Komparatorteil des letzten Experiments können wir noch etwas anders aufbauen, wenn wir zwei D-Flipflops einsetzen. Wir erhalten dann ebenfalls ein flankengetriggertes RS - Flipflop. Um den Nachteil eines RS-Flipflops beim gleichzeitigen Anliegen von aktivem Setz- und Rücksetzsignal zu vermeiden, legen wir beide Eingangssignale auf jeweils einen CLK-Eingang eines positiv flankengetriggerten D-Flipflops. Nur der Augenblick, zu dem diese Flanke auftritt, spielt dann eine Rolle,der übrige zeitliche Verlauf der Eingangssignale ist völlig belanglos. Die Ausgänge der Flipflops  $\overline{Q1}$  des einen und Q2 des anderen) werden mit den D-Eingängen über Kreuz gekoppelt und gleichzeitig auf die Komparatoreingänge des PLL-Bausteins gelegt. Tritt eine positive Flanke des Eingangssignals f1 auf, wird Q1 = Q2. Da wir Komparator KOMP1 benutzen werden, ist dann

KOMP1 =  $\overline{01}$   $\oplus$  02 =  $\overline{02}$   $\oplus$  02 = 1 Entsprechend wird KOMP1 beim Eintreffen einer positiven Flanke VCO - Ausgangssignals rückgesetzt: Es ist dann  $Q2 = \overline{Q1}$  und damit

KOMP1 =  $02 \oplus 02 = 0$ .

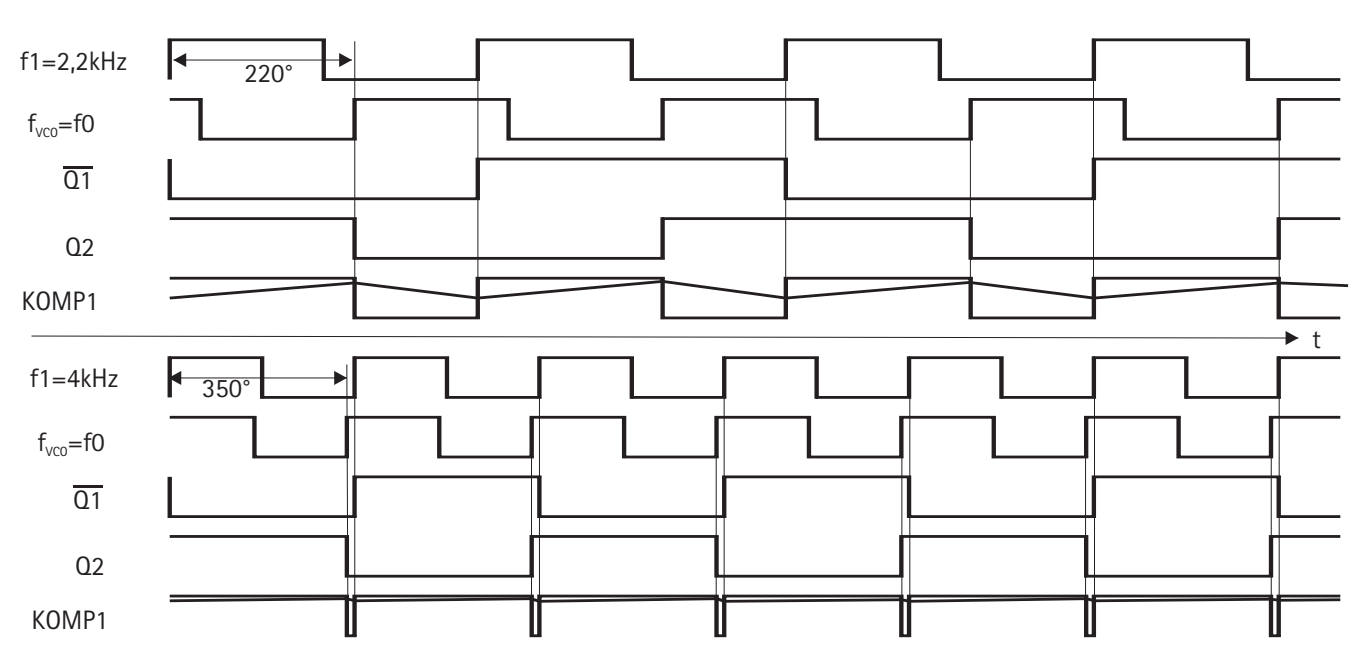

Eine Einschränkung gibt es, die positiven Flanken dürfen nicht gleichzeitig auftreten, sie müssen mindestens um die Durchlaufverzögerung plus der Vorbereitungszeit (ca. 200ns) zeitlich getrennt sein, sonst funktioniert die Schaltung nicht, wie wir noch sehen werden.

Wir beginnen den Versuch wieder mit der tiefen Frequenz von ca. 2,2 kHz. Das Instrument sollte 6V anzeigen (mit Einstellwiderstand einstellen, probeweise einen 47k $\Omega$  Widerstand für die Reihenschaltung am PLL einsetzen). Das Diagramm zeigt die einzelnen Signale, wie sie ein Oszilloskop wiedergeben würde. Wir erkennen, dass Eingangssignal und VCO - Ausgangssignal eine Phasenverschiebung von ca. 220° haben. Diese Verschiebung wird größer, wenn wir die Frequenz erhöhen, gleichzeitig steigt die Spannung am EXOR-Ausgang, Kurz bevor 9V erreicht werden und die Phasendifferenz nahezu 360° oder 0° beträgt, springt das Instrument auf einen kleineren Wert; der VCO schwingt dann wieder auf einer Subharmonischen wie beim vorherigen Versuch, weil Setz- und Rücksetzflanken zusammen fallen.

**Lectron**

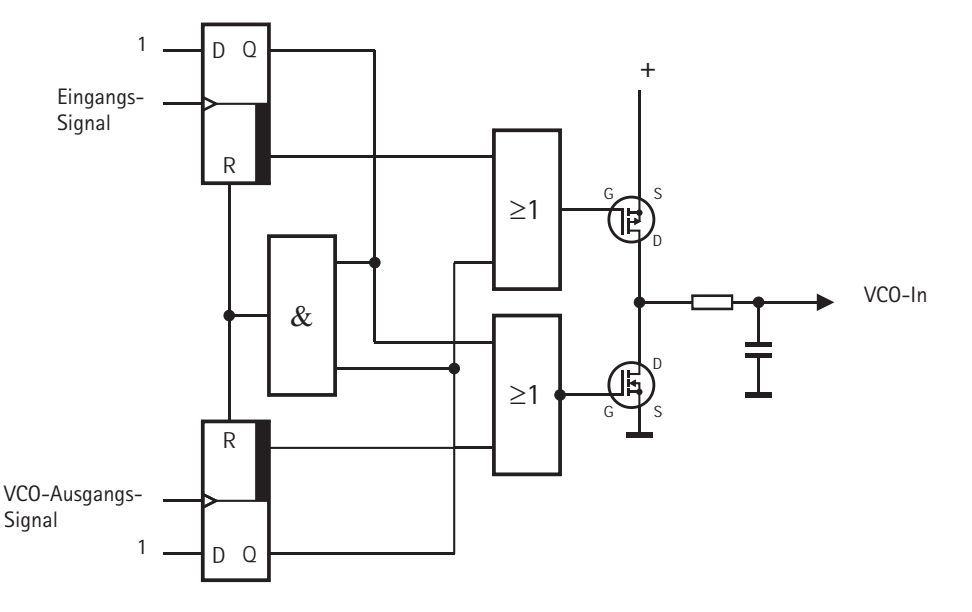

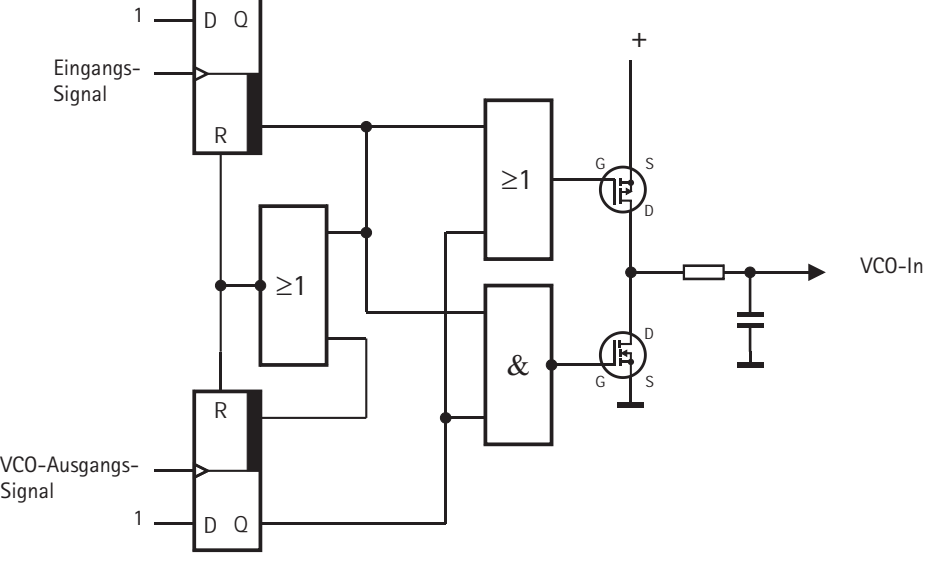

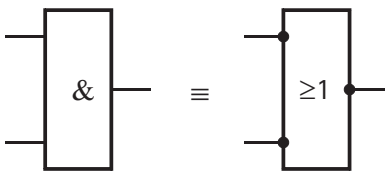

de Morgansches Theorem

## **Versuch 36**

## **Phasenkomparator 2**

Das Einrasten der PLL - Schaltung auf Harmonische oder Subharmonische ist meistens unerwünscht. Der Effekt kommt dadurch zustande, dass die beiden miteinander zu vergleichenden Signale Rechtecksignale mit unterschiedlichen Frequenzen f0 und f1 sind. Beide Rechtecksignale können nach Fourier jeweils in eine unendliche Summe von Schwingungen der Frequenzen f0, 3f0, 5f0 usw. beziehungsweise f1, 3f1, 5f1 usw. zerlegt werden, wenn sie symmetrisch sind. Sind sie unsymmetrisch, kommen jeweils noch die geradzahligen Oberwellen hinzu. Ein PLL kann dann stabil einrasten, wenn das Ausgangssignal des Komparators - z. B. das einer EXOR - Verknüpfung eine Gleichspannungskomponente aufweist, deren Größe von der Phasenlage der beiden Eingangssignale abhängt. Wenn nun zwei miteinander zu vergleichende Signale eine Frequenz**komponente** gemeinsam haben, ist das der Fall. Die Eingangsfrequenz f1 und die VCO - Ruhefrequenz f0 stehen dann in einem ganzzahligen Verhältnis zueinander.

Wir wollen abschließend einen Komparator kennen lernen, der dieses Verhalten nicht hat.

Er ist etwas komplizierter aufgebaut und besteht im

Wesentlichen aus zwei D-Flipflops und einer Verknüpfungslogik sowie einem p-Kanal und einem n-Kanal MOSFET als Ausgangsstufe, die das angeschlossene RC - Filter ansteuert (s. Abb.). Er ist in dem CMOS Baustein CD4046 enthalten und heißt dort Phasenkomparator 2.

Der Komparator wird ebenfalls durch die steigenden Flanken von Eingangs- und VCO - Ausgangssignal gesteuert. Das Tastverhältnis t/T der Signale spielt also wieder keine Rolle. Wenn die Frequenz des Eingangssignals höher ist als die des VCO - Signals, ist der p-Kanal MOSFET dauernd leitend; ist sie dagegen tiefer, leitet der n-Kanal MOSFET ständig. Sind die Frequenzen beider Signale gleich und das Eingangssignal kommt später als das VCO - Signal wird der n-Kanal MOSFET für die Dauer der Phasendifferenz eingeschaltet. Entsprechend wird der p-Kanal MOSFET für die Dauer der Phasendifferenz leitend, wenn das Eingangssignal dem VCO - Signal voreilt. Die Spannung am Kondensator wird dadurch so lange nachgestellt, bis beide Signale dieselbe Frequenz aufweisen und in Phase sind. Dann werden beide MOSFETs nichtleitend und das System ist eingerastet. Im eingerasteten Zustand ist die Phasendifferenz zwischen Eingangs- und VCO - Signal 0. Der Fangbereich  $f_c$  ist gleich dem Haltebereich  $f_c$ . Ohne Eingangssignal stellt sich der VCO auf die minimal mögliche Frequenz ein. Wenn der PLL den Komparator 2 benutzt, rastet er nicht auf Harmonischen des Eingangssignals ein. Ein weiterer Vorteil ist, dass das Steuersignal für den VCO im eingerasteten Zustand keine Welligkeit aufweist, da beide MOSFETs dann nicht leitend sind und die Spannung am Kondensator wie bei einem Abtast-Halte-Glied konstant bleibt. Die leichte Welligkeit, wie sie Komparator 1 erzeugt, generiert dagegen eine periodische Phasenmodulation in der Regelschleife. In Schaltungen, die zur Frequenzsynthese - mehr dazu später - verwendet werden, entstehen dadurch phasenmodulierte Seitenbänder.

Nachteilig bei Phasenkomparator 2 ist, dass sehr kleine Phasenabweichungen nicht erkannt werden. Die Flips-Flops müssten in diesem Fall nämlich sehr schmale Ausgangsimpulse liefern; diese gehen aber wegen der endlichen Anstiegs- und Abfallszeit verloren; dadurch entsteht ein größeres Phasenrauschen.

Phasenkomparator 1 hat den großen Vorteil, Rauschsignale weitgehend zu unterdrücken. Stellt man sich ein Rauschsignal als Überlagerung unendlich vieler Signale vor, wobei die Frequenzen der einzelnen Signale kontinuierlich über ein bestimmtes Band verteilt sind, so ist der Mittelwert des Produkts aus der Rauschspannung und dem VCO - Signal Null,

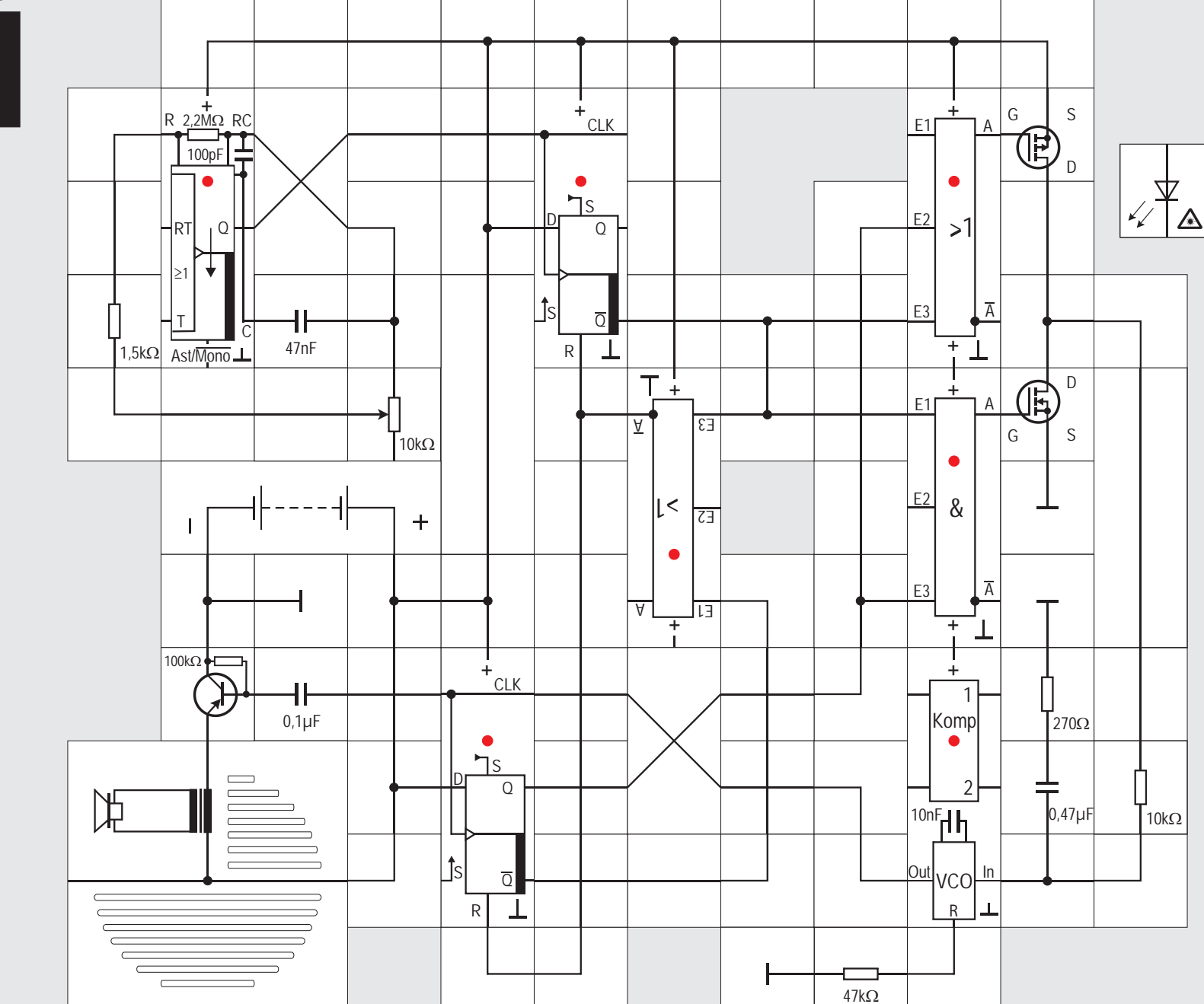

#### da beide nicht miteinander korreliert sind.

Den auf Seite 78 links abgebildeten Komparator wollen wir mit Lectron Bausteinen aufbauen. Dazu ist es günstig, einige Verknüpfungen nach dem de Morganschen Theorem umzuwandeln, um Platz und Verbindungsbausteine einzusparen. Wir erhalten dann Festwiderstand und dem 10k $\Omega$  Potentiometer sowie die rechts abgebildete Schaltung. Mit dem 1,5k $\Omega$ dem 47nF Kondensator gibt der astabile Multivibrator eine hörbare Rechteckspannung ab, die zwischen

 $f_{\min} = 0.22/47$ nF 11,5k $\Omega = 407$ Hz und  $f_{\text{max}} = 0.22/47$ nF 1,5k $\Omega = 3.12$ kHz einstellbar ist.

Der Widerstand für den VCO wird nach der Formel  $R = 2 \cdot 0.8 / f_{\text{max}} C = 1.6 / f_{\text{max}} 10$ nF berechnet. Er ergibt sich zu 51,2k $\Omega$ . Die Reihenschaltung von 47k $\Omega$  und  $4,7k\Omega$  ergibt diesen Wert. Wahrscheinlich reicht aber auch der 47k $\Omega$  allein.

Die Ausgangsspannung des Komparators geben wir auf den Eingang des VCOs, der damit die gewünschte Rechteckspannung gleicher Frequenz wie der Multivibrator erzeugt; wir können sie aus dem Lautsprecher hören. Verändern wir die Potieinstellung, ändert sich auch die Tonhöhe. Der VCO arbeitet so wie erwartet.

Da wir aus Platzgründen die Eingänge des internen Komparators potenzialmäßig nicht festlegen kön-

nen, sind sie offen und fangen sich irgendwelche Potenziale ein, die die PLL-Baustein LED zum Flackern bringen, was uns nicht verwirren sollte. Wen es stört, der kann die Eingänge mit einem aus Alufolie geknickten Winkel mit der Aufbauplatte verbinden und so definiert an Massepotenzial legen.

An den LEDs der Verknüpfungsbausteine können wir ein bisschen sehen, dass der Regelkreis arbeitet. Die LED der UND Verknüpfung leuchtet ganz schwach, was darauf hindeutet, dass der n-Kanal MOSFET durch die sehr kurzen Impulse, die den Kondensator entladen, leitend gesteuert wird. Die LED der rechten ODER-Verknüpfung scheint ständig zu leuchten, was bedeuten würde, der p-Kanal MOSFET ist ständig gesperrt. Ersetzen wir den geraden Verbindungsbaustein in seiner Drainleitung durch die superhelle LED, so leuchtet sie schwach; auch er gibt also kurze Impulse ab, die den Kondensator laden.

Die LED des unteren D-Flipflops scheint ständig dunkel zu sein; man könnte annehmen, der Flipflopausgang Q ist immer logisch 0 und das Flipflop also stets zurückgesetzt. Nimmt man jedoch einen Winkelbaustein aus der Rücksetzleitung weg, funktioniert die Regelung nicht mehr. Unsere Annahme war also falsch, das Flipflop bekommt Rücksetzimpulse, die offensichtlich auch benötigt werden.

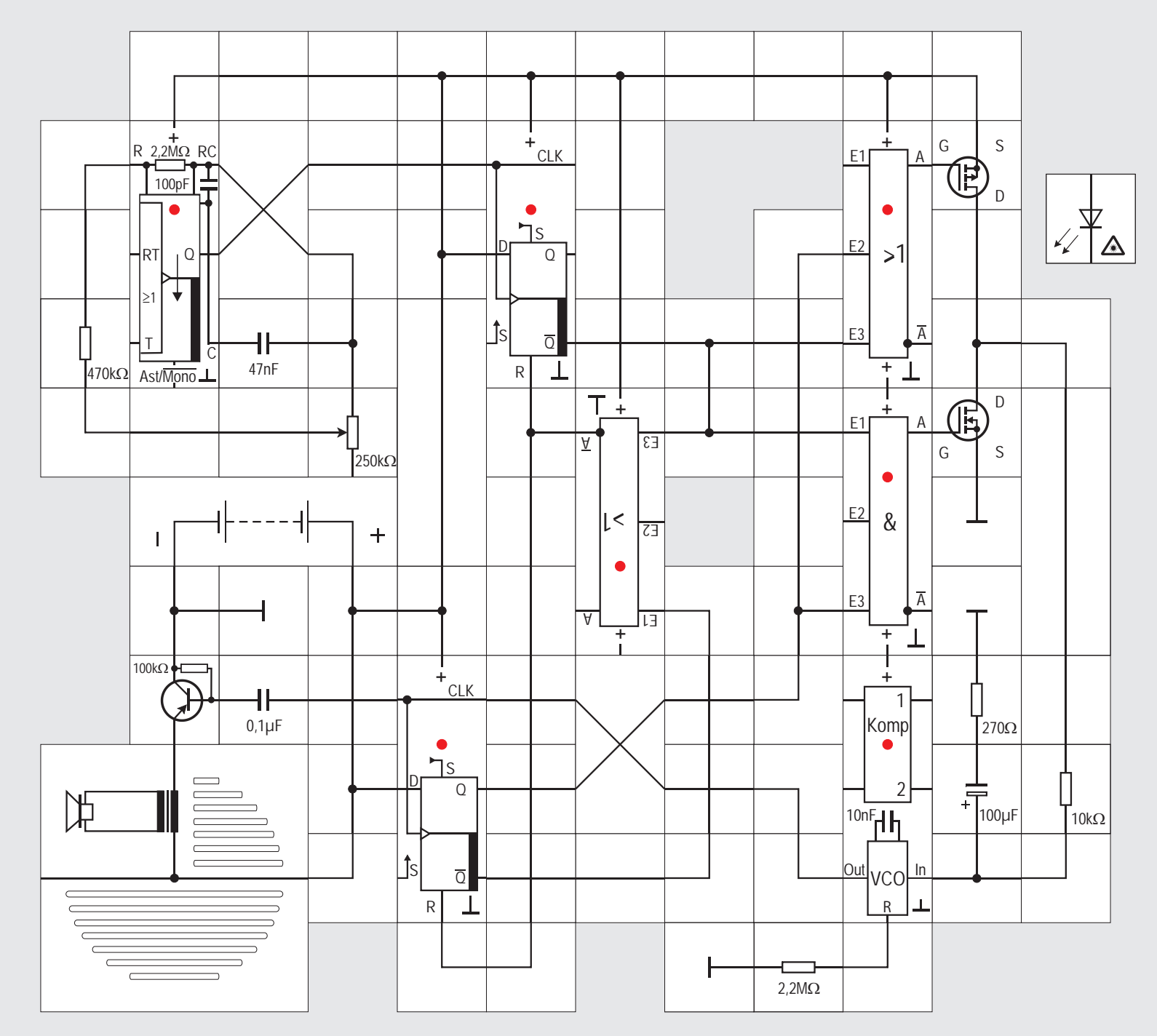

## **Versuch 37**

## **Phasenkomparator 2 (Fortsetzung)**

Vergrößern wir die zeitbestimmenden Widerstände am astabilen Multivibrator, so gibt er ein Ausgangssignal ab, dessen Frequenz wir mit dem Potentiometer zwischen circa 8 und 12 Hz einstellen können. Bei der Berechnung der Frequenzen ist zu beachten, dass der intern befindliche 2,2M $\Omega$  Widerstand parallel zu der äußeren Widerstands-Potentiometer Reihenschaltung liegt und nicht mehr vernachlässigt werden kann. Rechnerisch können wir den zeitbestimmenden Widerstandswert ändern zwischen  $378k\Omega = 470k\Omega$  II 2,2M $\Omega$  ergibt12,1Hz und  $542k\Omega = (470+250)k\Omega$  II 2,2M $\Omega$  ergibt 8,6Hz. Diese Frequenzen kann unser Auge noch auflösen, so dass wir das Blinken der Multivibrator LED deutlich erkennen. Damit der VCO ein Signal dieser Frequenz generiert, muss seine Beschaltung geändert werden. Wir ersetzen den 0,47µF durch einen 100µF Kondensator und den 470k $\Omega$  durch einen 2.2M $\Omega$  Widerstand. Rechnerisch müsste dieser Widerstand 13,3M $\Omega$  groß sein, aber die Schaltung funktioniert auch mit dem »kleinen« Wert. Nach Anlegen der Versorgungsspannung können wir gut wahrnehmen, dass der Lautsprecher im Takte der Multivibrator LED knackt und das Knacken auch den Frequenzänderungen folgt, wenn die Potieinstellung verändert wird. Fügen wir die superhelle LED im laufenden Betrieb wieder in die Drainleitung des p-KanalMOSFETs ein, so wird für den Augenblick des Austauschs die Regelung kurz unterbrochen; beim Wiedereinsetzen können wir deutlich hören, wie das VCO Ausgangssignal von relativ hohen Frequenzen zu der niedrigen Knack-Frequenz wandert. Während dieser Zeit leuchtet die eingefügte LED nicht, da der 100µF Kondensator nur entladen wird.

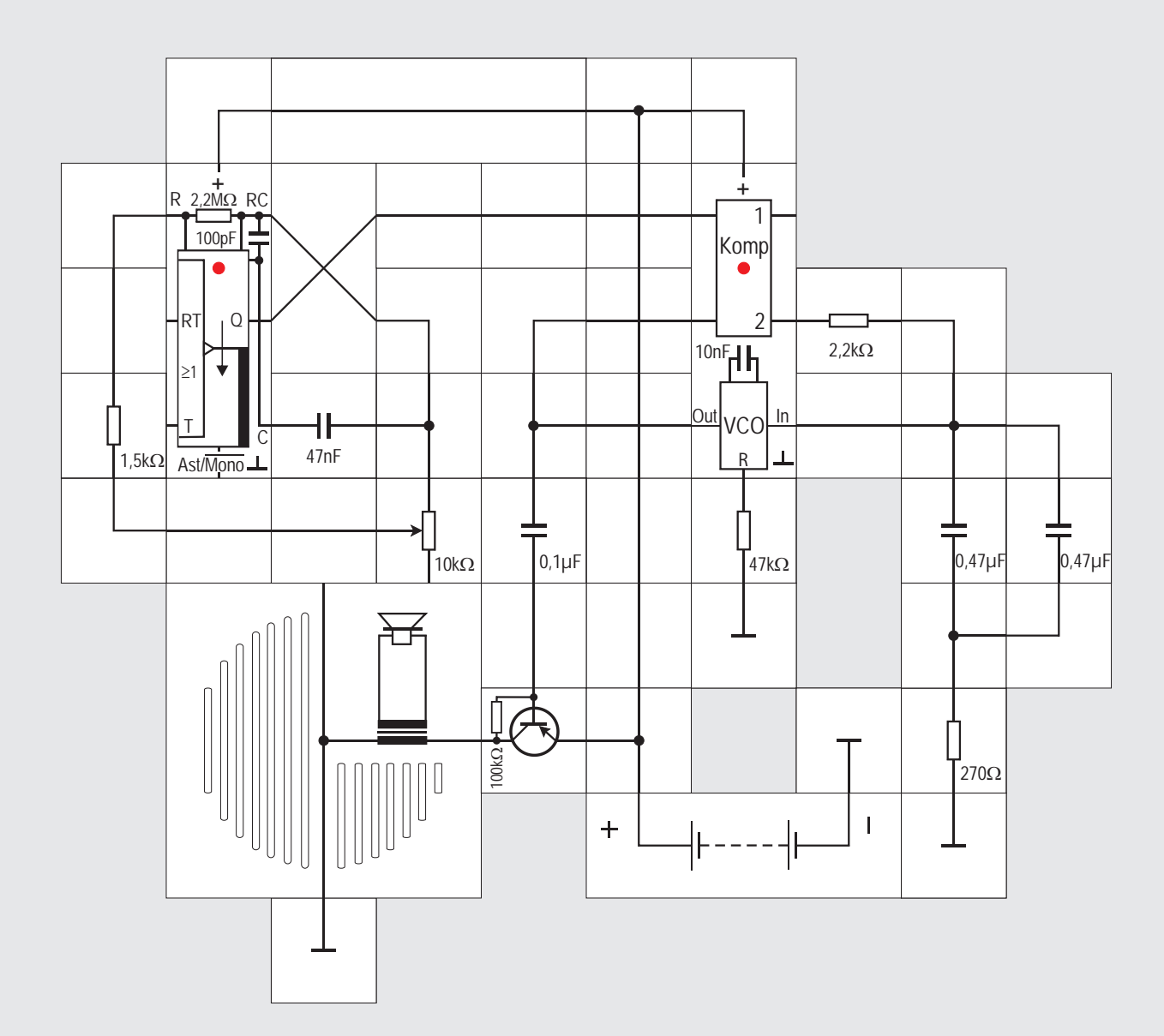

vielfältigung einer quarzstabilen Grundfrequenz mit einer PLL - Schaltung erzeugen.

Wir wollen bei unseren Experimenten allerdings im hörbaren Bereich bleiben und die Frequenz des astabilen Multivibrators verdoppeln. Bei Anwendungen dieser Art wird das vom VCO generierte Ausgangssignal nicht direkt auf den Komparator gegeben, sondern zunächst auf einen Teiler geführt und erst dessen Ausgangssignal dem Komparator gegeben. Der Komparator vergleicht es mit dem Referenzsignal fester Frequenz und regelt den VCO mit seinem Ausgangssignal so, dass der VCO letztlich ein Signal erzeugt, welches in der Frequenz um den Teilerfaktor höher liegt.

Für diese Anwendung eignet sich der Phasenkomparator 2 besser, da die Schaltung nicht auf Harmonischen der Grundfrequenz einrastet. Die Dimensionierung des Tiefpasses schenken wir uns allerdings, da dabei Stabilitätsprobleme des Regelkreises betrachtet werden müssen und die theoretische Behandlung hier den Rahmen sprengen würde.

Den Phasenkomparator 2 wollen wir nun nicht noch einmal aus Einzelbausteinen aufbauen, sondern wir nehmen jetzt den im Baustein vorhandenen. Zunächst überzeugen wir uns davon, dass er genauso arbeitet wie der aus Einzelbausteinen aufgebaute. Wir setzen deswegen die Schaltung aus Versuch 36 mit den dort vorhandenen Widerstands- und Kondensatorwerten um.

Liegt die Versorgungsspannung an, können wir uns überzeugen, dass die Schaltung genauso arbeitet. Wir haben jetzt allerdings noch ein besseres Hilfsmittel als unser Ohr zur Überprüfung der genauen Funktion. Obwohl wir Phasenkomparator 2 benutzen, ist auch Phasenkomparator 1 bausteinintern parallel an dieselben Eingänge angeschlossen. Er steuert die LED an; daraus folgt: Wenn die PLL-Schaltung korrekt arbeitet, sollen beide Signale, das Eingangssignal, welches der Multivibrator liefert, und das VCO - Ausgangssignal in Frequenz und Phase übereinstimmen. Die EX-OR-Verknüpfung beider Signale, die Phasenkomparator 1 durchführt, muss demnach ständig logisch 0 als Ergebnis liefern und die am Ausgang des Komparators 1 abgegebene Spannung muss ebenfalls Null sein. Es reicht allerdings, die LED zu betrachten, sie darf nicht leuchten.

Mit der bisherigen Dimensionierung ist das wahrscheinlich nicht erfüllt. Sowohl am unteren als auch am oberen Einstellbereich des Potentiometers fängt die LED zu leuchten an, was bedeutet, beide Signale stimmen nicht überein. Durch experimentelles Verändern des Tiefpasses können wir die Schaltung verbessern und gelangen dann zu der oben abgebildeten.

## **Versuch 38**

### **Frequenzsynthese**

Das Erzeugen von Signalen, die ein Vielfaches einer festen Frequenz sind, ist eine weitere sehr häufig vorkommende Anwendung von PLL-Schaltungen. Bekannt sind vor allem Synthesizer, in denen eine quarzstabile Grundfrequenz vervielfältigt wird, um alle möglichen anderen Frequenzen, die entsprechend andere Tonhöhen haben, zu generieren. Aber auch sehr hohe Frequenzen im Gigahertzbereich, für die es keine Quarze mehr gibt, lassen sich durch Ver-

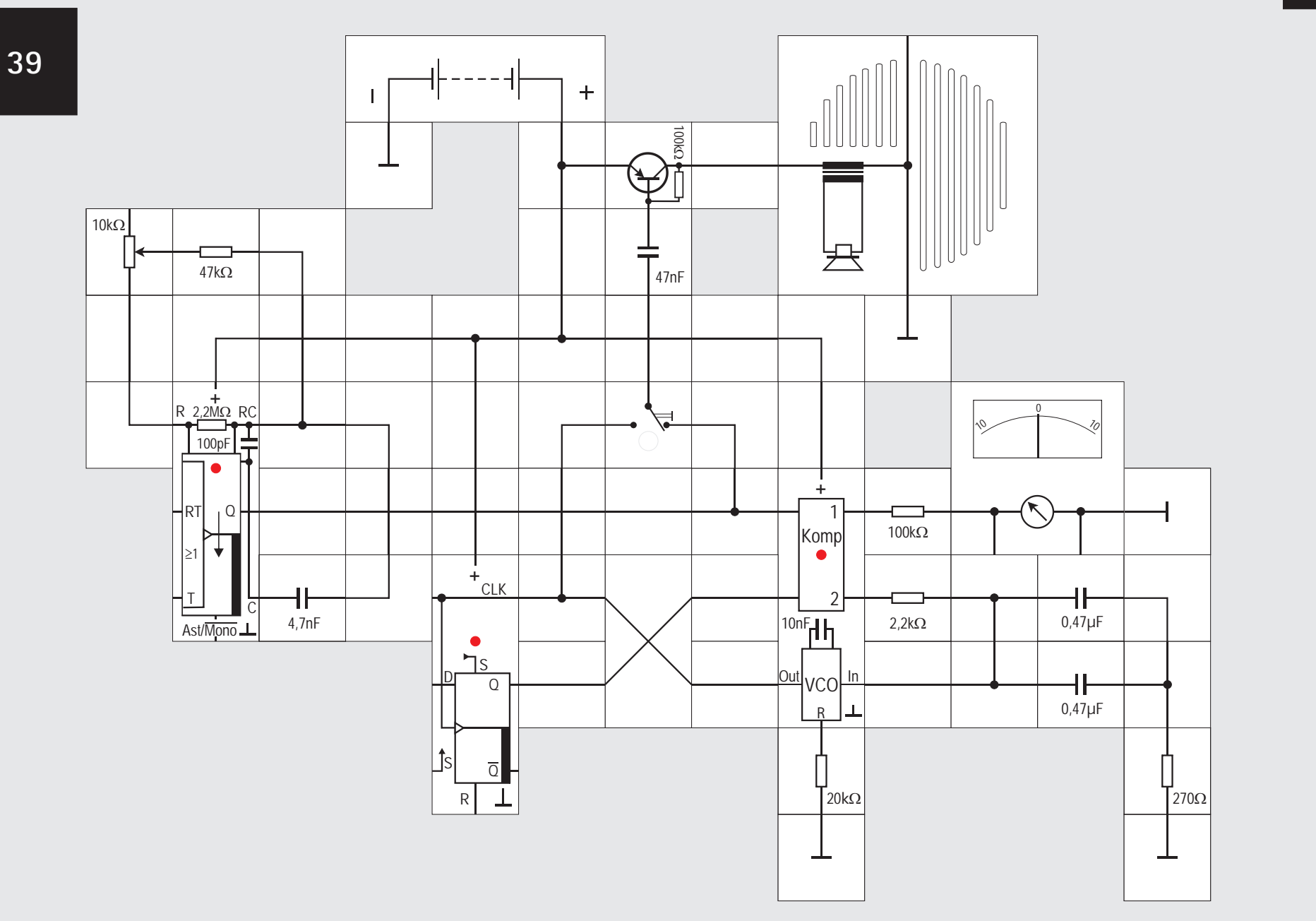

Damit ein D - Flipflop als Teiler durch zwei arbeitet, muss normalerweise sein D - Eingang mit seinem  $\overline{Q}$  -Ausgang verbunden werden. Diese Verbindung ist beim Lectron D - Flipflop - Baustein intern bereits hochohmig ausgeführt, so dass der D - Eingang offen bleiben kann.

Der Komparator 2 wird seine Ausgangsspannung nun so einstellen, dass das Eingangssignal, welches er vom D - Flipflop erhält, in Frequenz und Phase mit dem Multivibratorausgangssignal übereinstimmt. Da das D - Flipflop als Teiler durch zwei arbeitet, muss der VCO folglich ein Signal mit doppelter Frequenz erzeugen. Mit diesem Trick generieren wir also ein Signal mit der doppelten Frequenz des Multivibratorsignals. Über den zusätzlichen Umschalter können wir sowohl das Ausgangssignal des Multivibrators als auch das des VCOs auf den Transistorverstärker geben und hören, dass die Frequenz des VCO - Ausgangssignals doppelt so hoch ist.

Der Multivibrator gibt ein Signal mit der Frequenz

 $f_{min} = 0.22 / 4.7nF \cdot 57k\Omega = 821Hz$ 

ab, wenn der ganze Widerstand des10k $\Omega$  Potentiometers genutzt wird. Wir können ihn ganz herausnehmen, so dass der Multivibrator dann mit

 $f_{\text{max}} = 0.22 / 4.7nF \cdot 47k\Omega = 995Hz$ schwingt. Diese Frequenzen sind gut hörbar, wenn der Umschalter in der rechten Stellung steht. Schalten wir ihn um, so hören wir die jeweils doppelt so hohe vom VCO erzeugte Frequenz. Da wir den Komparator 2 im Regelkreis benutzen, sind - wenn der PLL eingerastet ist - die Frequenzen vom Multivibrator und die doppelt so hohe vom VCO in Phase. Das erkennt man sehr gut an der dunklen LED des PLL - Bausteins, die vom Ausgang des ebenfalls angeschlossenen Komparators 1 angesteuert wird. Auch das Messinstrument bestätigt diese Tatsache: Solange es nichts anzeigt, ist der PLL eingerastet und die Signale in Phase.

Im Versuchsaufbau haben wir den VCO mit einem  $20k\Omega$  Widerstand versehen. Die maximale Frequenz für den Fangbereich errechnet sich damit zu

 $f_{\text{max}} = 1.6$  / RC = 1.6 / 20k $\Omega$  ·10nF = 8kHz Verändern wir diesen Widerstand, so können wir den

Fangbereich vergrößern oder verkleinern und auch zeigen, dass bei unpassenden Werten der PLL nur noch manchmal oder gar nicht mehr einrastet, wenn wir die Einstellung des Potentiometers am Multivibrator verändern. Das Messinstrument zeigt dann einen von Null verschiedenen Wert an und die LED im PLL Baustein leuchtet entsprechend hell. Auch die Widerstands- und Kondensatorwerte des Schleifenfilters können wir variieren und zeigen, dass sich dadurch die Fangeigenschaften der PLL - Schaltung verändern.

## **Versuch 39**

## **Frequenzverdopplung**

Bei der aufgebauten Versuchsanordnung trennen wir nun die Verbindung zwischen VCO - Ausgang und Komparator - Eingang auf und fügen ein D - Flipflop ein. Das VCO - Ausgangssignal wird das Taktsignal des Flipflops, dessen Q - Ausgang auf den Komparatoreingang gelegt wird.

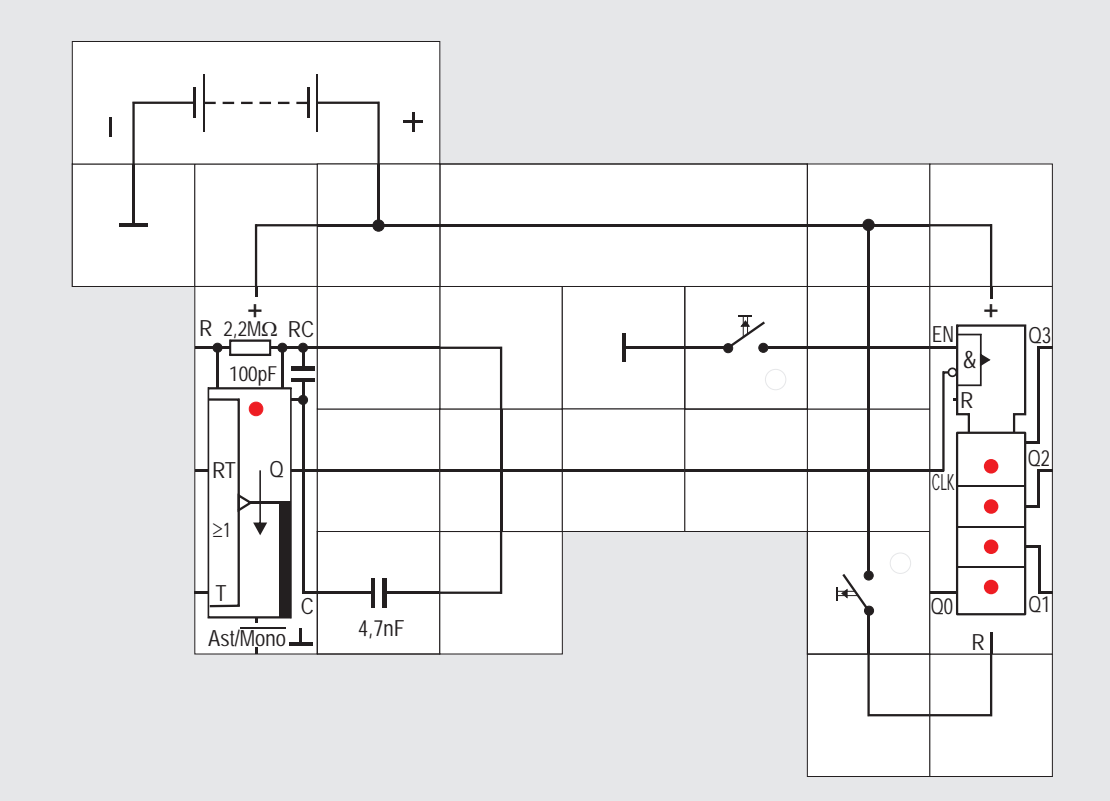

## **Versuch 40**

## **Binärzähler Baustein**

Es muss nun nicht bei einer Frequenzverdoppelung bleiben. Fügten wir ein weiteres D-Flipflop ein und takteten es mit dem Ausgangssignal des ersten, würde an seinem Q - Ausgang ein Signal erscheinen, das wiederum in der Frequenz halbiert ist. Diese Anordnung zwischen VCO - Ausgang und dem Eingang des Komparators 2 geschaltet führte dazu , dass der VCO ein Signal vierfacher Frequenz abgäbe. Wir wollen das nicht mit den D - Flipflops aufbauen, sondern den neu entwickelten Lectron Binärzähler Baustein dafür benutzen.

Dieser Baustein enthält vier synchron getaktete Zählstufen und wir können damit von 0 bis 15 =  $2^4$  - 1 zählen. Die Ausgangssignale der vier Zählstufen werden durch die vier Leuchtdioden angezeigt. Unabhängig vom Anliegen der Zähltakte lässt sich der Zähler in die Grundstellung bringen, wenn an seinen R - Eingang hohes Potenzial gelegt wird. Dieser Eingang ist bausteinintern hochohmig an Masse gelegt, so dass er offen bleiben kann, wenn die Rücksetzfunktion nicht benötigt wird.

Das Taktsignal wird normalerweise an den CLK - Eingang gelegt und der Zähler zählt die positiven Flan-

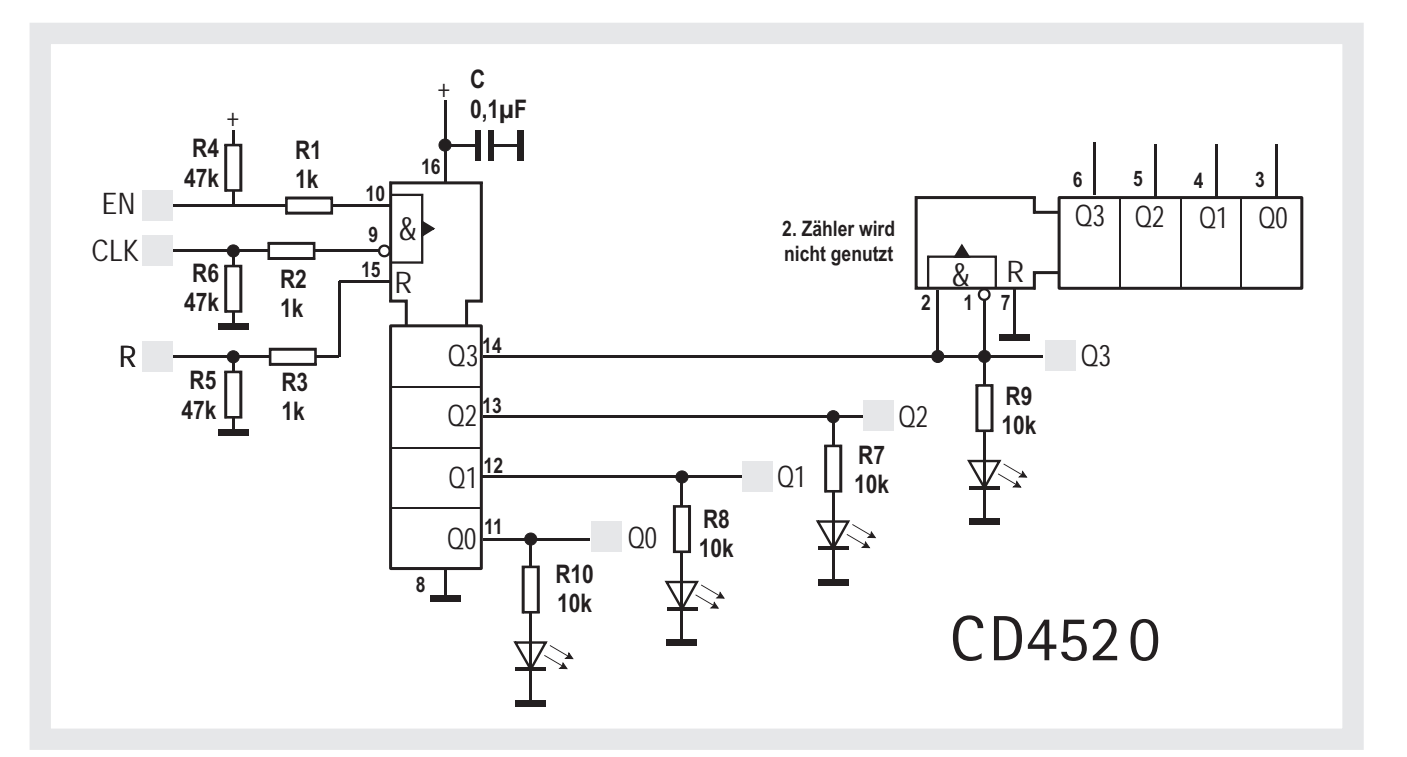

ken des Signals, aber nur, wenn gleichzeitig am Eingang EN (Enable) hohes Potenzial liegt. Soll diese Sperrfunktion nicht ausgenutzt werden, kann der Eingang unbeschaltet bleiben. Ein hochohmiger Widerstand zur Versorgungsspannung sorgt bausteinintern dafür, dass er dieses Potenzial bekommt.

In unserem Versuchsaufbau takten wir den Zählerbaustein mit dem astabilen Multivibrator, der ein 1Hz Wechselsignal ausgibt. Wir können dann gut beobachten, wie der Zähler von 0 bis 15 zählt, sich mit der unteren Taste zurücksetzen und mit der oberen Taste am Weiterzählen hindern lässt.

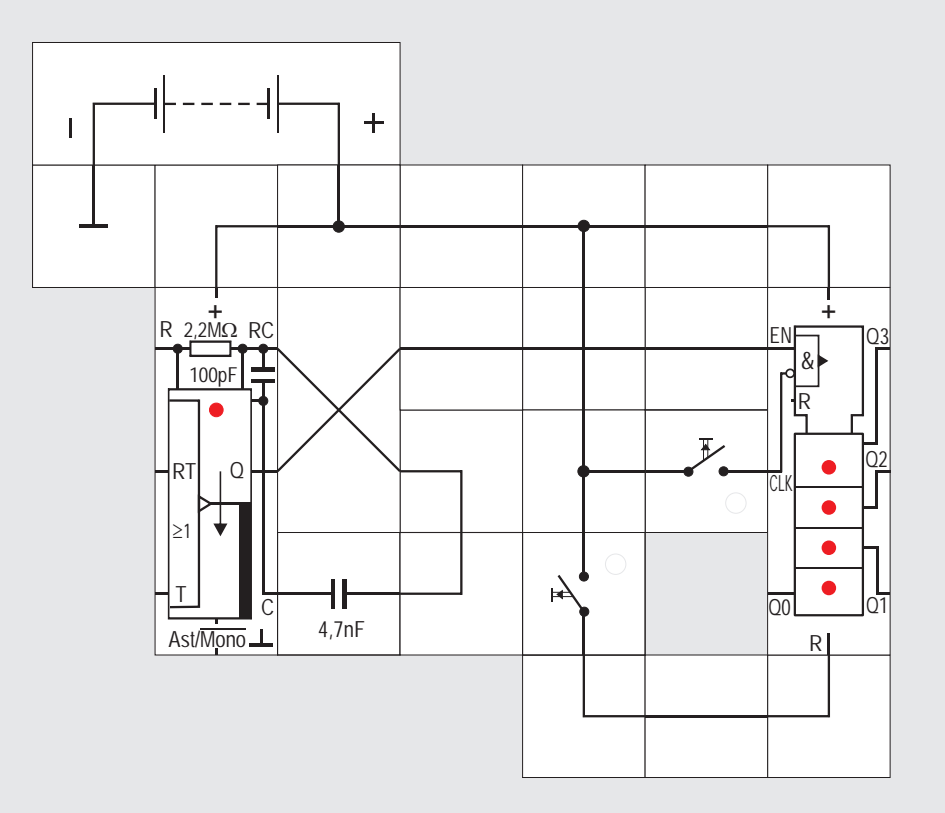

## **Versuch 41**

## **Zählen mit fallender Flanke**

Möchten wir den Zähler mit einer negativen (fallenden) Flanke betreiben, so ist auch das möglich. Hierzu benutzen wir den EN - Eingang als Takteingang und können nun mit einem Taster am CLK - Eingang den Zähler am Zählen hindern. Wird diese Sperrfunktion nicht benötigt, so kann der CLK - Eingang unbeschaltet bleiben. Auch hier sorgt ein hochohmiger bausteininterner Widerstand gegen Masse für das freigebende Potenzial.

Es ist sehr gut zu sehen, wie der Zähler immer in dem Augenblick weiterzählt, wenn die Leuchtdiode am astabilen Multivibrator erlischt. Er reagiert also - im Gegensatz zum vorherigen Versuch - auf die fallende Flanke.

**42**

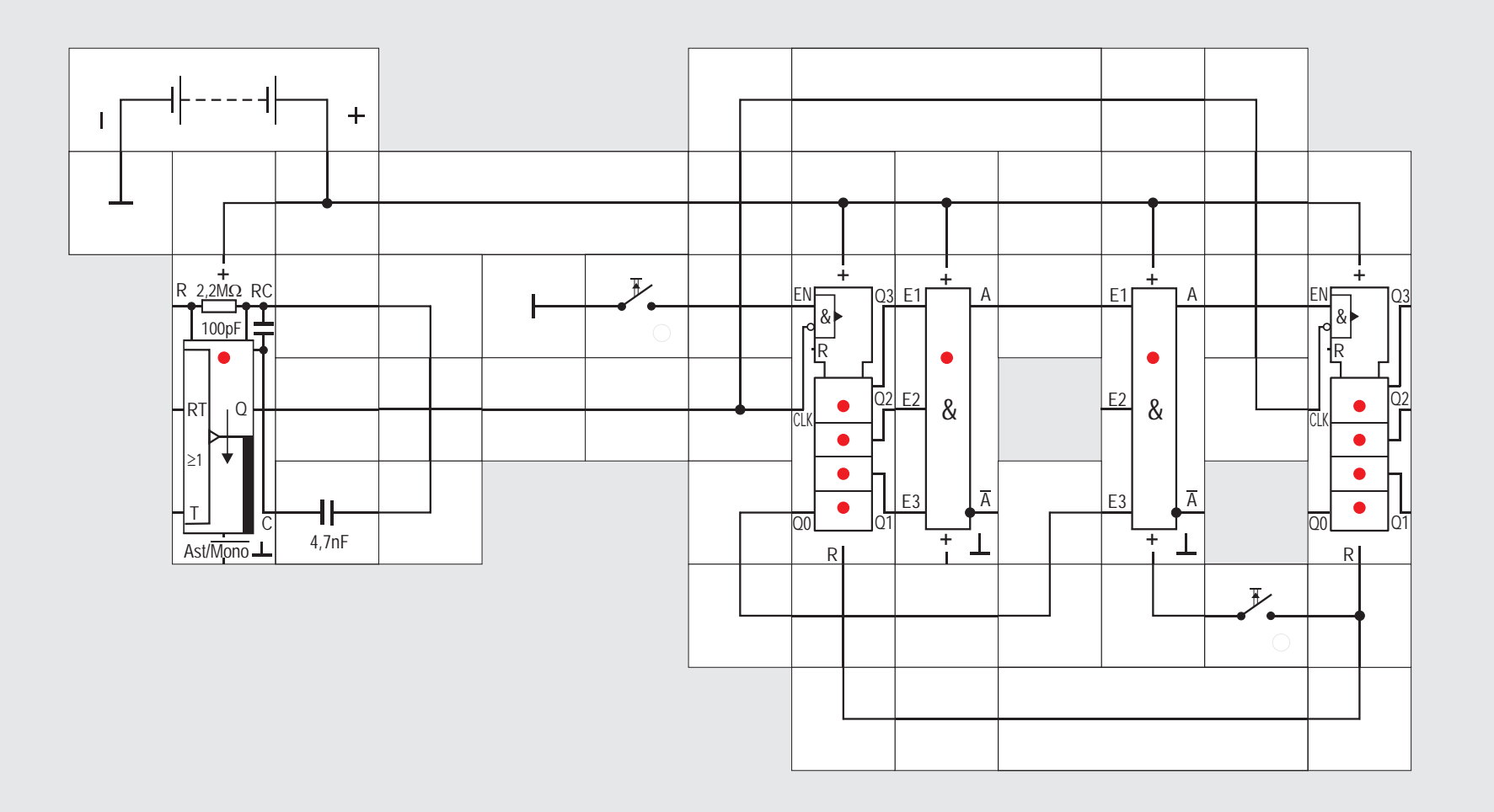

gehenden Stufen fest, ob die Flanke wirksam wird oder nicht.

bereits aufgrund der Ausgangspotenziale der voran-

Fügen wir einen zweiten Zählerbaustein ein, können wir von 0 bis  $2^8 - 1 = 255$  zählen. Der Takt darf beim zweiten Baustein nur wirksam werden, wenn Q0 =  $Q_1 = Q_2 = Q_3 = 1$  ist. Wir erreichen das mit Lectron NAND / AND Verknüpfungsbausteinen, bei denen nicht benötigte Eingänge unbeschaltet bleiben dürfen. Interne hochohmige Widerstände gegen Versorgungsspannung sorgen für das passende Potenzial. Das Ausgangssignal des zweiten Bausteins wird auf den EN - Eingang des zweiten Zählerbausteins gelegt und lässt den Takt bei ihm nur dann wirksam werden, wenn die vorstehende Bedingung erfüllt ist.

Die synchrone Zählererweiterung ist gerade bei vielen Zählerstufen bausteinintensiv. Es müssen zur Freigabe einer Zählstufe alle Ausgänge vorangegangenen Stufen auf die beschriebene Weise verknüpft werden. Wir haben dadurch allerdings den Vorteil eines gemeinsamen zentralen Takts, der alle Stufen nahezu gleichzeitig taktet; während der restlichen Zeit können die Zählerstufen - unbeeinflusst von etwaigen durch den Takt hervorgerufenen Störungen - abgelesen werden. Dass eine Zählererweiterung auch auf andere Weise möglich ist, werden wir im nächsten Experiment erfahren.

## **Versuch 42**

## **Synchrone Zählererweiterung**

Der Zählerbaustein enthält vier Zählstufen, die synchron betrieben werden. Das heißt, alle vier Stufen werden mit dem von außen zugeführten Takt getaktet. Ob eine Stufe bei einer Taktflanke schalten darf oder nicht, ist das Ergebnis einer UND - Verknüpfung der Ausgänge aller vorangehender Stufen und des Takts. Bevor die Taktflanke tatsächlich eintrifft, steht

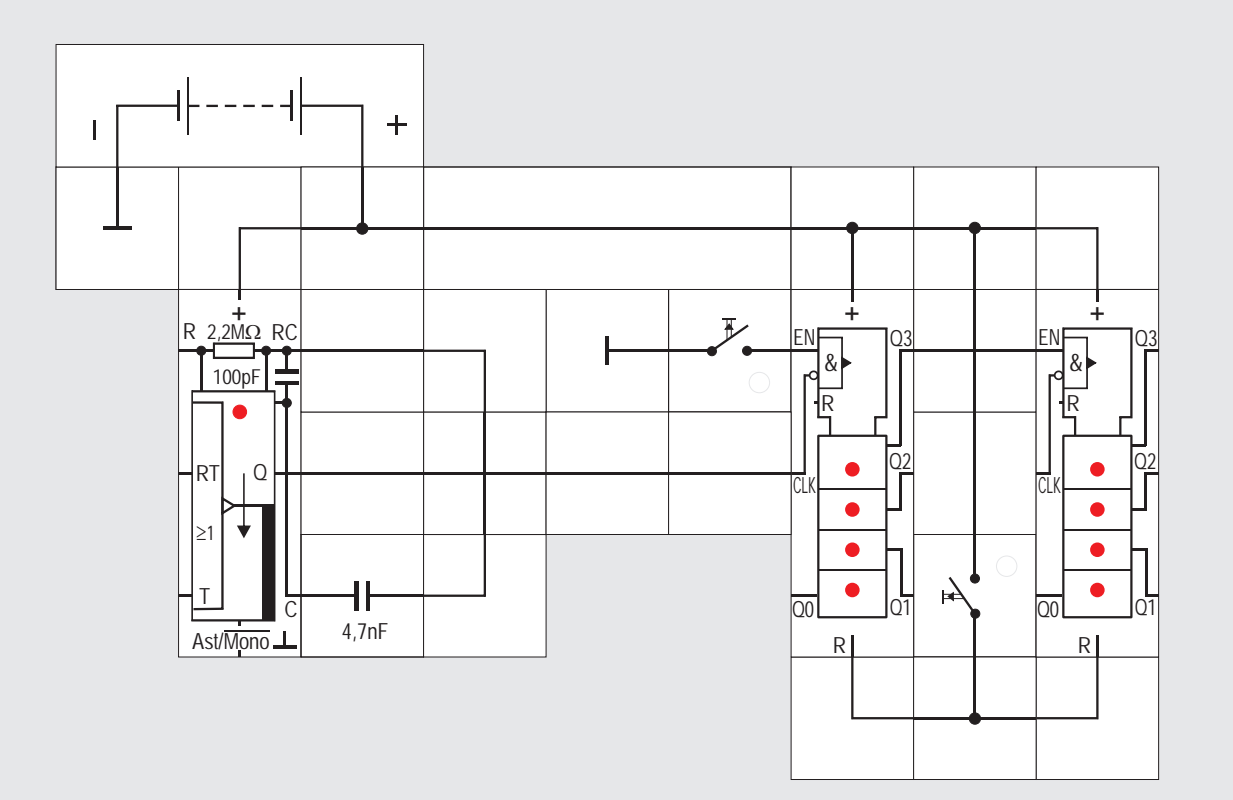

## **Versuch 43**

## **Asynchrone Zählererweiterung**

Wenn wir - wie in diesem Anwendungsfall - gar nicht an dem Zählerstand interessiert sind, sondern nur die Frequenz eines Signals teilen wollen, bietet sich die asynchrone Zählererweiterung an, weil sie einfacher ist. Im Versuch 40 hatten wir bereits erwähnt, dass die Hintereinanschaltung zweier D - Flipflops einen Zähler von 0 bis 3 (Teiler durch 4) erzeugt. Die beiden Flipflops erhalten allerdings unterschiedliche Takte. Ein Flipflop wird - wenn es auf die steigende Flanke reagieren soll - immer vom  $\overline{Q}$  - Ausgang des vorangehenden getaktet. Die Zählererweiterung ist hier besonders einfach, weil keine zusätzliche Verknüpfung benötigt wird. Nachteilig ist bei sehr hohen Zählfrequenzen, dass die Flipflops nacheinander schalten, was Störungen verursacht und dass der Zählerstand kaum abzufragen ist, weil die Spanne, in der alle Stufen stabil stehen, immer kleiner wird. Zähler, sie so aufgebaut sind, heißen Ripple - Zähler, weil sich das Schalten der einzelnen Stufen wie eine Welle (engl. ripple) durch den Zähler bewegt.

Bei der asynchronen Erweiterung bekommt der zweite Zählerbaustein dann immer eine zu zählende Flanke, wenn beim ersten an Q3 eine fallende Flanke auftritt. Wir betreiben also den zweiten Baustein und alle folgenden mit fallenden Flanken am EN - Eingang. Nur der erste wird über den CLK - Eingang getaktet.

Wer sich intensiver mit dem Entwurf von Zählern und Teilern beschäftigen möchte, dem sei das eigens von Lectron dafür geschaffene »Digitaltechnik« Ausbau - System »Zähler und Schrittmotor« (1008) empfohlen.

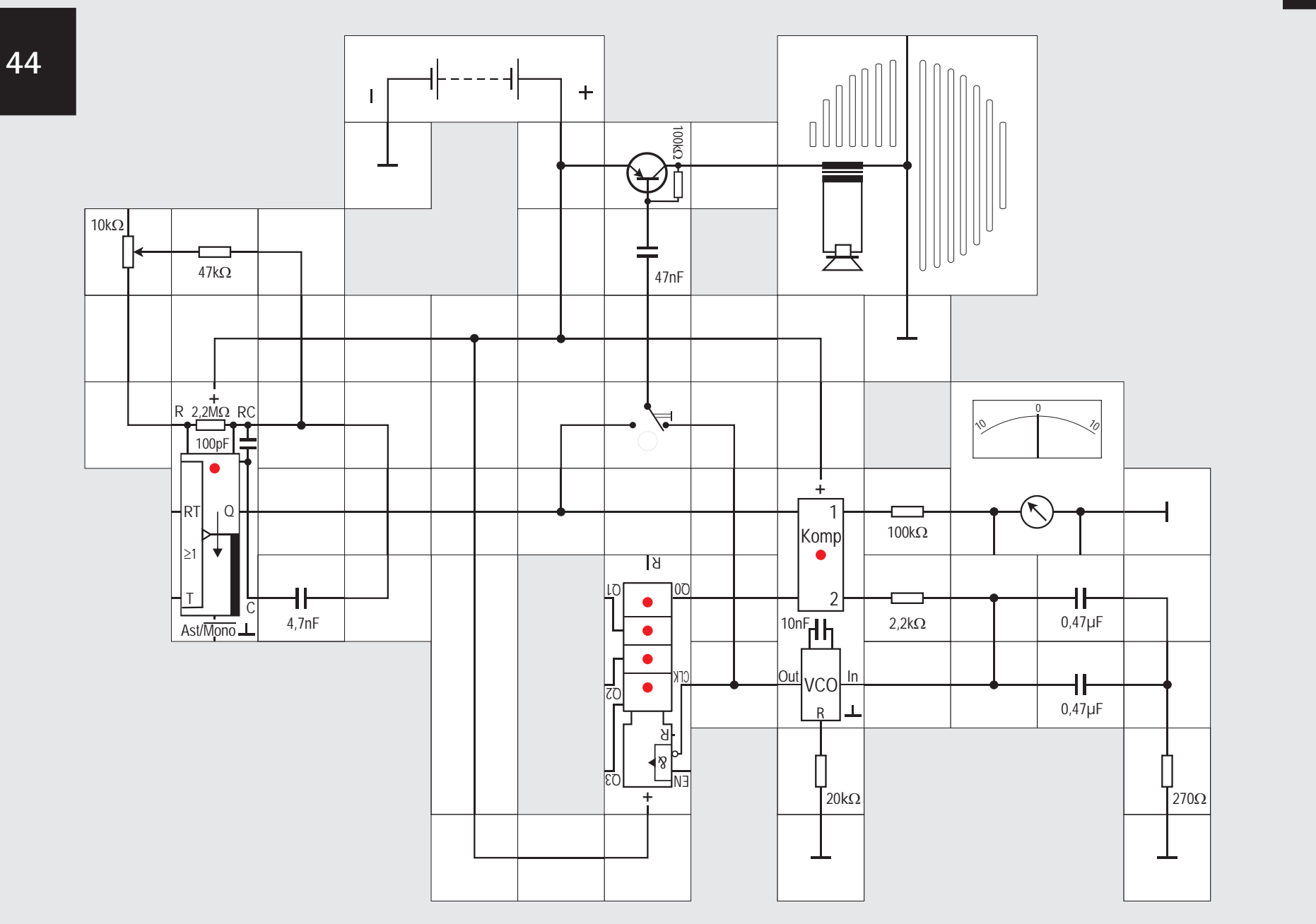

## **Versuch 44**

## **Frequenzverdopplung (Variante)**

Wir bauen den Versuch 39 noch einmal auf, verwenden jetzt aber statt des D - Flipflops zum Teilen den Binärzähler. Da wir zunächst durch zwei teilen wollen, wird der Q0 - Ausgang mit dem Komparatoreingang verbunden. Die Schaltung verhält sich genauso und wir können uns durch Umschalten des Schalters davon überzeugen, dass eine Frequenzverdopplung stattfindet.

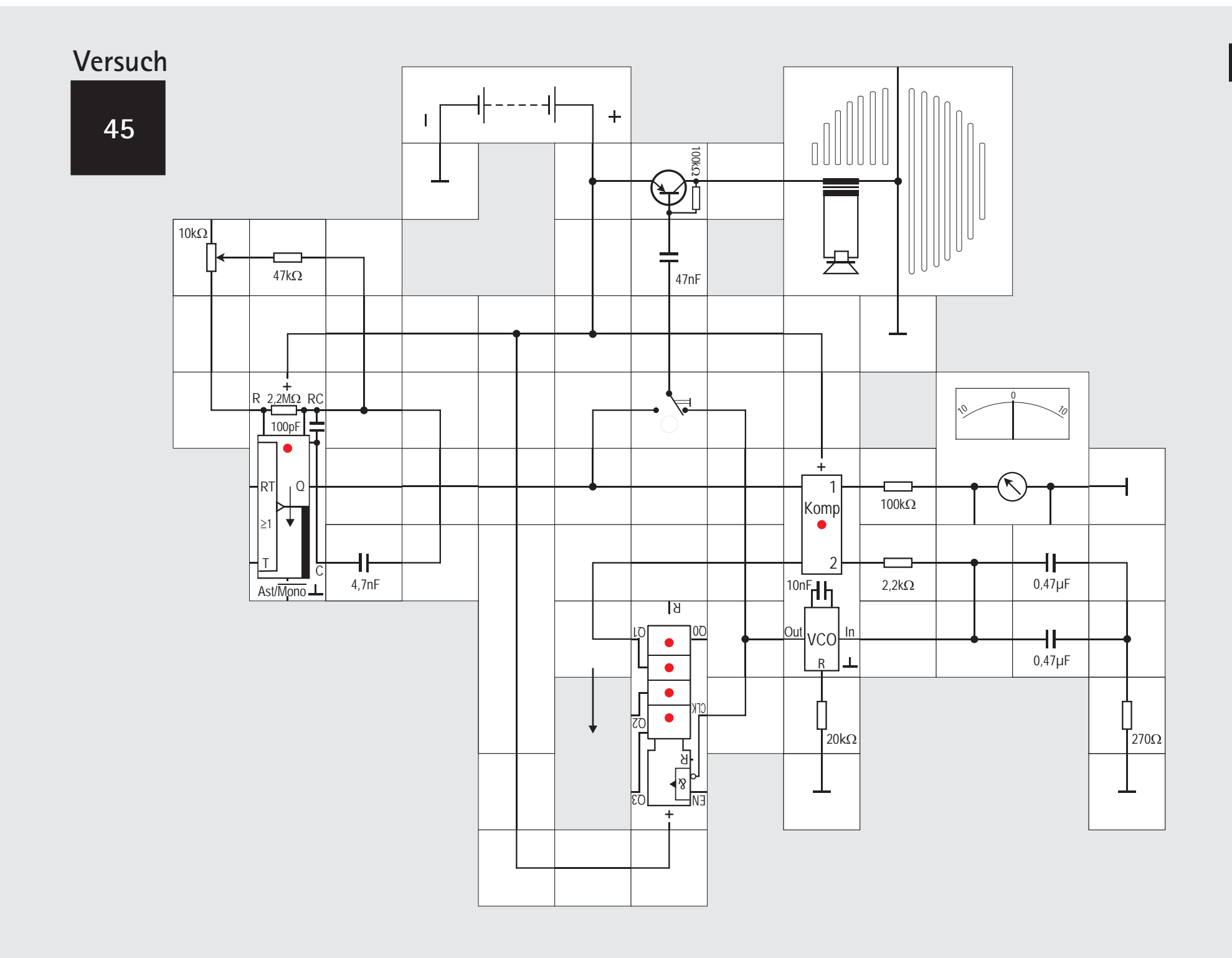

## **Versuch 45**

## **Frequenzvervierfachung**

Verbinden wir den Komparatoreingang mit dem Zählerausgang Q1, so bieten wir ihm das ursprüngliche Signal durch 4 geteilt an. Als Folge davon, wird der VCO nun ein Signal der 4-fachen Frequenz erzeugen. Das lässt sich weiter fortführen, indem wir statt des Q1 - Signals das Q2 - oder das Q3 -Signal an den Komparatoreingang legen. Wir erhalten dann ein Signal mit der 8-oder der 16-Frequenz. Sollte der PLL nicht mehr einrasten, was das Instrument und die PLL - LED anzeigen, müssen wir den 20k $\Omega$  Widerstand am PLL -Baustein verkleinern. Interessant ist auch, dass es ohne diese Verkleinerung manchmal gelingt, durch Verändern der Multivibratorfrequenz den PLL einrasten zu lassen. Einmal eingerastet kann die Multivibratorfrequenz dann in einem relativ weiten Bereich variiert werden, ohne dass der wieder PLL ausrastet: Der Fangbereich ist kleiner als der Haltebereich. Diese Art der Frequenzvervielfachung hat ihr Anwendungsgebiet bei der Musikerzeugung mit dem Synthesizer aber auch in digitalen Tunern für den Frequenzbereich oberhalb von 100MHz beim Satellitenfernsehen, da es für diese hohen Frequenzen keine Quarze gibt.

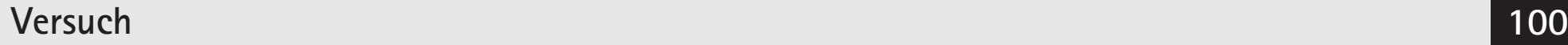

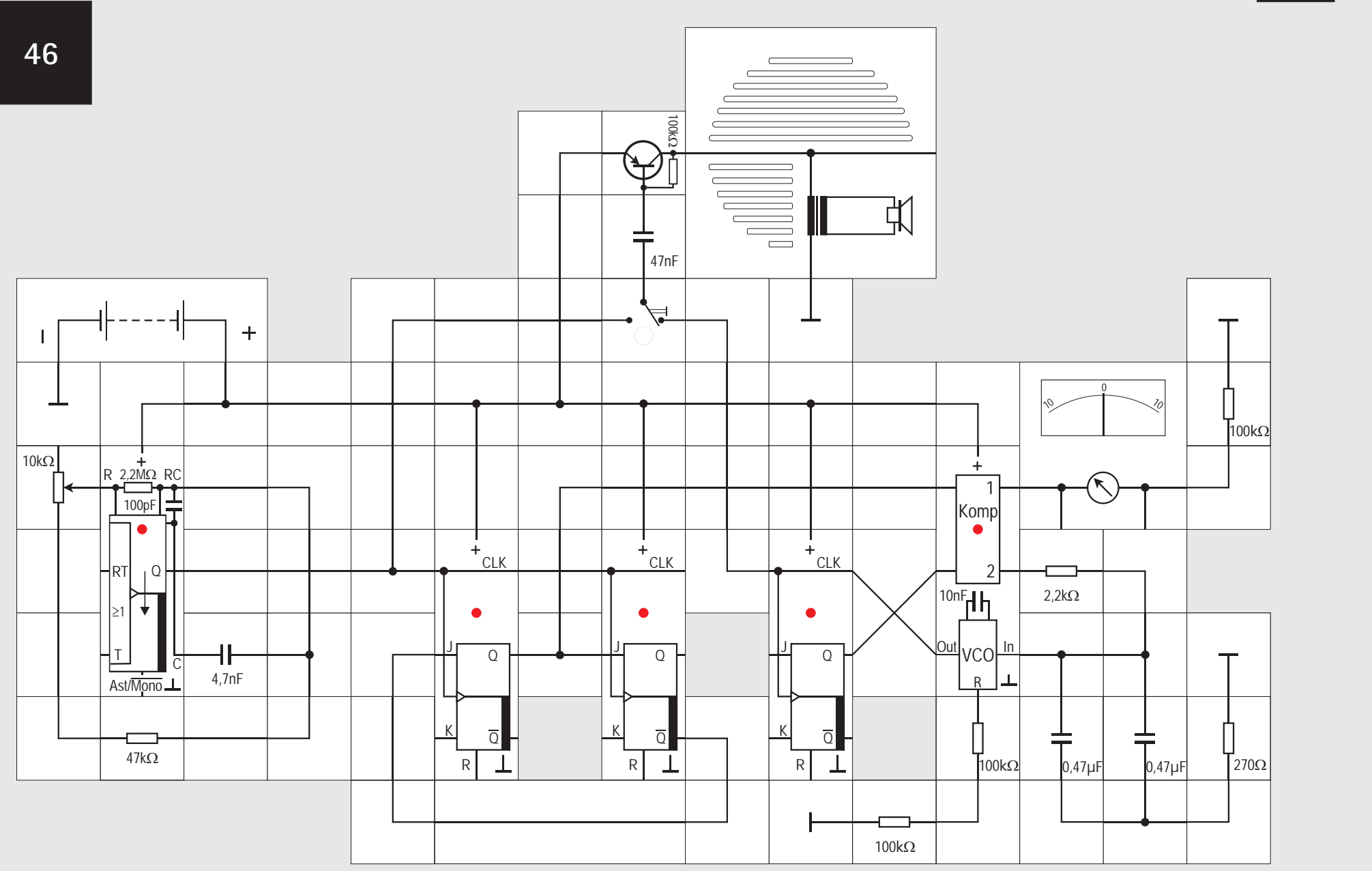

stellte Art erhalten wir nur ganzzahlige Vielfache (Oktaven) der Grundfrequenz. Um eine Tonleiter spielen zu können, benötigt man jedoch auch Schwingungen, die zur Grundfrequenz f<sub>a</sub> im Verhältnis kleiner ganzer Zahlen n/m stehen, z. B.

- kleine Terz:  $6/5 \cdot f_a$ große Terz:  $5/4 \cdot f_{g}$ 
	- $4/3 \cdot f$
- Quarte:
- Quinte:  $3/2 \cdot f$

Diese rationalen Teilerfrequenzen lassen sich mit einen PLL -Schaltung ebenfalls erzeugen, wie wir im abschließenden Versuch zeigen wollen. Wir erhalten sie, wenn wir die durch m geteilte Grundfrequenz auf den einen und das durch n geteilte VCO - Ausgangssignal auf den anderen Komparatoreingang geben.

Im Versuchsaufbau teilen wir die Grundfrequenz mit Hilfe der beiden JK - Flipflops durch 3 (dies ist eine Schaltung aus »Zähler und Schrittmotor«) und das VCO - Ausgangssignal durch 2. Der VCO wird deswegen mit einer Frequenz von 2/3 der Grundfrequenz schwingen, wenn er eingerastet ist. Mit Hilfe des Umschalters können wir beide Frequenzen hörbar machen.

Gegenüber dem bisherigen Versuchsaufbau muss noch der frequenzbestimmende Widerstand am PLL - Baustein angepasst werden:

Der Multivibrator gibt ein Signal mit der Frequenz

 $f_{\min} = 0.22 / 4.7nF \cdot 57k\Omega = 821Hz$ 

ab, wenn der ganze Widerstand des10k $\Omega$  Potentiometers genutzt wird. Wir können ihn ganz herausnehmen, so dass der Multivibrator dann mit

 $f_{\text{max}} = 0.22 / 4.7$ n $F \cdot 47k\Omega = 995$ Hz schwingt. Mit dem Teilungsfaktor 2/3 ergibt das einen Bereich von 547 Hz bis 663 Hz. Mit einem  $200k\Omega$  PLL - Widerstand ist der maximale Fangbereich des PLLs

 $f_{\text{max}} = 1.6 / 200 \text{k}\Omega \cdot 10 \text{nF} = 800 \text{Hz}$ 

Im eingerasteten Zustand zeigt leider das Messinstrument einen von Null verschiedenen Wert an und die LED des PLL - Bausteins leuchtet: Das vom Teiler durch 3 gelieferte Signal ist nämlich nicht symmetrisch, sein Tastverhältnis t/T ist 0,33 oder 0,67, je nachdem von welcher Stufe wir es abnehmen. Das VCO - Ausgangssignal hat dagegen ein Tastverhältnis von 0,5. Für ein Tastverhältnis von 0,5 müsste der Teiler nach 1,5 Perioden sein Ausgangspotenzial wechseln; es gibt zu diesem Augenblick aber keine Taktflanke. Der Komparator 1 (EXOR - Verknüpfung) gibt nur dann ständig 0 ab, wenn beide an seinen Eingängen liegenden Signale gleich sind. Jetzt fallen nur die steigenden Flanken der Signale zusammen, die fallenden sind gegenei-

## **Versuch 46**

## **Rationale Teilerfrequenzen**

Wenn wir einen Synthesizer aufbauen wollen, reicht es nicht, durch Frequenzvervielfachung aus einer quarzstabilen Grundfrequenz höherfrequente Schwingungen zu erzeugen. Auf die bisher vorge-

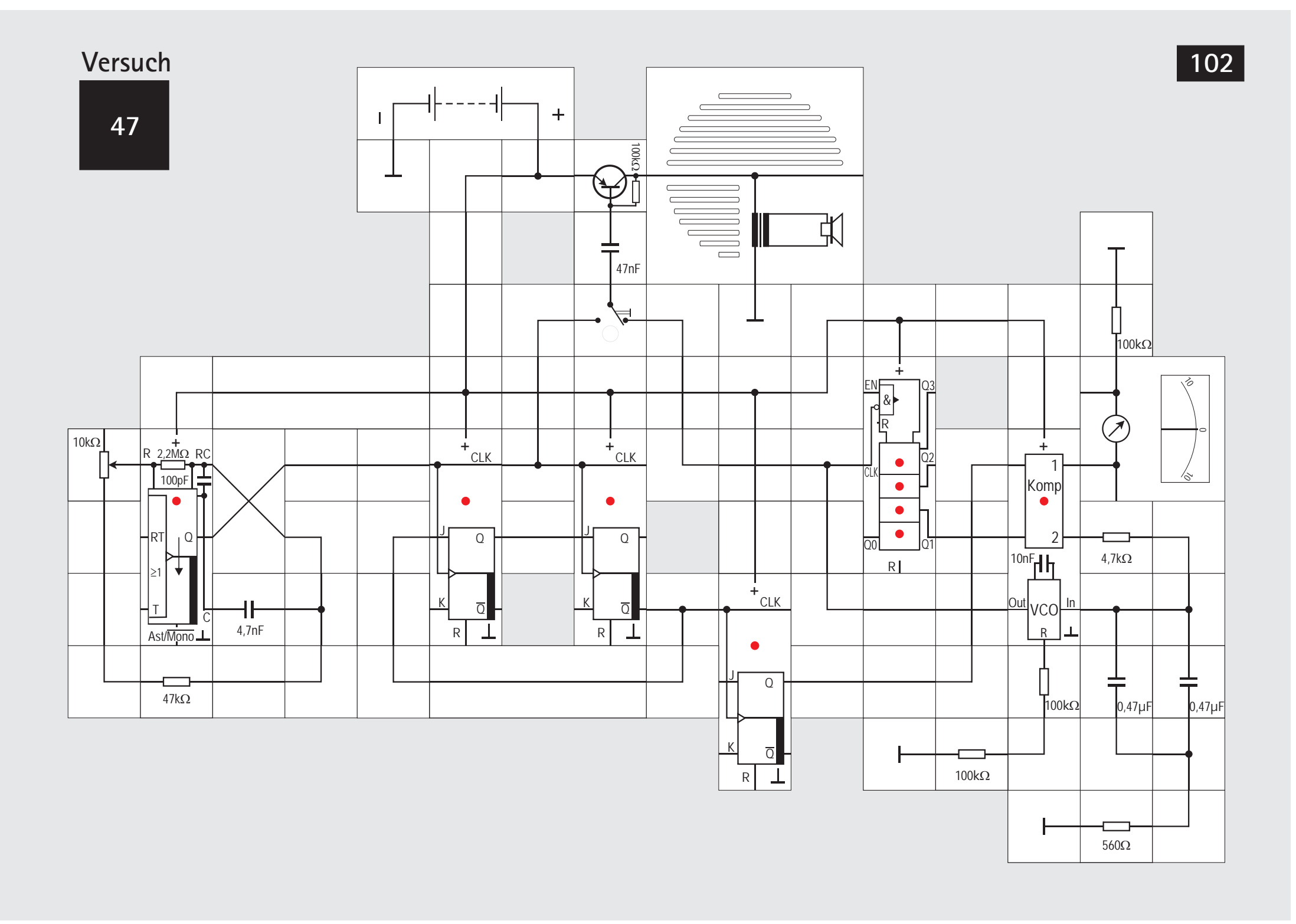

## **Versuch 47**

## **Rationale Teilerfrequenzen (Variante)**

Damit wir weiterhin den Komparator 1 zur Anzeige dass der PLL eingerastet ist, nutzen können, müssen wir ihm ein Signal mit dem Tastverhältnis 0,5 anbieten. Der Teiler durch 3 liefert es nicht. Teilen wir dagegen sein Ausgangssignal in einer weiteren Stufe durch 2, so wird es symmetrisch, allerdings ist es jetzt durch 6 geteilt. Wir »kompensieren« das, indem wir das VCO - Ausgangssignal durch 4 statt durch 2 teilen: 4/6 sind 2/3. Das führen wir mit dem Zählerbaustein durch. Sein Q1 - Ausgang ist das durch 4 geteilte CLK - Signal und symmetrisch. Die Schaltung wird dadurch allerdings aufwändiger und passt gerade noch auf die Aufbauplatte, wenn die Bausteine des Schleifenfilters umrangiert werden. Auch hier können wir wieder durch Verändern der Widerstands- und Kondensatorwerte die Eigenschaften der Regelung optimieren.

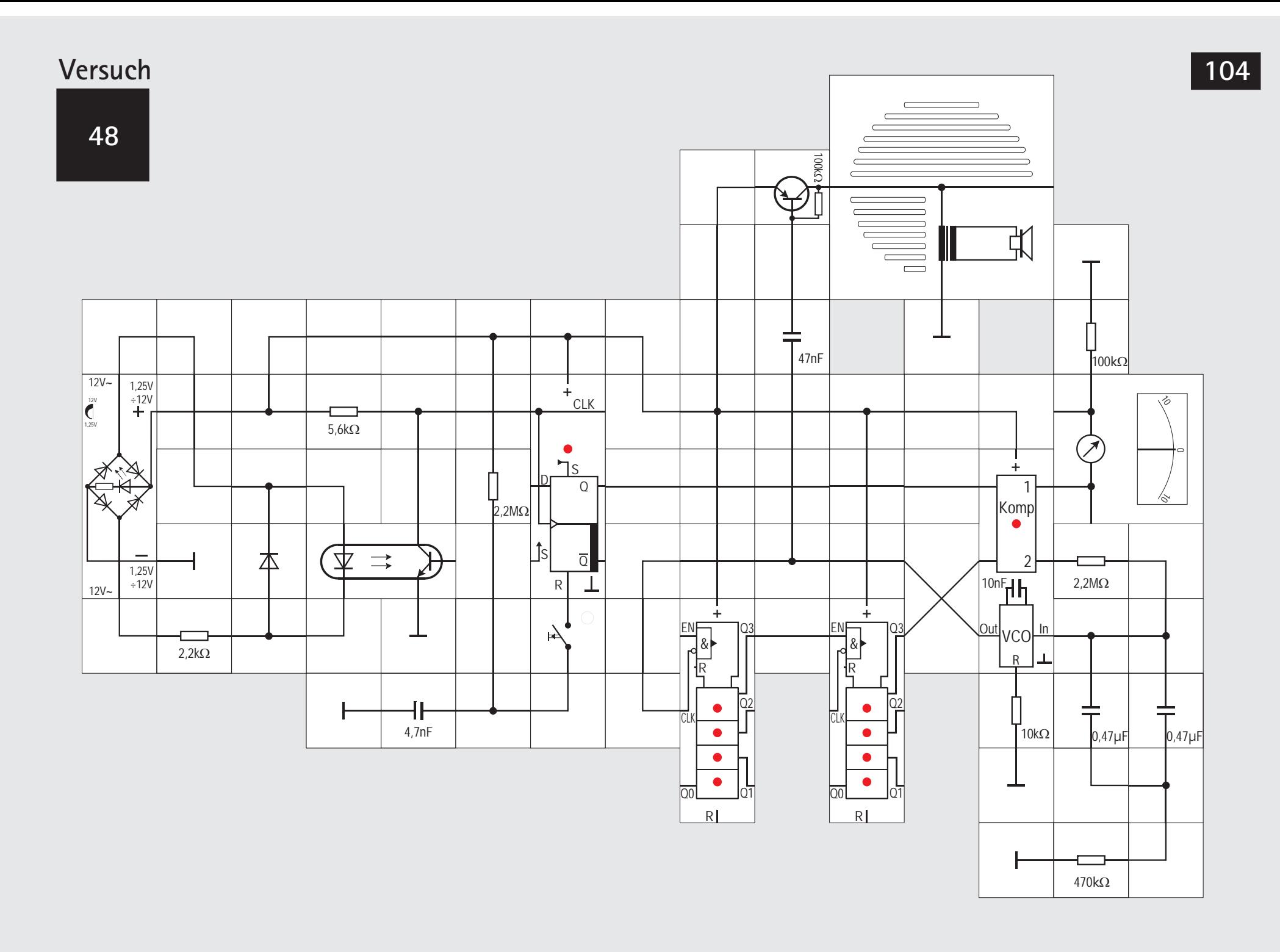

**Versuch 48**

### **Netzfrequenzvervielfachung**

Das letzte Experiment soll dazu dienen, die bisher ausgesparte Berechnung des Schleifenfilters durchzuführen. Wir lehnen uns dazu an ein ähnliches Beispiel aus [4] an. Zur Berechnung sind Kenntnisse im Umgang mit komplexen Zahlen erforderlich.

Ausgehend von der schon fast unerwünscht überall vorhandenen 50Hz Netzfrequenz als Grundfrequenz wollen wir uns ein Signal mit der 2<sup>7</sup>-fachen Frequenz, also

#### $128 \cdot 50$ Hz = 6.4kHz

generieren. Obwohl es bei den hochohmigen Eingängen der CMOS-Schaltkreise wahrscheinlich schon reichen würde, ein kurzes Drahtstück anzuschließen, um ein 50Hz-Signal einzufangen, wollen wir uns ein sauberes Rechtecksignal erzeugen. Dazu benötigen wir das Netzteil. Damit es keine Masseprobleme mit dem Gleichspannungsteil der Schaltung gibt, setzen wir den Optokoppler ein.

Seine Diode wird über den 2.2 kO Vorwiderstand von den Wechselspannungsausgängen des Netzteils gespeist. Zur Vorsicht setzen wir antiparallel eine Schutzdiode ein, die die Koppler - LED vor zu hohen Sperrspannungen während der negativen Wechselspannungs - Halbwelle schützt.

Der Transistor erhält einen 5.6k $\Omega$  Arbeitswiderstand. Das an ihm entstehende Signal ist wegen der Übersteuerung nicht mehr sinusförmig, sondern rechteckförmig und damit geeignet vom Komparator 2 des PLL - Bausteins, den wir verwenden wollen, gut verarbeitet zu werden. Wie in einigen Experimenten vorher, wird es sich als hilfreich herausstellen, auch das Ergebnis des Komparators 1 zu Anzeigezwecken zu verwenden. Dieser Komparator benötigt ein Signal mit dem Tastverhältnis t/T = 0,5; deswegen geben wir das Kopplerausgangssignal zunächst noch auf den Takteingang eines Flipflops und teilen es auf 25Hz herunter. Da wir nur die steigende Flanke ausnutzen, erhalten wir am Q - Ausgang ein Signal mit dem gewünschten Tastverhältnis. Ohne dieses Flipflop hätten wir zwar auch ein Signal mit steilen Flanken, durch die Übersteuerung des Koppler - Transistors ist seine Sperrverzögerungszeit sehr groß und damit t/T $\neq$  0.5.

Mit Hilfe des RC - Gliedes und des Tasters, können wir später im normalen Teilerbetrieb das Flipflop kurzzeitig stören und beobachten, wie die PLL - Schaltung das verkraftet.

Das 25Hz Signal gelangt auf den einen Komparatoreingang, während der andere das Q3 - Ausgangssignal eines Binärzählers erhält. Dieser ist in Reihe zu einem weiteren geschaltet; diese Kette teilt insgesamt das VCO - Ausgangssignal also durch  $2^8$  = 256.

Das ungeteilte Ausgangssignal wird auf die Verstärkerstufe gegeben und hörbar gemacht.

Das Messgerät zeigt die Spannung am Komparatorausgang 1 ein. Wenn der PLL eingerastet ist, sind das Flipflop- und das Teilerketten - Ausgangssignal in Phase, da wir für die eigentliche Regelung den flankensensitiven Komparator 2 benutzen. Das Instrument zeigt dann 0V an und die LED im PLL - Baustein ist dunkel.

Drücken wir die Taste, wird das Flipflop kurzzeitig am Teilen gehindert. Das gelingt nicht immer, besonders dann, wenn die Kapazität des verwendeten Kondensators klein ist. Die Störung ist hörbar und wird auch vom Messinstrument angezeigt. Die Zeitdauer bis der PLL wieder eingerastet ist, kann als ein Maß für die »Güte« der Dimensionierung des am Ausgang des Komparators befindlichen Filters gesehen werden. Diese Dimensionierung soll im Folgenden gezeigt werden.

## **Anhang Dimensionierung des Schleifenfilters**

#### **Der PLL als Regelkreis**

In unseren Experimenten haben wir erfahren, dass es sich bei der PLL - Schaltung um einen Regelkreis handelt. Der Phasenkomparator, der ein Eingangssignal ständig mit dem VCO - Ausgangssignal vergleicht, erzeugt ein Fehlersignal, das wiederum den VCO beeinflusst. Diese Regelschleife arbeitet mit einer Gegenkopplung: Die Beeinflussung des VCO geschieht so, dass das Fehlersignal kleiner wird. Eine Mitkopplung würde das Ganze zum Schwingen bringen. Die Betrachtungsweise ist also zunächst genauso wie bei einem gegengekoppelten Verstärker, beispielsweise einem Operationsverstärker.

Es gibt jedoch einen wesentlichen Unterschied. Beim Operationsverstärker arbeiten wir um die Regelung zu bewerkstelligen nur mit Größen derselben (physikalischen) Einheit, nämlich Spannungen: Die zur Erzeugung des Fehlersignals verwendeten Größen sind zwei Spannungen, das Fehlersignal selbst ist eine Spannung und es beeinflusst eine Eingangsgröße, die auch eine Spannung ist.

Im PLL-Regelkreis findet jedoch eine Integration statt. Es wird die Phase zwischen zwei Signalen gemessen, aber die Frequenz nachgestellt. Die Phase ist das Integral über die Frequenz. Diese Integration bewirkt eine Phasenverschiebung von 90 $\degree$  ( $\pi/2$  im Bogenmaß) in der Schleife. Idealerweise arbeitet die Gegenkopplung mit 180° Phasenverschiebung zwischen Eingangssignal und dem Teil des Ausgangssignal, der zurückgekoppelt wird. Die vorhandene Integration verkleinert die Phasenreserve leider schon recht deutlich, so dass weitere Phasenverschiebungen, die beispielsweise das Schleifenfilter mit sich bringt, sie ganz aufzehren können. Ist dann die Schleifenverstärkung für irgendeine Frequenz  $\geq$ 1, wird das System unweigerlich schwingen, aus der Gegenkopplung ist dann eine Mitkopplung geworden.

#### **Bode - Diagramm**

Ein weit verbreitetes Hilfsmittel zur Untersuchung der Stabilität von Regelkreisen ist das Bode - Diagramm, es wurde vom US-amerikanischen Elektrotechnikingenieurs Hendrik W. Bode erfunden [2,3,4]. Mit ihm können wir das Frequenzverhalten des zu untersuchenden Systems grafisch in einfacher Weise darstellen und letztlich ablesen, ob sich das System stabil verhält oder schwingen wird. Dazu wird der Regelkreis an einer Stelle aufgeschnitten und - pauschal gesagt - die jeweilige Ver-

stärkung der hintereinander geschalteten Funktionsblöcke bestimmt. Die Verstärkung eines Funktionsblocks ist im Allgemeinen frequenzabhängig und beinhaltet auch die Phasenverschiebung zwischen Ausgangs- und Eingangssignal; sie wird ÜBER-TRAGUNGSFUNKTION  $H(i\omega)$  genannt und ist komplex, besitzt also einen Real- und einen Imaginärteil. Durch Multiplizieren der Übertragungsfunktionen der einzelnen Blöcke erhalten wir die Übertragungsfunktion des ganzen Systems (engl. open loop gain ). Auch sie ist komplex und zeigt uns dann das Frequenzverhalten. Die komplexe Funktion wird in ihren Betrag (Amplitude) und in ihre Winkellage (Phase) aufgespalten und grafisch über der Kreisfrequenz  $\omega$  aufgetragen. Die Kreisfrequenz  $\omega$  darf nicht mit der Frequenz f verwechselt werden. Zwischen beiden besteht die Beziehung  $\omega = 2\pi f$ . Das Gesamtsystem ist dann stabil, wenn für eine Frequenz w, bei der die Phasenverschiebung 180° beträgt, die Amplitude £1 ist. Oder anders formuliert: Bei der Frequenz  $\omega$ , bei der die Amplitude gleich 1 ist, darf die Phasenverschiebung noch nicht 180° betragen. Die grafische Darstellung gestattet es auch, die Phasenreserve abzulesen und zeigt auf, wie Gegenmaßnahmen anzusetzen sind, wenn die Reserve zu klein erscheint.

Die Amplitudenkennlinie wird dazu doppeltlogarithmisch aufgetragen; die Kreisfrequenz  $\omega$  logarithmisch. Häufig ist auch der Betrag der Übertragunsfunktion linear in Dezibel (dB) umgerechnet (also auch wieder logarithmisch), denn der Zusammenhang lautet:

 $|H(j\omega)|$  [db] = 20 · lg (U<sub>AUS</sub> / U<sub>EIN</sub>)

Analoges gilt für Ströme, bei Leistungen darf der Zehnerlogarithmus nur mit 10 multipliziert werden, weil die Spannung oder der Strom quadratisch in die Leistung eingehen.

Die folgende Tabelle aus [3] soll den Zusammenhang für spezielle Werte verdeutlichen.

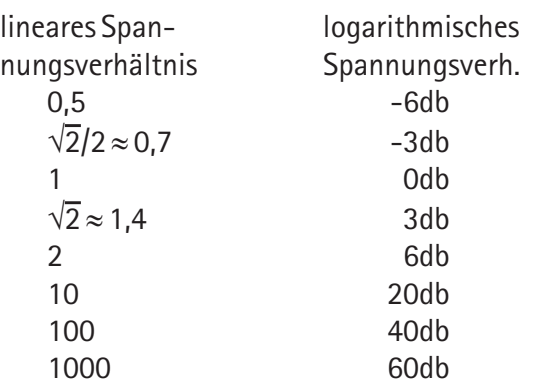

Die Phasenkennlinie wird einfachlogarithmisch abgetragen; die Ordinate ist linear, die Abszisse logarithmisch.

Bevor wir die PLL - Regelschleife mit Hilfe von Bode - Diagrammen untersuchen, wollen wir uns die Vorgehensweise bei einfacheren Schaltungen, nämlich einem Tiefpass und einem Hochpass verdeutlichen.

## **Bode - Diagramm des Tiefpasses**

Der Tiefpass besteht aus einem Widerstand R und einem Kondensator C. (Abbildung). Der Zusammenhang zwischen Eingangsspannung  $U_{\text{FIN}}$  und Ausgangsspannung U<sub>nus</sub> lässt sich leicht über die Spannungsteilerbeziehung in komplexer Schreibweise angeben:

 $U_{AUS} / U_{FIN} = (1/j\omega C) / (R + 1/j\omega C)$ umgeformt ergibt das:

> $U_{\text{AUS}}/U_{\text{FIN}} = 1/(j\omega RC + 1)$  $H(i\omega) = 1/(i\omega RC +1)$

Diese Funktion ist komplex, ihr Betrag  $|H(j\omega)|$  ist die Amplitudenfunktion:

 $|H(j\omega)| = 1 / \sqrt{[1 + (\omega CR)^2]}$ 

Die Phasenbeziehung zwischen Ein- und Ausgangssignal erhalten wir aus der Gleichung:  $tan \omega =$ Imaginärteil H(iω) / Realteil H(iω) oder  $\varphi$  = arctan [Im H(i $\omega$ ) / Re H(i $\omega$ )] Um Imaginär- und Realteil zu bestimmen, erweitern wir den Nenner von H(jw) so, dass er reell wird:

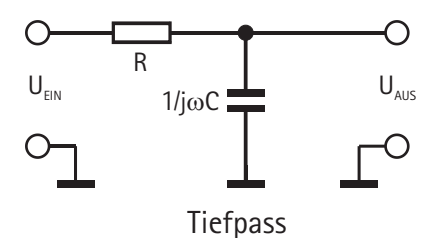

 $H(j\omega) = 1/(1 + j\omega RC)$ 

 $H(j\omega) = (1 - j\omega RC)/(1 - j\omega RC) \cdot (1 + j\omega RC)$ Wir brauchen ihn dann nicht weiter zu berücksichtigen, da wir nur das Verhältnis von Im zu Re benötigen; also:

$$
Re[H(j\omega)] = 1
$$
  
Im[H(j\omega)] = -\omega RC  
und damit:

 $\varphi$  = arctan[- $\varpi$ RC]

Beide Funktionen können wir nun mit  $\omega$  als Variable aufzeichnen. Wenn wir  $|H(i\omega)|$  in db angeben, benötigen wir dazu einfach logarithmisches Papier; die Abzisse mit  $\omega$  ist logarithmisch geteilt, die Ordinate linear. Bode hat nun herausgefunden, dass man eigentlich nur einen Punkt der Kurve berechnen muss, und zwar die sog. Eckfrequenz  $\omega_{\rm cs} = 1/RC$ . Oberhalb und unterhalb von  $\omega_{\text{GB}}$  lässt sich der Kurvenverlauf mit zwei geraden Asymptoten sehr genau beschreiben, einzelne Punkte auszurechnen ist nicht nötig:

Für  $\omega < \omega_{\text{ce}}$  läuft die Asymptote waagerecht (Odb), für  $\omega > \omega_{\text{ce}}$  fällt die andere Asymptote mit 20db / Dekade oder 6db /Oktave.

Die Asymptoten schneiden sich im Punkt ( $\omega_{\rm \scriptscriptstyle GR}/$  0db),  $|H(i\omega)|$  ist hier -3db.

die Gerade durch diesen Punkt ( $\omega_{\text{GB}}$  / -3db) mit der negativen Steigung von 10db / Dekade ist Tangente an die Kurve  $|H(i\omega)|$ .

Damit lässt sich  $|H(i\omega)|$  leicht mit dem Lineal konstruieren (siehe Abbildung).

Im Beispiel ist R =  $10k\Omega$  und C = 0,1 $\mu$ F, woraus sich ein  $\omega_{\text{ce}} = 1/\text{RC} = 1$ kHz errechnet.

Zwischen der Phasenverschiebung  $\varphi$ , die beim Tiefpass negativ ist, und der Steigung der Frequenzgangkurve  $|H(i\omega)|$  besteht ein fester Zusammenhang:

Bei einer Steigung der Frequenzgangkurve

von -20db / Dekade beträgt sie -90° bei -10db / Dekade wird sie -45°

bei Steigung Null ist sie Null.

Somit lässt sich auch  $\varphi(\omega)$  schnell skizzieren. (siehe Abbildung).

Kennt man den Frequenzgang, lässt sich demnach

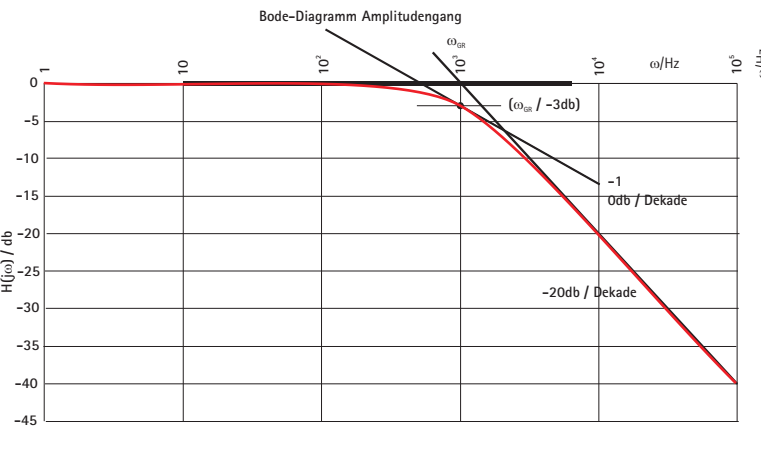

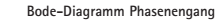

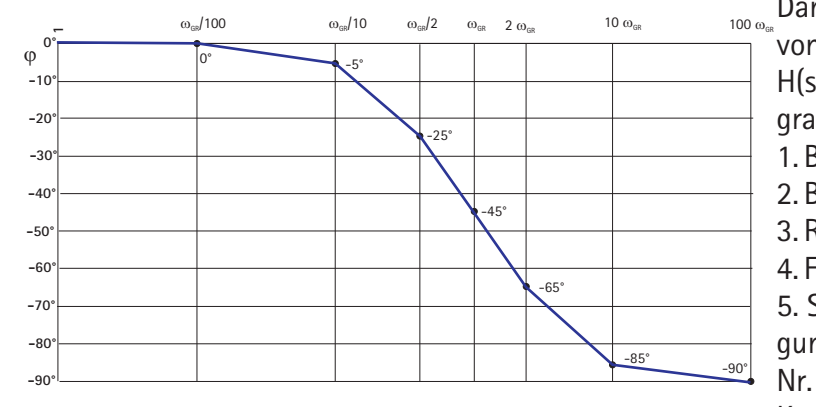

daraus die Phasenverschiebung berechnen. Der Zu-<u>ু</u>sammenhang lautet:<br>ত

 $\varphi = 4.5^\circ \cdot m^* / \text{db}/\text{Dek}$ ade

Er gilt exakt, wenn m\* ein ganzzahliges Vielfaches von 10db/Dekade ist; für Zwischenwerte gilt er nur näherungsweise.

Natürlich gibt es inzwischen auch unzählige Programme im Internet als Freeware zum Herunterladen, die einem die Rechen- und Zeichenarbeit abnehmen, beispielsweise unter

http://www.stiny-leonhard.de/zudown.htm die gepackte zip-Datei einer Arbeitsmappe von

Excel 97® "bode-v1.xls.zip". Nach dem Download muss die Datei entpackt werden (z.B. mit WinZip). Dann kann man mit dieser Arbeitsmappe in Excel

von einer Übertragungsfunktion zweiten Grades  $H(s)=(a*s^2+b*s+c)/(d*s^2+e*s+f)$  folgende Diagramme darstellen:

1. Bode-Diagramm: Amplitudengang

2. Bode-Diagramm: Phasengang

3. Real- und Imaginärteil von H(s)

4. Frequenzgang-Ortskurve (Nyquist-Diagramm)

5. Sprungantwort (nur für bestimmte Wertebedingungen von d,e,f)

Nr. 1 und Nr.2 sind zum Vergleich mit den skizzierten Kurven auf der unteren Seite angegeben. Wir erkennen, dass die aus den Asymptoten konstruierte Kurve
### **Lectron**

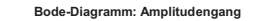

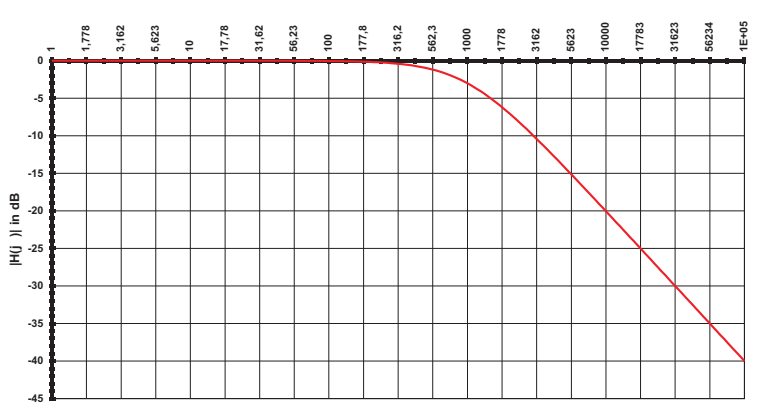

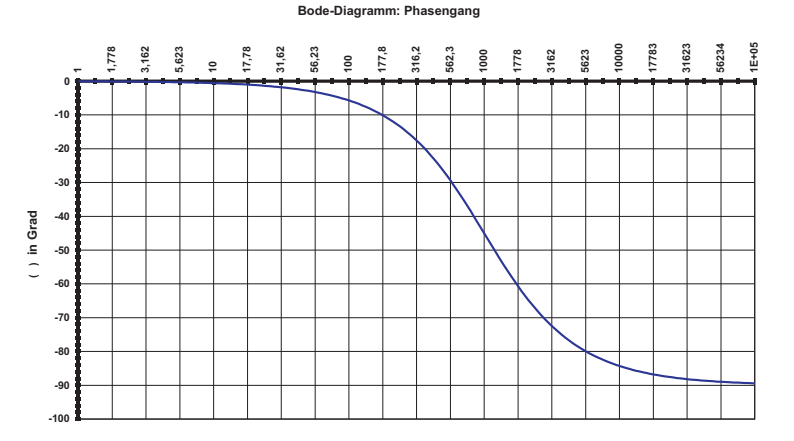

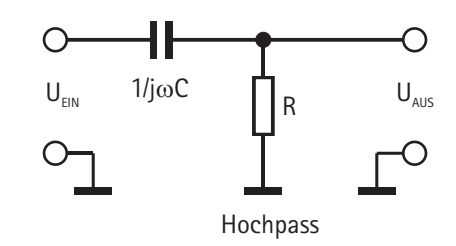

#### **Bode - Diagramm des Hochpasses**

Vertauscht man im Tiefpass Widerstand und Kondensator miteinander, erhält man einen Hochpass. Er sperrt Gleichspannung und leitet Wechselspannung umso besser je höher ihre Frequenz ist. Auch für ihn wollen wir das Bode - Diagramm aufstellen. Es ist:

$$
U_{\text{AUS}} / U_{\text{EIN}} = R / (R + 1/j\omega C)
$$

umgeformt ergibt das:

$$
U_{AUS} / U_{EN} = j\omega RC / (j\omega RC + 1)
$$
  
\n
$$
H(j\omega) = j\omega RC / (j\omega RC + 1)
$$
  
\n
$$
|H(j\omega)| = \omega CR / \sqrt{[1 + (\omega CR)^{2}]}
$$
  
\n
$$
|H(j\omega)| = R / \sqrt{[R^{2} + 1 / (\omega C)^{2}]}
$$

Das ist die gesuchte Amplitudenfunktion. Zur Bestimmung von  $\varphi$  machen wir zunächst den Nenner  $von H(i\omega)$  reell und erhalten:

 $H(i\omega) = i\omega RC / (i\omega RC +1)$  $H(j\omega) = j\omega CR (1 - j\omega CR) / (j\omega CR + 1)(1 - j\omega CR)$  $H(j\omega) = [(\omega CR)^{2} + j\omega CR] / [1 + (\omega CR)^{2}]$  $H(i\omega) = (\omega CR + i) / (\omega CR + 1 / \omega CR)$ Weiter ist  $\varphi$  = arctan Im H(j $\omega$ ) / Re H(j $\omega$ ):  $Re[H(j\omega)] = \omega CR$  $Im[H(i\omega)] = +1$ und damit:

 $\phi$  = arctan[1 /  $\omega$ CR]

und  $C = 0.1 \mu F$  bei, so ist die Eckfrequenz weiterhin Behalten wir für ein Beispiel die Werte für R =  $10k\Omega$ 

#### $\omega_{\text{ce}} = 1/RC = 1kHz$

In diesem Fall steigt die Asymptote von tiefen Frequenzen kommend mit 20db / Dekade und schneidet sich im Punkt ( $\omega_{GR}$  / 0) mit der waagerechten Asymptote 0db.

Auch die Phasenbeziehung sieht ähnlich wie beim Tiefpass aus; nur, dass für kleine Frequenzen

 $\varphi = 90^\circ$  ist; bei  $\omega_{\text{ce}}$  ist  $\varphi = 45^\circ$ , er fällt dann weiter bei hohen Frequenzen auf 0°.

Wir lassen uns gleich beide Diagramme vom Programm zeichnen und erhalten die auf der nächsten Seite stehenden Abbildungen.

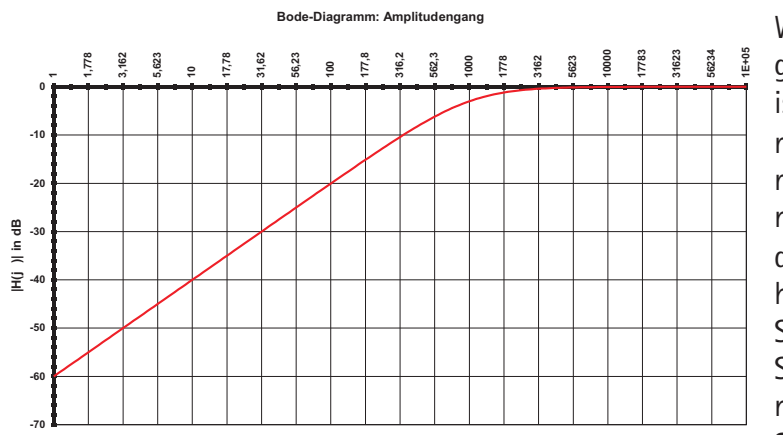

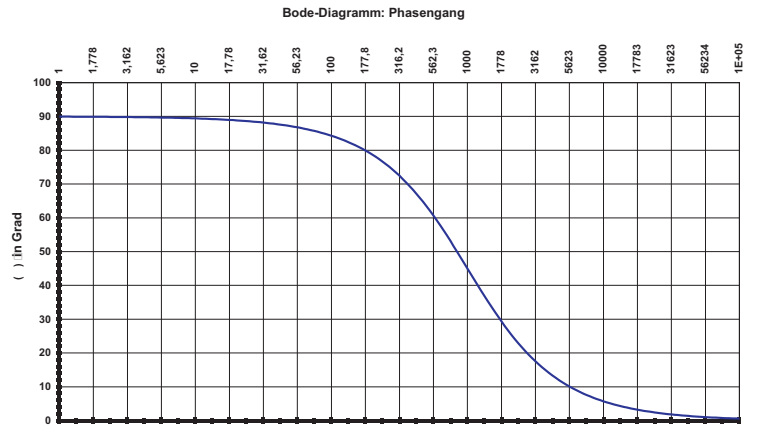

Wir haben an zwei Beispielen gesehen, wie die Vorgehensweise zum Erstellen von Bode - Diagrammen ist. Es bleibt nur noch hinzuzufügen, dass wenn mehrere Funktionsblöcke, von denen wir  $H(i\omega)$  ermittelt haben, hintereinander geschaltet sind, wir nur die einzelnen Kurven in den Diagrammen addieren müssen, um  $H(i\omega)$  der Gesamtfunktion zu erhalten. Das ist ganz einfach zu bewerkstelligen. So aufgerüstet wollen wir uns nun daran wagen, die Schleifenverstärkung der Pll - Schaltung zu berechnen und den Schleifenfilter zu dimensionieren. **Schwingfrequenz**

Der frequenzbestimmende Kondensator des PLL - Bausteins ist 10nF±20%, als Widerstand haben wir  $R1 = 10k\Omega \pm 1\%$  gewählt. Nach Datenblatt ist

 $f_{\text{MAX}} = 2 \cdot 0.8 / 10k\Omega \cdot 10nF$ 0,8 ist ein Faktor, der den starken Einfluss der Versorgungsspannung ( $V_{\text{nn}}$  = 9V) auf die Frequenz berücksichtigt.

 $f_{\text{max}} = 16kHz$ 

Wenn wir den Eingang des VCOs an Versorgungsspannung legen und die Frequenz der erzeugten Schwingung nachprüfen, so messen wir in diesem Fall circa 14kHz, wir liegen also innerhalb der Toleranz, die vom Kondensator (±20%) maßgeblich bestimmt ist.

Legen wir 0V an den VCO - Eingang, so schwingt er nicht mehr,  $f_{\text{MIN}}$  ist also 0.

Wir berechnen nun die Verstärkung der einzelnen Funktionsblöcke des Regelkreises.

#### **Phasendetektor**

Zunächst betrachten wir die Verstärkung des Pha sendetektors 2. Es ist:  $U_{\scriptscriptstyle \sf IN} \! = \! V_{\scriptscriptstyle \sf P} \!\cdot \Delta\phi$  $0^\circ$   $\leq$   $\phi$   $\leq$  360° oder 0°  $\leq$   $\phi$   $\leq$  2 $\pi$  (im Bogenmaß). Dalm Bereich OV  $\leq$  U $_{\textrm{\tiny{IN}}}$   $\leq$ 9V verändert sich  $\phi$ raus errechnet sich  $V_p = 9V / 2\pi = 1.43V/r$ ad. **Schleifenfilter**

Das verwendete Filter ist kein einfacher RC - Tiefpass, sondern hat in Reihe zum C2 noch einen Widerstand R4. Wir machen wieder den gewohnten Ansatz über die Betrachtung als Spannungsteiler und erhalten:

 $U_{\text{max}} = U_{\text{max}} \cdot (R4 + 1 / j\omega C2) / (R3 + R4 + 1 / j\omega C2)$  $U_{\text{AUS}}/U_{\text{FIN}} = V_{\text{F}} = (1 + j\omega C2R4)/[1 + j\omega (R3C2 + R4C2)]$ 

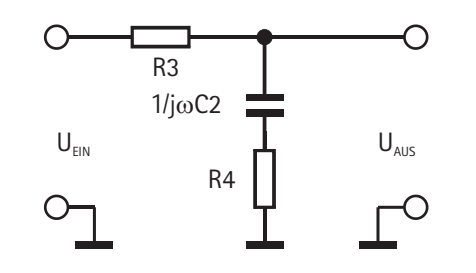

## **Lectron**

### **VCO**

Der VCO gibt bei  $U_{FIM} = 0V$  an seinem Eingang OHz ab, bei U $_{FIN}$  = 9V ein Signal mit 16kHz.  $\cosh 1 = V_{\text{VCO}} \cdot U_{\text{EM}}$ 

 $\varphi = \int U_{\text{EIN}} \cdot V_{\text{vco}} dt$ 

Daraus folgt:

 $V_{VCD} = 16kHz / 9V$  $V_{\text{Vco}} = 1.777$ kHz / V  $V_{\text{Vco}} = 1.777$ kHz ·  $2\pi$  rad / V  $V_{vco} = 11,17$  kHz rad / V

#### **Teiler durch n**

Es bleibt zum Schluss noch der Teiler durch n. Der achtstufige Zähler teilt durch 256.

 $\varphi_{\text{COMP}} = 1/256 \cdot \varphi_{\text{AUS}}$  $V_{\text{nw}} = 1/256$ 

#### **Schleifenverstärkung**

Die gesuchte Schleifenverstärkung ist das Produkt aller Verstärkungen der einzelnen Funktionsblöcke. Wir müssen allerdings beim VCO noch berücksichtigen, dass es sich hier - wie bereits erläutert - um einen Integrator handelt; seine Verstärkung V<sub>vco</sub> wird deswegen noch durch j $\omega$  dividiert.

$$
V_{\text{GES}} = V_{\text{P}} \cdot V_{\text{F}} \cdot V_{\text{vco}} / j\omega \cdot V_{\text{div}}
$$

 $V_{\text{esc}} = 1.43V/rad \cdot (1 + j\omega C2R4) / [1 + j\omega C2(R3 + R4)]$  $\cdot$  (11,17 kHz rad / V $\cdot$  j $\omega$ ) $\cdot$  1/256  $V_{\text{cfs}} = 62.4 \text{ Hz} (1 + j\omega \text{C} 2\text{R} 4) / j\omega \cdot [1 + j\omega \text{C} 2(\text{R} 3 + \text{R} 4)]$ 

Das Betragsquadrat ergibt sich hieraus zu:  $IV_{\text{qES}}|^2 = (62,4\text{Hz}/\omega)^2 \cdot [1 + (\omega C2\text{R}4)^2][1+(\omega C2)^2(\text{R}3+\text{R}4)^2]$ 

Wir benötigen es für die Darstellung der Amplitudenfunktion  $|V_{\text{cfs}}|$ , indem wir auf beiden Seiten der Gleichung noch die Wurzel ziehen. Außerdem werden wir zur Bestimmung von R3 noch einmal auf diese Gleichung zurückgreifen.

Nun muss die Frequenz festgelegt werden, bei der  $|V_{\text{sc}}(j\omega)|$  die 0db-Achse schneiden soll. Die Idee ist, eine Frequenz zu wählen, die einerseits hoch genug ist, dass die Regelung Frequenzänderungen folgen kann, andererseits aber ein Beharrungsvermögen zeigt, das Störungen und Sprünge der Eingangsfrequenz überspielt. Zum Beispiel muss ein PLL FM-Dekoder Frequenzänderungen des Eingangssignals schnell folgen können. Wir benötigen eine große Bandbreite, denn das VCO - Steuersignal ist das Nutzsignal, welches Sprache und Musik beinhaltet. Für den vorliegenden Anwendungsfall ist das nicht nötig; hier erwarten wir von einem Signal fester Frequenz eine 256-Vervielfachung. Es reicht eine kleine Frequenz, bei der die 0db-Achse geschnitten wird. Das gibt der Regelung die nötige Robustheit gegenüber Rauschen und sogar gegenüber gelegentlichen Aussetzern beim Eingangssignal. Das sich dann kaum ändernde Potenzial am Kondensator gibt dem VCO ja vor, mit welcher Frequenz er schwingen soll.

 $ω_2$  = 2 $π$ f = 12,6 Hz. Das ist weit genug unter der Re-Wir legen also  $f = 2Hz$  fest, das entspricht einem ferenzfrequenz. Als Daumenregel sollte der Knickpunkt des Tiefpassfilters (seine Nullstelle) um wenigstens den Faktor 3 bis 5 niedriger sein, um genügend Phasenreserve zu haben. Wir sollten uns daran erinnern, dass die Phasenverschiebung eines einfachen RC - Gliedes von 0° nach 90° anwächst in einem Bereich von 0,1 bis 10 mal  $\omega_{\rm g}$ , ihrem Pol, bei dem sie 45° Verschiebung und eine Abschwächung von -3db hat. Wir legen also für die Frequenz der Nullstelle  $f = 0.5$ Hz fest, das entspricht

#### $\omega_1 = 2\pi f_1 = 3.1$  Hz.

Dieser Knickpunkt bestimmt auch die Zeitkonstante  $R4C2 = 1/2\pi f$ . Wählen wir C2 = 2 · 0,47 $\mu$ F, so ergibt sich R4 = 338k $\Omega$ . Diesen Widerstand erhalten wir aus der Reihenschaltung des 250k $\Omega$  Potentiometers und eines 100k $\Omega$  Widerstands.

Nun muss noch R3 bestimmt werden.  $|V_{\text{esc}}|$  soll an der Stelle  $f_2 = 2Hz$  gleich 1 sein. Es ist der Schnittpunkt mit der Odb-Achse:  $\omega = 2\pi$ -2Hz=12,57Hz  $R3 = (1/\omega C2)\sqrt{(62,4/\omega)^2[1+(\omega C2R4)^2]-1}$  - R4 Setzen wir  $\omega_2 = 2\pi f_2 = 12,57$ Hz und R4 = 350k $\Omega$  in die obige Gleichung ein, erhalten wir nach längerer Rechnung R3 =  $1,38M\Omega$ .  $\text{Rechnung RA} = 1,38 \text{M}\Omega.$ <br>Diese Werte ergeben die nebenstehenden Verläufe $\frac{1}{\Xi}$ 

für Amplitude und Phase.

Es ist deutlich zu sehen, wie das Einfügen von R3, wodurch  $V_{\text{esc}}(j\omega)$ l eine Nullstelle bekommt, ein Abknicken des Amplitudengangs und ein Wegdrehen der Phase bei  $\omega_1 = 3.1$ Hz bewirkt.

Verwenden wir statt der errechneten Werte Ȋhnliche« Widerstandswerte 470k $\Omega$  und 2.2 M $\Omega$ , erhalten wir die folgenden Kurvenverläufe. Sie sehen ähn-**-20** lich aus, so dass wir auch gut mit den vorhandenen Lectron Widerstandsbausteinen arbeiten können. Man könnte glauben, mit R4 = 0 müsste die Rege- $\frac{8}{5}$ **Man könnte glauben, mit R4 = 0 müsste die Rege-**  $\frac{1}{2}$ **<br>lung noch besser funktionieren. Das ist jedoch nicht** $\frac{2}{2}$ der Fall, wie wir leicht ausprobieren können. Verkleinern wir nämlich R4, so sinkt auch die Dämpfung, es dauert länger bis der PLL nach einer Störung wieder eingerastet ist und die Regelung wird schwinganfälliger. Bei zu kleinem R4 fängt sie dann an, wilde Schwingungen zu erzeugen.

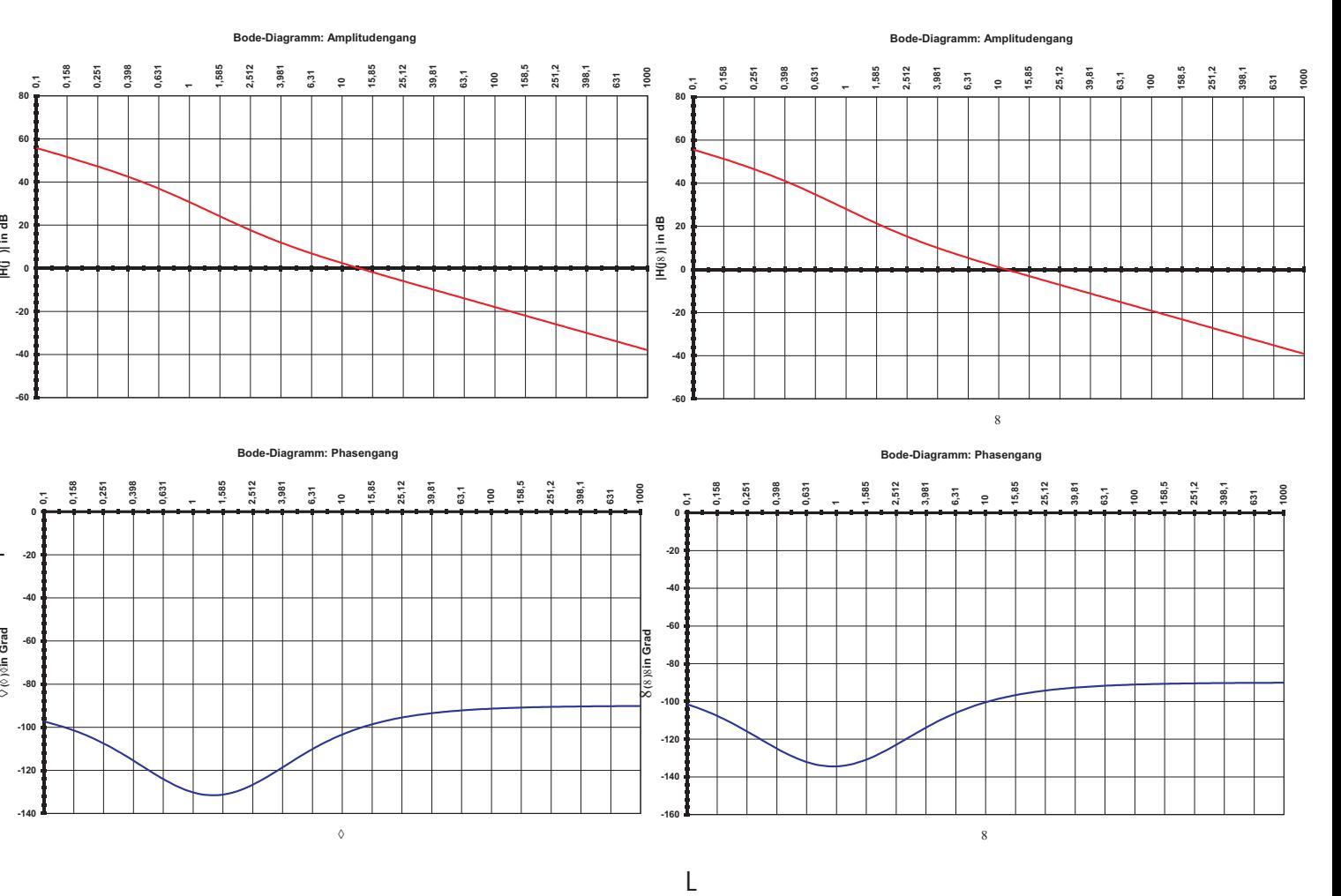

# **Lectron**

#### **Literaturverzeichnis**

Wer sich mit der Codierung von Nachrichten und den dazugehörigen Schaltungen beschäftigen möchte, dem sei das leider beim Verlag vergriffene Buch

[1] Joachim Swoboda, »Codierung zur Fehlerkorrektur und Fehlererkennung«, R. Oldenbourg Verlag, München und Wien, 1973

wärmstens empfohlen. Es wird antiquarisch und im Internet zuweilen angeboten. Das Buch gibt eine allgemein verständliche Einführung in das Thema; der Leser wird Schritt für Schritt mit der modulo2- Rechnung und der Rechnung mit Polynomen vertraut gemacht, sodass man nach Durcharbeitung des Buches auch mit Themen wie »Restfehlerwahrscheinlichkeit bei Fehlerkorrektur« vertraut ist.

Das Buch zum Thema PLL ist:

[2] Roland Best, »Theorie und Anwendungen des Phase-locked Loops«, AT Verlag Aarau und Stuttgart, 1987

Roland Best gibt hier einen umfassenden Überblick über das, was man über die PLL - Technik wissen muss. Er stellt viele durchgerechnete Schaltungsbeispiele vor und erläutert jedes Mal ausführlich, worauf der Anwender achten sollte. Leider ist auch dieses Buch vergriffen; antiquarisch wird es immer wieder angeboten.

Sehr empfehlenswert für alle Fragen der Elektronik, also auch für die PLL - Technik, ist

[3] Ulrich Tietze, Christoph Schenk, » Halbleiter-Schaltungstechnik«, Springer Verlag, Berlin, Heidelberg, New York

Das Buch kommt fast jährlich mit einer Neuauflage auf den Markt; die dann vorletzte, aber keineswegs veraltete Auflage ist häufig preisgünstig zu erhalten.

Das englischsprachige Gegenstück ist

[4] Paul Horowitz, Winfield Hill, »The Art of Electronic«, Second Edition, Cambridge University Press, Cambridge, New York Port Chester, Melbourne, Sidney.

Das praxisnah geschriebene Buch über alles, was Elektronik betrifft, gibt es auch nur noch antiquarisch. Das durchgerechnete PLL - Beispiel im Anhang dieses Anleitungsbuchs stammt aus diesem Werk. Auch über Zufallszahlen - Generatoren findet man ausführliche Erläuterungen.